Федеральное государственное бюджетное образовательное учреждение высшего образования «КАЛИНИНГРАДСКИЙ ГОСУДАРСТВЕННЫЙ ТЕХНИЧЕСКИЙ УНИВЕРСИТЕТ»

**И. А. Филатова**

# **ПРОМЫШЛЕННАЯ ЭКОЛОГИЯ**

Учебно-методическое пособие по лабораторным занятиям для студентов, обучающихся в бакалавриате по направлению подготовки 20.03.01 Техносферная безопасность

> Калининград 2023

УДК 658.382.3

#### Рецензент

## кандидат технических наук, доцент ФГБОУ ВО «Калининградский государственный технический университет» Н.А. Евдокимова

**Филатова, И. А.** Промышленная экология: учеб.-методич. пособие по лабораторным занятиям для студ. бакалавриата по напр. подгот. 20.03.01 Техносферная безопасность / **И. А. Филатова**. – Калининград: Изд-во ФГБОУ ВО «КГТУ», 2023. – 80 с.

В учебно-методическом пособии содержатся указания по выполнению лабораторных работ по разделам дисциплины «Промышленная экология», включающие цель проведения, материальное обеспечение, методические рекомендации по выполнению лабораторных работ, требования к содержанию отчетов, вопросы для самоконтроля, рекомендуемая литература.

Рис. – 7, табл. 15, список лит. – 15 наименований

Локальный электронный методический материал. Учебно-методическое пособие по лабораторным занятиям. Рекомендовано к использованию в учебном процессе методической комиссией института рыболовства и аквакультуры ФГБОУ ВО «Калининградский государственный технический университет» «9» января 2023 г., протокол № 9

> © Федеральное государственное бюджетное образовательное учреждение высшего образования «Калининградский государственный технический университет», 2023 г. © Филатова И.А**.**, 2023 г.

# **СОДЕРЖАНИЕ**

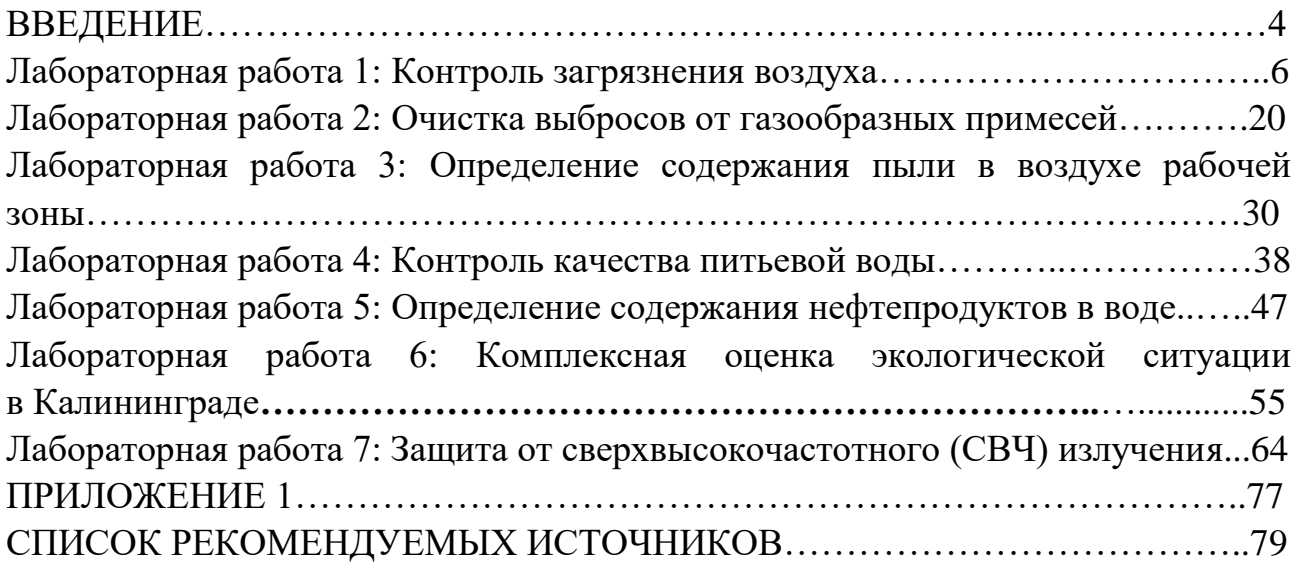

## **ВВЕДЕНИЕ**

Целью освоения дисциплины «Промышленная экология» является формирование знаний, позволяющих в процессе производственной деятельности идентифицировать на производственных объектах источники загрязнения окружающей среды, определять концентрации загрязняющих веществ, оценивать имеющиеся и предлагать новые средства снижения уровня загрязнений, оценивать экологический эффект природоохранных мероприятий.

Задачи изучения дисциплины:

- освоение опасностей современного техногенного мира и их негативного влияния на человека и природу;

- формирование знаний, умений и навыков для успешного (в том числе самостоятельного), решения проблем экологической безопасности.

- приобретение необходимых знаний о методах, способах и средствах защиты от опасных и вредных факторах природной среды;

Целью лабораторного практикума является приобретение навыков пользования приборами контроля качества окружающей среды, а также изучение способов и аппаратов очистки выбросов и сбросов от загрязняющих веществ.

Задачами практикума являются:

– изучение понятийного аппарата производственной санитарии и гигиены труда;

изучение методов санитарно-гигиенических исследований;

- освоение навыков пользования приборами контроля факторов производственной среды, определения нормативных значений факторов производственной среды, определения классов вредности и опасности условий труда

В результате освоения заданий практикума студент должен

**знать:**

- этапы эволюции биосферы, причины возникновения техносферы, основные понятия, термины и определения в области техносферной безопасности, основные техносферные опасности, их свойства и характеристики, характер воздействия вредных и опасных факторов на человека и природную среду; основные принципы, методы и средства обеспечения безопасности человека, техносферы и биосферы, роль специалиста по техносферной безопасности (охране труда) в создании безопасных условий жизни и деятельности, его основные задачи и функции на производстве.

#### **уметь:**

- сформулировать все основные понятия, относящиеся к техносферной безопасности (биосфера, техносфера, опасность, риск, безопасность, охрана труда, охрана окружающей среды, безопасность жизнедеятельности, гигиена труда, предельно допустимый уровень фактора, техника безопасности, производственная санитария и др.);

4

- идентифицировать основные опасности среды обитания человека;

- сформулировать условия безопасности жизнедеятельности человека, основные направления обеспечения безопасности техносферы, задачи и функции специалиста по безопасности технологических процессов и производств (охране труда).

#### **владеть:**

- навыками выявления опасностей, их описания, в т.ч. для конкретного региона, отрасли и объекта экономики, методами обеспечения безопасности среды обитания, установления обязанностей специалиста по безопасности технологических процессов и производств (охране труда).

Учебно-методическое пособие состоит из:

введения, где указаны: дисциплина учебного плана, для изучения которой оно предназначено; цели и задачи дисциплины; цели и задачи практикума; требования к знаниям, умениям и навыкам, которыми должен овладеть студент после выполнения заданий практикума;

основной части, которая содержит тему и цель каждого лабораторного занятия, план проведения занятия, используемое оборудование и материалы, алгоритм проведения опыта (эксперимента), алгоритм обработки опытных (экспериментальных) данных, сравнительный анализ результатов опыта (эксперимента), выводы, требования к технике безопасности при выполнении работы, форму отчета по лабораторному занятию, а также вопросы для самоконтроля, рекомендуемую литературу.

## **Лабораторная работа 1**

**Тема:** Контроль загрязнения воздуха

**Цель:** Ознакомиться с понятием загрязнения атмосферного воздуха и воздуха рабочей зоны. Изучить методику контроля воздуха на рабочем месте с помощью универсального газоанализатора УГ-2, аспираторов сильфонных АМ-5 и АМ-0059. Усвоить принципы нормирования загрязняющих веществ в атмосферном воздухе и в воздухе рабочей зоны. Знать условия качества воздуха.

## **Используемое оборудование и материалы:**

Вытяжной шкаф, универсальный газоанализатор УГ–2, аспираторы сильфонные АМ-5 и АМ-0059, набор индикаторных трубок.

## **1. Теоретическая часть**

Воздух – одна из составляющих биосферы. Для обеспечения нормальной жизнедеятельности организма потребность в воздухе является первостепенной среди всех других: потребности в пище, воде, освещенности и других жизненно важных экологических факторах.

Воздух обеспечивает организму необходимый газообмен, поставляя через кровь к клеткам тела кислород и принимая назад продукты жизнедеятельности, в первую очередь углекислый газ.

Кроме необходимого для организма газообмена воздух через аэроионное содержание поддерживает определенный электрический режим в атмосфере. Наличие электрических зарядов в воздухе является одним из необходимых условий нормального развития высокоорганизованной жизни.

Кроме того, воздух – это среда для процессов горения и синтеза химических веществ в промышленности; материал для систем охлаждения производственных и транспортных установок; среда, в которую выбрасываются и перерабатываются продукты жизнедеятельности человека, животных и растений, дымовые и аспирационные выбросы многочисленных предприятий и очистных сооружений.

Постоянный состав атмосферного воздуха сформировался на протяжении длительной эволюции жизни на Земле; он приведен в таблице 20.1.

Постоянный состав атмосферного воздуха сохранялся в природе миллионы лет и определялся сбалансированностью всех веществ, участвующих в биосферном круговороте вещества и энергии.

Однако, в результате постоянно усиливающегося техногенного воздействия на окружающую среду баланс веществ в атмосфере стал нарушаться. Возникли качественные и количественные изменения состава воздуха, причем с каждым годом количество рассеянных в атмосферном воздухе веществ, не свойственных его естественному составу, непрерывно возрастает. Сейчас таких примесей в атмосферном воздухе насчитывается сотни тысяч.

Таблица 1.1

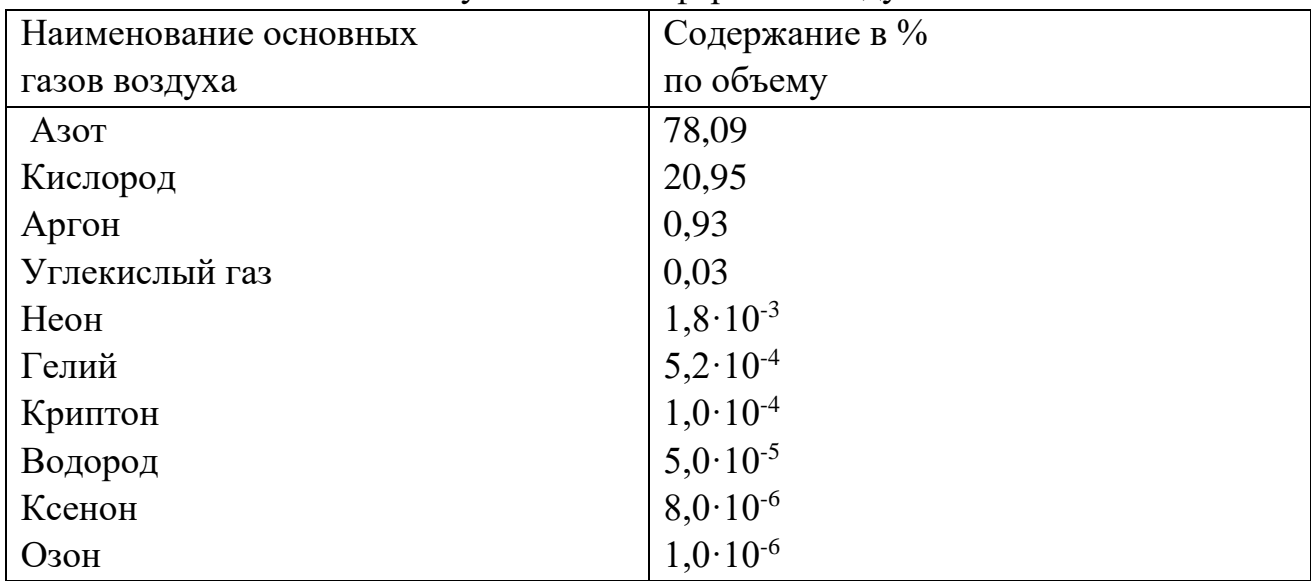

Состав сухого\* атмосферного воздуха

#### Содержание водяного пара зависит от метеорологических условий

Вещества, не соответствующие в качественном или количественном отношении естественному составу воздуха, называются загрязнениями или примесями.

К промышленным источникам загрязнения атмосферного воздуха относятся предприятия теплоэнергетики, транспорт, химическая и нефтеперерабатывающая отрасли промышленности, металлургия и машиностроение, целлюлозно-бумажное производство, производство удобрений и пестицидов и многие другие производства. В выбросах перечисленных предприятий всегда содержатся так называемые многотоннажные, типичные загрязнения, к которым относятся: пыль или взвешенные вещества, оксиды серы, азота и углерода.

Среди типичных загрязнений самого пристального внимания заслуживает диоксид серы (диоксид серы является основным представителем оксидов серы в воздухе), выбросы которого в атмосферу оказывают негативное влияние на жизнедеятельность животных и растений. Диоксид серы взаимодействует с кислородом воздуха с образованием  $SO_3$ , что, в конечном счете, при взаимодействии с парами воды приводит к образованию серной кислоты. Серная кислота, выпадая с осадками, способствует подкислению водоемов, почвенного и растительного покрова. При долговременном воздействии даже низких концентраций  $SO_2$  в воздухе содержание элемента серы в тканях растений может возрастать в 2-2,5 раза в сравнении с кларковым (фоновым) содержанием. Поэтому

аккумуляция серы в растениях может служить индикатором загрязнения атмосферы соединениями этого элемента.

Промышленные выбросы оксидов азота в воздушную среду в основном включают монооксид и диоксид азота, которые, смещая естественный баланс соединений азота в биосфере, ведут к повышению уровня нитратов в воде, почве и продуктах питания в 2-4 раза. Кроме этого, с монооксидом азота связывают разрушение озонового слоя в атмосфере.

Одним из наиболее токсичных веществ, загрязняющих воздух в приземном слое, является монооксид углерода. Он активно взаимодействует с гемоглобином крови и уже при очень низкой концентрации снижает ее способность переносить кислород. Содержание СО в воздухе около 0,001% (по объему) вызывает головную боль, снижение умственной деятельности и расстройство ряда физиологических функций организма. Основным источником выброса оксида углерода являются двигатели внутреннего сгорания.

Диоксид углерода  $CO<sub>2</sub>$  является конечным продуктом сгорания всех видов топлива, доокисления СО и ряда других процессов. От других газообразных индустриальных выбросов  $CO<sub>2</sub>$  отличается тем, что он в естественных условиях продуцируется в огромных количествах живым веществом и его круговорот в биосфере является основополагающим условием поддержания жизни на Земле.

Хотя сам по себе диоксид углерода не является токсикантом, однако увеличение его естественного количества в атмосфере за счет техногенных выбросов ведет к ряду негативных последствий. В частности, из-за высокой его теплоемкости, повышенное содержание диоксида углерода в атмосфере ведет к повышению ее температуры (парниковый эффект), что в свою очередь вызывает нарушение равновесия многих процессов в глобальном масштабе.

Все остальные примеси в атмосферном воздухе, которые не относятся к типичным, описанным выше, называются специфическими, так как их поступление в атмосферу обусловлено спецификой предприятия.

В частности, предприятия нефтепереработки и нефтехимии в качестве специфических загрязнений выбрасывают в атмосферу широкий класс углеводородов.

Машиностроительные и металлургические предприятия являются источниками выбросов металлов, чаще в виде их оксидов и сульфидов. Наибольшую опасность для биосферы представляют тяжелые металлы: цинк, свинец, кадмий и др.

Источником выбросов тяжелых металлов является и автомобильный транспорт. Негативной особенностью автотранспорта является то обстоятельство, что автомобильные выхлопы выбрасываются в приземном слое, на уровне дыхания человека. Они плохо рассеиваются в условиях городской застройки и

8

легко формируют концентрацию вредных веществ, зачастую превышающую нормативное значение.

Предприятия пищевой промышленности являются источниками загрязнения воздуха: аммиаком или фреонами от холодильных установок, акролеином (обжарочные печи), органической пылью (рыбомучное производство, размол специй), парами уксусной кислоты (консервное производство) и др.

Неприятные запахи, обусловленные аминами, меркаптаном, фенолом, креозолом, масляной, валериановой и капроновой кислотами, а также другими дурно пахнущими веществами, могут также оказывать вредное влияние на здоровье, вызывая головные боли, тошноту, бессонницу. При длительном воздействии такой же негативный эффект дают и так называемые «приятные» запахи.

На формирование концентрации примесей в приземном слое влияет не только их количество и химический состав в промышленном выбросе, но и метеорологические условия, которые могут способствовать как рассеиванию примесей, так и, наоборот, их локализации с образованием, например, смогов или кислотных дождей.

Определенная скорость ветра способствует рассеиванию выбросов по горизонтали, а отсутствие ветра, штиль препятствует рассеиванию. Рассеивание по вертикали зависит от температуры выброса и температурного градиента в атмосфере. При нормальном температурном градиенте атмосферы, то есть когда температура воздуха понижается с увеличением высоты, и при нагретом выбросе рассеивание по вертикали проходит эффективно. Инверсия, как явление аномальное, когда температура воздуха с увеличением высоты не понижается, как обычно, а повышается, препятствует рассеиванию по вертикали.

Эффективность рассеивания зависит также и от влажности воздуха. Низкая влажность способствует рассеиванию, а высокая препятствует.

Если метеоусловия складываются неблагоприятно, то есть одновременно проявляются штиль, инверсия и туман, то это ведет к образованию смога, когда приземная концентрация вредных примесей возрастает в десятки и сотни раз в сравнении с обычной.

Вредные вещества, используемые или образующиеся в производственных процессах, кроме того, что они загрязняют атмосферный воздух, поступая туда в виде выбросов предприятия, загрязняют и воздух рабочей зоны, поступая в производственные помещения от незакрытого или негерметичного технологического оборудования, трубопроводов, установок.

Вредные вещества могут содержаться в составе используемого сырья, в промежуточных или конечных продуктах производственного процесса, и находиться в твердом, жидком и газообразном состояниях.

Основными путями проникновения вредных веществ в организм человека являются дыхательные пути, пищеварительный тракт и кожный покров.

Первый путь – поступление вредных веществ через органы дыхания наиболее активный по степени воздействия на человека, т.к. загрязняющие вещества в этом случае быстро всасываются и попадают в кровь.

Поступление вредных веществ через органы пищеварения происходит при заглатывании токсической пыли, занесенной в рот грязными руками при курении или с пищей.

Вещества, обладающие способностью растворять или растворяться в жирах, проникают в организм через кожный покров.

Токсическое действие вредных примесей в воздухе может проявляться в острой или хронической форме. Острое отравление возникает при непродолжительном воздействии большого количества вредного вещества и характеризуется быстрым развитием болезненных явлений. Хроническое отравление возникает в результате поступления в организм небольших доз токсического вещества, но в течение продолжительного времени. Болезненные явления при этом проявляются постепенно по мере накопления вещества в организме.

Степень токсического воздействия на организм зависит в первую очередь от концентрации вредного вещества в воздухе. В нашей стране и за рубежом проводятся систематические работы по гигиеническому нормированию допустимого уровня содержания примесей в атмосферном воздухе и в воздухе рабочей зоны. К настоящему времени допустимые уровни определены для десятков тысяч наименований вредных веществ, что позволяет осуществлять контроль и в той или иной степени управлять качеством воздуха.

Нормируемым параметром содержания вредных веществ в атмосферном воздухе и в воздухе рабочей зоны является ПДК, мг/м<sup>3</sup> – предельно допустимая концентрация. Отдельно установлены ПДК вредных веществ в атмосферном воздухе и в воздухе рабочей зоны. При этом принято, что атмосферный воздух – это воздух населенных пунктов, курортных зон, биосферных заповедников и других мест, кроме производственных предприятий. Воздух рабочей зоны – это воздух, которым дышит работник, находясь на постоянном или непостоянном рабочем месте.

Предельно допустимая концентрация в атмосферном воздухе - ПДК<sup>а.в.</sup> это максимальная концентрация примеси в атмосферном воздухе, отнесенная к определенному времени осреднения, которая при периодическом воздействии или воздействии на протяжении всей жизни человека не оказывает и не окажет на него вредного влияния, включая отдаленные последствия, и на окружающую среду в целом.

Предельно допустимая концентрация вредного вещества в воздухе рабочей зоны – ПДК<sup>р.з.</sup> – это максимальная концентрация, которая при ежедневной (кроме выходных дней) работе в течение 8 часов ( но не более 40 часов в неделю) в течение всего рабочего стажа не должна вызывать заболеваний или отклонений в состоянии здоровья, обнаруживаемых современными методами исследований, как в процессе работы, так и в отдаленные сроки жизни настоящего и последующих поколений.

ПДК для большинства веществ являются максимально разовыми. Это значит, что отбор проб при оценке качества воздуха проводится в течение 20-30 минут и полученные результаты усредняются для определения фактической концентрации вещества. Максимально разовая ПДК используется при оценке содержания в воздухе общетоксических веществ, которые проявляют свое негативное действие при кратковременном вдыхании.

Однако, для веществ, имеющих способность к накоплению в организме (проявляющих кумулятивные свойства), наряду с максимально разовой ПДК установлена среднесменная ПДК (для воздуха рабочей зоны) или среднесуточная ПДК (для атмосферного воздуха).

Среднесменная или среднесуточная ПДК используются при оценке содержания высококумулятивных веществ отбором проб на протяжении смены (суток) с последующим усреднением результатов замеров. Свойством кумулятивности (накопления) обладают вещества канцерогенного и мутагенного характера.

Для новых веществ, на которые еще не установлены ПДК, вводятся в качестве временного гигиенического норматива ориентировочные безопасные уровни воздействия (ОБУВ, мг/м<sup>3</sup>) вредных веществ в воздухе. ОБУВ устанавливается на три года и применяется для условий опытных и полузаводских установок на период предпроектных и проектных работ по созданию нового производства. Через три года ОБУВ должен заменяться ПДК.

Значения ПДК и ОБУВ загрязняющих примесей для воздуха рабочей зоны опубликованы в ГН 2.2.5.1313-03. Гигиенические нормативы. Предельно допустимые концентрации (ПДК) вредных веществ в воздухе рабочей зоны.

В соответствии с ГОСТ 12.1.007-76 все вредные вещества, загрязняющие воздух рабочей зоны, разделяются на четыре класса опасности:

1-ый класс – вещества чрезвычайно опасные;

2-ой класс – вещества высоко опасные;

3-ий класс – вещества умеренно опасные;

4-ый класс – вещества малоопасные.

ПДК<sup>р.з.</sup> для веществ первого класса опасности не превышают 0,1 мг/м<sup>3</sup>; для веществ второго класса опасности лежат в пределах  $0,1-1,0$  мг/м<sup>3</sup>; для 3-го класса опасности - 1,1-10,0 мг/м<sup>3</sup>; для 4-го класса опасности – больше  $10,0$  мг/м<sup>3</sup>.

В таблице 1.2 приводятся значения ПДК для некоторых загрязняющих веществ для атмосферного воздуха и воздуха рабочей зоны.

## Таблица 1.2

Предельно допустимые концентрации (ПДК) загрязняющих веществ в атмосферном воздухе и в воздухе рабочей зоны

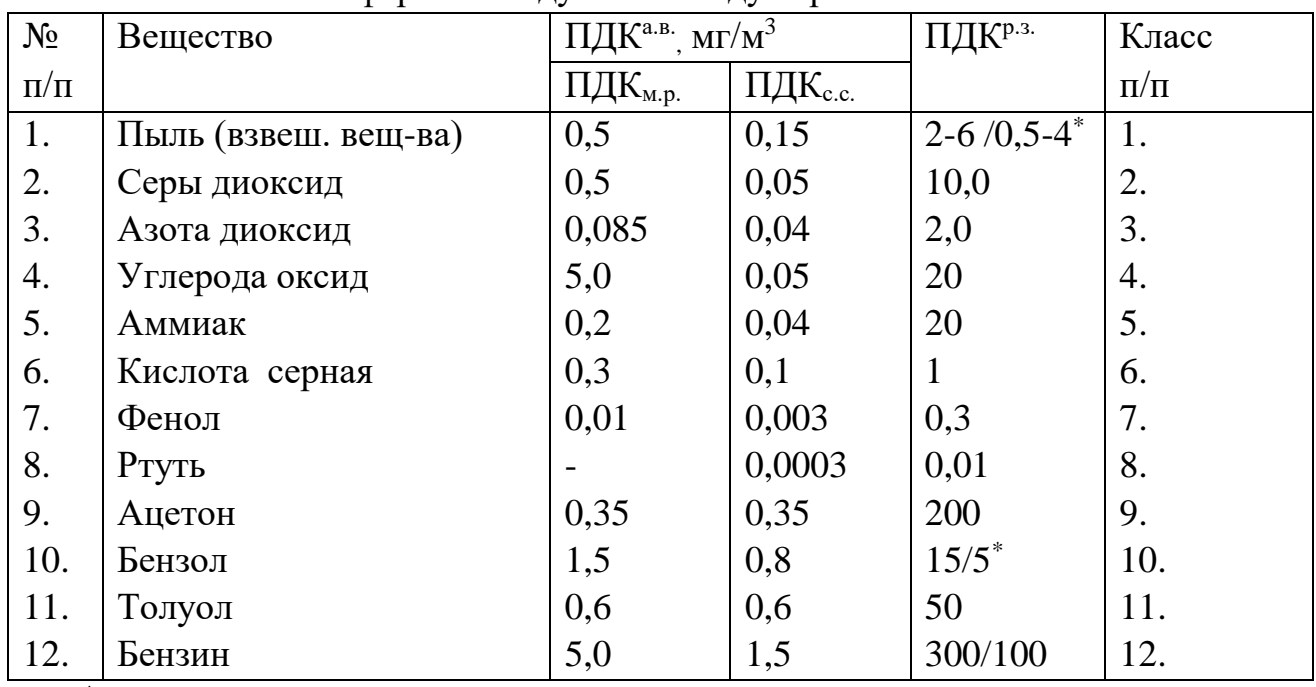

 $^*$  - В числителе ПДК  $_{\text{макс.pазовал}}$ , в знаменателе ПДК  $_{\text{cpeднесменная}}$ 

Внимание! Внимательно сопоставьте значения ПДК<sup>а,в.</sup> и ПДК<sup>р,з.</sup> для приведенных веществ и, исходя из определения ПДК, объясните, почему ПДКа.в. жестче, чем  $\Pi\cancel{\Pi} \mathrm{K}^{\mathrm{p.s.}}$ .

В рамках данной лабораторной работы изучаются вопросы контроля качества воздуха рабочей зоны, для чего используется ПДК<sup>р.з.</sup>

Воздух рабочей зоны считается отвечающим условию качества, если фактическая концентрация загрязняющих примесей не превышает предельно допустимых концентраций для этих веществ, то есть если для каждого из контролируемых веществ выполняется условие:

 $C_i \leq \prod A_i^{p.3}$ 

,  $(1.1)$ 

где С<sup>i</sup> - фактическая концентрация i-того загрязняющего вещества.

Может создаться ситуация, когда в воздухе одновременно присутствуют несколько вредных веществ однонаправленного действия, то есть веществ, обладающих эффектом суммации или, иначе, свойством аддитивности. Тогда условие качества воздуха будет выражаться следующим образом:

 $\sum_{i=1}^{n} (C_i / \Pi \Pi K_i) \le 1,$  (1.2)

где n - количество веществ, входящих в группу суммации.

К вредным веществам, обладающим эффектом суммации, относятся, как правило, вещества близкие по химической формуле и характеру влияния на организм человека, например:

диоксид серы и аэрозоль серной кислоты;

диоксид серы и сероводород;

диоксид серы и диоксид азота;

фенол и ацетон и др.

Управление качеством воздуха на промышленных предприятиях (в рабочей зоне) сводится к контролю содержания примесей в нем и к мероприятиям организационного, технического и технологического характера, направленных на снижение содержания примесей в воздухе и выполнению условий (20.1) или (20.2).

Периодичность контроля устанавливается ГОСТ 12.1.005-88 в зависимости от класса опасности вредного вещества:

для веществ 1-го класса опасности - не реже одного раза в 10 дней;

для веществ 2-го класса опасности - не реже одного раза в месяц;

для веществ 3-го и 4-го классов опасности - не реже одного раза в квартал.

Технологические процессы, связанные с возможными газо- и паровыделениями, должны автоматизироваться, а оборудование, аппараты и коммуникации - тщательно герметизироваться. Источники вредных выделений должны размещаться в изолированных помещениях. Кроме того, может применяться дистанционное управление процессом, связанным с выделением вредных веществ.

Большое значение имеет и вентиляция помещений, правильно спроектированная, выполненная и эксплуатируемая.

Широко используются индивидуальные средства защиты органов дыхания. Требуется также строгое соблюдение правил личной гигиены.

Если же, несмотря на все принятые меры, концентрация вредных веществ в воздухе рабочей зоны превышает ПДК, то условия труда квалифицируются как вредные и компенсируются льготами: специальным питанием, сокращенным рабочим днем, дополнительным отпуском, доплатами.

Существует множество приборов для контроля содержания примесей в воздухе. Одним из них является универсальный газоанализатор УГ-2. Принцип его работы основан на измерении длины окрашенного столбика индикаторного порошка, полученного при просасывании через индикаторную трубку воздуха, содержащего примеси.

Цвета индикаторных порошков после просасывания исследуемого воздуха указаны в таблице 1.3.

Прибор УГ-2 состоит из воздухозаборного устройства с тремя штоками, набора реактивов и принадлежностей. Воздухозаборное устройство 1 (рис. 1.1) состоит из корпуса, в котором помещается резиновый сильфон с двумя фланцами и стаканом с пружиной. Конструкция сильфона обеспечивает постоянство объема просасываемого воздуха. На верхней плате имеется неподвижная втулка для направления хода штока 6; отверстие для хранения штока в нерабочем положении и штуцер, который внутри корпуса устройства соединен с внутренней полостью сильфона. На наружную часть штуцера надета резиновая трубка 8, к которой присоединяется индикаторная трубка 2.

Таблица 1.3

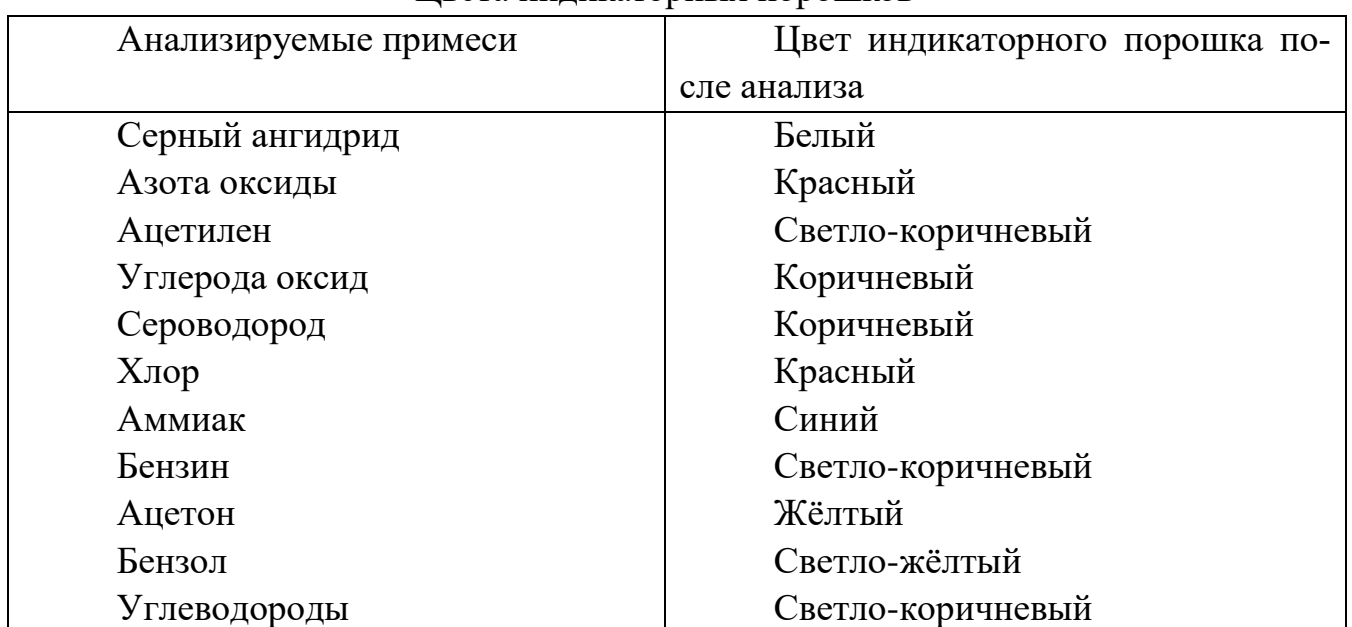

Цвета индикаторных порошков

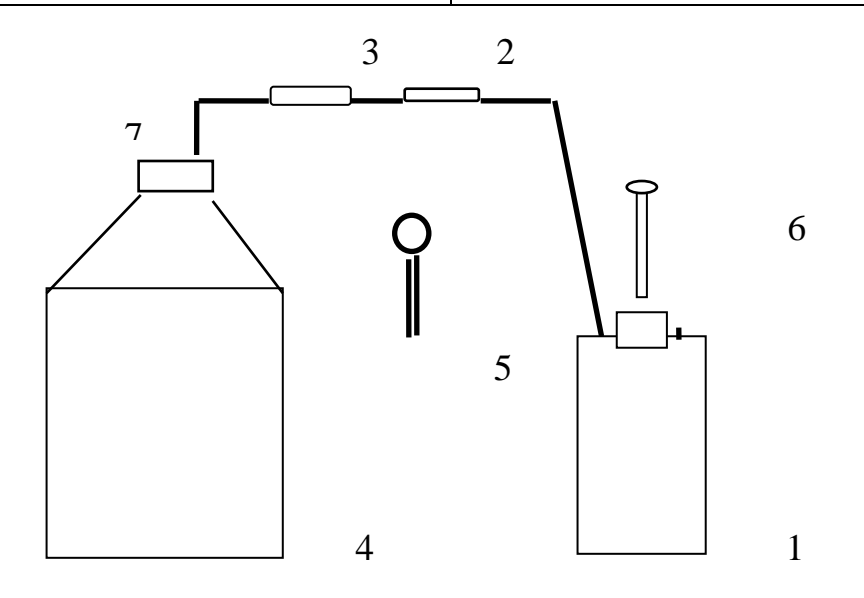

Рис. 1.1. Схема лабораторной установки для исследования загазованности воздуха:

1 - воздухозаборное устройство; 2 - индикаторная трубка; 3 - фильтрующий патрон; 4 - сосуд с парами исследуемого вещества; 5 - зажим; 6 – шток; 7 - гибкий шланг

Шток служит для сжатия сильфона. На гранях штока под его головкой обозначены объемы просасываемого при анализе воздуха. На цилиндрической поверхности штока имеются четыре продольные канавки, каждая с углублениями, служащими для фиксации объема просасываемого воздуха. При ходе штока от одного углубления до другого сильфон забирает необходимое для анализа количество исследуемого воздуха.

К воздухозаборному устройству прилагаются коробки ЗИП (запасных индикаторных порошков), в которых находятся: ампулы с индикаторными порошками для индикаторных трубок, ампулы с поглотительными порошками для фильтрующих патронов, индикаторные трубки, запасные стеклянные трубки, фильтрующий патрон, воронки с оттянутым концом для заполнения трубок индикаторным порошком, воронки с широким концом для заполнения фильтрующего патрона, заглушки для патрона, подставка с измерительными шкалами и другие запасные детали.

Аспираторы сильфонные АМ-5 и АМ-0059 предназначены для просасывания исследуемой газовой смеси через уже готовые индикаторные трубки при экспресс-определении содержания вредных веществ в воздухе рабочей зоны, в промышленных выбросах, при химических и экологических авариях.

Аспиратор АМ-0059 состоит из корпуса (8), стакана (9), сильфона (3) и основания (11), рычага (2) и ручки подвесной шнуровой (со скобой и двумя гнездами для вскрытия индикаторных трубок), рисунок 20.2.

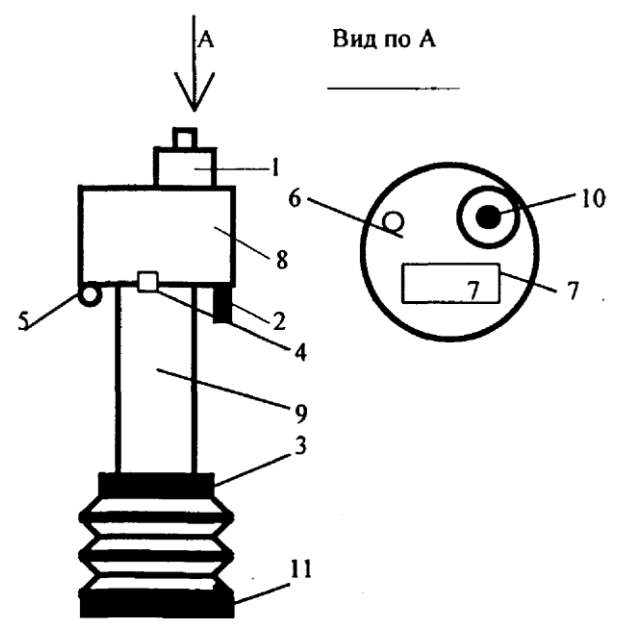

Рис. 1.2. Аспиратор сильфонный АМ-0059

1 – обтюратор; 2 – спусковой рычаг; 3 – сильфон; 4 – гнездо для заряда

5 – светодиод; 6 – кнопка включения; 7 – индикатор жидкостно-

кристаллический (ЖКИ); 8 – корпус; 9 – стакан; 10 – фильтр; 11 – основание

В корпусе (8) аспиратора размещены: обтюратор (1); гнездо для заряда (4); светодиод (5); кнопка включения (6); индикатор жидкостнокристаллический (7), показывающий число ходов аспиратора; обтюратор с фильтром очистки (10) прокачиваемого воздуха для предотвращения попадания твердых частиц в сильфон (3).

При нажатии кнопки включения (6) включается цифровое табло индикатора (7), на котором фиксируется количество ходов аспиратора.

Под корпусом (8) аспиратора размещены: скоба с двумя гнездами для вскрытия индикаторных трубок и крепления ручки подвесной; спусковой рычаг (2), предназначенный для приведения в действие разжимающей пружины; светодиод (5), свидетельствующий об окончании прокачивания; сильфон (3); стакан (9).

Спусковой рычаг (2) фиксирует сильфон (3) в сжатом состоянии и при нажатии освобождает его от фиксации. При этом происходит расширение сильфона за счет размещенной внутри пружины и прокачивание воздуха. В основании (11) сильфона расположены четыре паза, через которые с помощью обратного клапана, обеспечивается выпуск воздуха при сжатии сильфона без отсоединения индикаторной трубки.

При работе с универсальным газоанализатором УГ-2 и с аспираторами АМ-0059 и АМ-05 могут использоваться и стандартные индикаторные трубки, уже наполненные индикаторным порошком и запаянные с двух концов. На трубках размещена шкала, позволяющая срезу оценить концентрацию примеси в мг/м<sup>3</sup>. Это устраняет возможность погрешности оценки, которая может иметь место при работе с трубками, наполняемыми вручную.

Для создания определенной концентрации загрязняющей примеси в исследуемом воздухе используется сосуд (4), показанный на рис. 1.1.

## **2. Алгоритм опыта (эксперимента) и обработки данных**

2.1 Лабораторную работу выполняет бригада в количестве 2-х человек.

2.2. Перед началом работы студенты должны получить у преподавателя индивидуальное задание и соответствующие ему реактивы, подготовиться к записям (см. табл. 1.4). Заданием предусмотрено приготовление вручную индикаторных трубок, фильтрующего патрона, проведение анализа.

2.3. Последовательность выполнения работы

2.3.1. Приготовление индикаторных трубок. В один из концов стеклянной трубки вставляют стержень, в противоположный конец вкладывают прослойку ваты толщиной 5 мм. Вату сжимают штырьком, вставляют пыж и тем же штырьком плотно прижимают пыж к ватной прослойке. Затем вынимают стержень и через воронку с оттянутым концом в трубку насыпают до края индикаторный порошок из ампулы, вскрытой перед самым употреблением. После чего

ампула с остатками порошка сразу же закрывается резиновой трубкой с заглушкой.

Постукиванием по стенке трубки добиваются уплотнения порошка, после чего сверху накладывают такую же прослойку ваты и закрепляют пыжом.

Плохое уплотнение в трубке способствует увеличению длины окрашенного столбика и размытости его границы. Контролем должной плотности порошка в трубке будет время просасывания воздуха. Оно должно совпадать со временем просасывания, указанным на карточке с измерительной шкалой.

2.3.2. Приготовление фильтрующего патрона. Фильтрующие патроны представляют собой стеклянные трубки с перетяжками, суженные с обоих концов и заполненные соответствующим поглотительным порошком, который служит для улавливания посторонних примесей, мешающих индикации контролируемой примеси. В узкий конец трубки вкладывают неплотный тампон из ваты толщиной 5 мм и надевают заглушку - кусок резиновой трубки со стеклянной пробкой соответствующего диаметра. К широкому концу с помощью резиновой трубки присоединяют воронку и насыпают поглотительный порошок из ампулы, вскрытой непосредственно перед употреблением, слегка постукивая по стенке трубки для уплотнения порошка. Затем быстро снимают воронку, вкладывают в трубку ватный тампон и немедленно надевают заглушку. Во избежание порчи оставшегося поглотителя ампула с поглотительным порошком каждый раз должна закрываться заглушками.

2.3.3. Проведение анализа:

- открыть крышку УГ-2, отвести стопор и вставить в направляющую втулку шток таким образом, чтобы конец стопора вошел в канавку штока, над которой на головке указан необходимый объем просасываемого воздуха;

- давлением руки на головку штока 6 (рис. 20.1) сжать сильфон до защелкивания стопора в верхнем углублении канавки штока;

- приготовленную индикаторную трубку присоединить одним концом к резиновой трубке 8 прибора УГ-2;

- вынуть стеклянную пробку из конца фильтрующего патрона и через отрезок резиновой трубки соединить его с индикаторной трубкой;

- подсоединить свободный конец фильтрующего патрона 3 к гибкому шлангу 7 сосуда, в котором помещается загрязненный исследуемой примесью воздух;

- освободить гибкий шланг 7 от зажима 5;

- слегка надавить одной рукой на головку штока, другой отвести стопор; как только шток начнет идти вверх, стопор отпустить; отметить время продолжительности хода штока до щелчка;

- выдержать общее время просасывания исследуемого воздуха и наложить зажим 5 на гибкий шланг 7. (Ход штока для просасывания нужного объема воздуха ограничен захождением стопора в нижнее углубление канавки. При этом слышен щелчок. После защелкивания движение штока прекращается, а просасывание воздуха продолжается вследствие остаточного вакуума в сильфоне).

- снять индикаторную трубку, приложить к измерительной шкале и по высоте окрашенной части порошка определить концентрацию контролируемой примеси в исследуемом воздухе;

- записать полученный результат и сопоставить его с ПДК<sup>р.з.</sup> контролируемого вещества (см. табл. 1.2). С учетом того, что время просасывания составляет несколько минут результат следует сравнивается с ПДК максимально разовой.

2.4. Указания по подготовке отчета по работе

- запишите цель работы, зарисуйте схему лабораторной установки;

- кратко изложите общий порядок выполнения эксперимента;

- приготовьте таблицу для записи результатов измерений (табл. 1.4), укажите класс, к которому относятся исследуемые вещества по степени опасности;

- укажите периодичность контроля содержания исследованного вредного веществ в воздухе рабочей зоны.

#### **3. Выводы**

Сформулируйте вывод о соответствии или несоответствии фактической концентрации исследованного вещества ПДК; соответственно оцените условия труда при полученном уровне загрязнения воздуха рабочей зоны;

#### **4. Требования к технике безопасности при проведении работы**

Неосторожность при обращении с лабораторным оборудованием может привести к повреждению стеклянных принадлежностей, что явится причиной порезов рук и загрязнения воздуха в лаборатории.

При неправильном обращении с газоанализатором можно травмировать руку штоком и повредить мембрану сильфона.

В связи с этим необходимо соблюдать следующие меры предосторожности:

- Сосуд с анализируемым воздухом размещать не ближе 0,15 - 0,20 м от края стола; все операции с ним проводить аккуратно, избегая резких движений.

- При подготовке к работе газоанализатора строго руководствоваться указаниями, приведенными в части 2.3.3 Методических указаний.

- Приготавливая индикаторную трубку и фильтрующий патрон, пользоваться специальными приспособлениями из комплекта прибора. Набивку трубки проводить осторожно, излишних усилий не прикладывать.

- Всю работу проводить в вытяжном шкафу.

## **5. Форма отчета**

Форма отчета по лабораторной работе представлена в табл. 1.4

Таблица 1.4

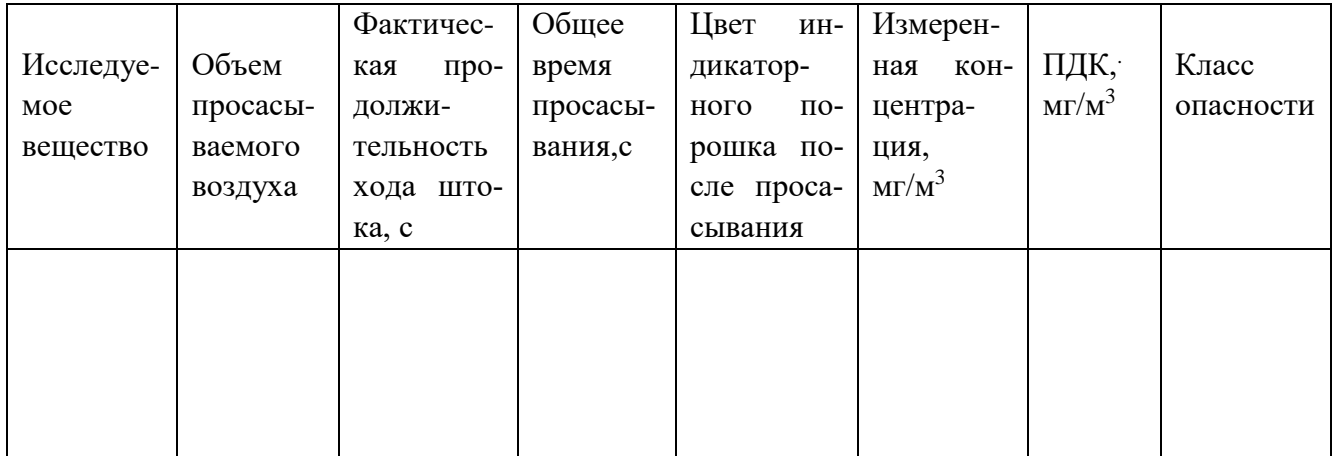

## **6. Вопросы для контроля готовности к выполнению работы**

1. Назовите четыре основных газа, составляющих сухой атмосферный воздух, расположенных по убыванию их объемного содержания.

2. Какой процент по объему занимает в сухом атмосферном воздухе кислород?

3. Какой из газов, составляющих атмосферный воздух, занимает наибольший объем в процентном отношении?

4. Каково объемное содержание водяных паров в атмосферном воздухе?

5. На сколько классов опасности разделяются вещества, загрязняющие воздух рабочей зоны?

6. К какому классу опасности относятся вещества с ПДК<sup>р.з.</sup> > 10 мг/м<sup>3</sup>?

7. В каких пределах лежит ПДК<sup>р.з.</sup> для веществ первого класса опасности?

8. Укажите правильную запись условия качества воздуха рабочей зоны, если примеси в нем содержащиеся не обладают эффектом суммации.

9. Какова периодичность контроля качества воздуха рабочей зоны, если в нем присутствуют вещества первого класса опасности?

10. Какая продолжительность рабочей недели заложена в определении ПДК в воздухе рабочей зоны?

11. Назовите естественный состав атмосферного воздуха.

12. Что понимается под загрязнением воздуха?

13. Назовите типичные, многотоннажные примеси в атмосферном воздухе и расскажите, чем объясняется их наличие

14. Дайте определение ПДК загрязняющего вещества для воздуха рабочей зоны.

15. Объясните разницу между ПДК загрязняющего вещества для атмосферного воздуха и воздуха рабочей зоной.

16. С какой целью вводятся ПДК максимально разовые и ПДК среднесменные (среднесуточные)?

17. В чем заключается эффект суммации?

18. Как записывается условие качества воздуха, если в нем присутствуют вещества, входящие в группу суммации?

19. Как регламентируется периодичность контроля воздуха рабочей зоны в зависимости от класса опасности загрязняющих примесей?

20. Объясните более жесткий характер ПДК для атмосферного воздуха в сравнении с ПДК для воздуха рабочей зоны.

21. Что понимается под определениями «атмосферный воздух» и «воздух рабочей зоны»?

## **Лабораторная работа 2**

**Тема:** Очистка выбросов от газообразных примесей.

**Цель:** Ознакомиться с некоторыми газообразными загрязняющими примесями в промышленных выбросах и в атмосферном воздухе. Изучить сорбционные методы и аппараты очистки воздуха от газообразных примесей.

## **Используемое оборудование и материалы:**

Лабораторная установка «Методы очистки воздуха от газообразных примесей», индикаторные трубки, аспиратор АМ-5, химическая посуда, инъекционные шприцы, шприц «Луер».

## **1. Теоретическая часть**

## **Газообразные загрязняющие примеси в промышленных выбросах.**

Известно, что загрязняющие вещества в промышленных выбросах могут относиться по агрегатному состоянию к твердым (зола, древесная пыль, сажа и др.), к паро- и газообразным.

Газообразные загрязняющие примеси, входящие в состав промышленных выбросов, делятся в свою очередь на типичные, называемые иногда многотоннажными, которые свойственны практически всем производственным процессам, и на специфические загрязнения, состав которых определяется особенностями отдельных технологических процессов.

К типичным загрязнениям относятся продукты сжигания топлива, процессов сушки или подогрева отдельных материалов и веществ. Это будут оксиды углерода, оксиды серы, оксиды азота, углеводороды. Именно эти вещества и пыль являются приоритетными загрязнителями атмосферного воздуха, подлежащими первоочередной санитарно-гигиенической регламентации и контролю их содержания. Основными «поставщиками» этих загрязняющих веществ в атмосферный воздух являются предприятия теплоэнергетики и транспорт.

От предприятий нефтеперерабатывающей и нефтехимической промышленности наряду с типичными загрязняющими примесями, названными выше, в качестве специфических примесей в атмосферный воздух поступают в большом количестве сероводород, аммиак, хлор и др.

Предприятия металлургии, кроме типичных загрязнителей, выбрасывают в атмосферный воздух пары соляной и серной кислот, цианиды, аммиак, фенол и другие вещества.

Предприятия целлюлозно-бумажной промышленности в качестве специфических загрязнителей выбрасывают в атмосферный воздух фенолы, меркаптаны, хлор, формальдегид, метанол и другие вещества.

То есть состав специфических загрязнений очень широк и определяется особенностями технологического процесса.

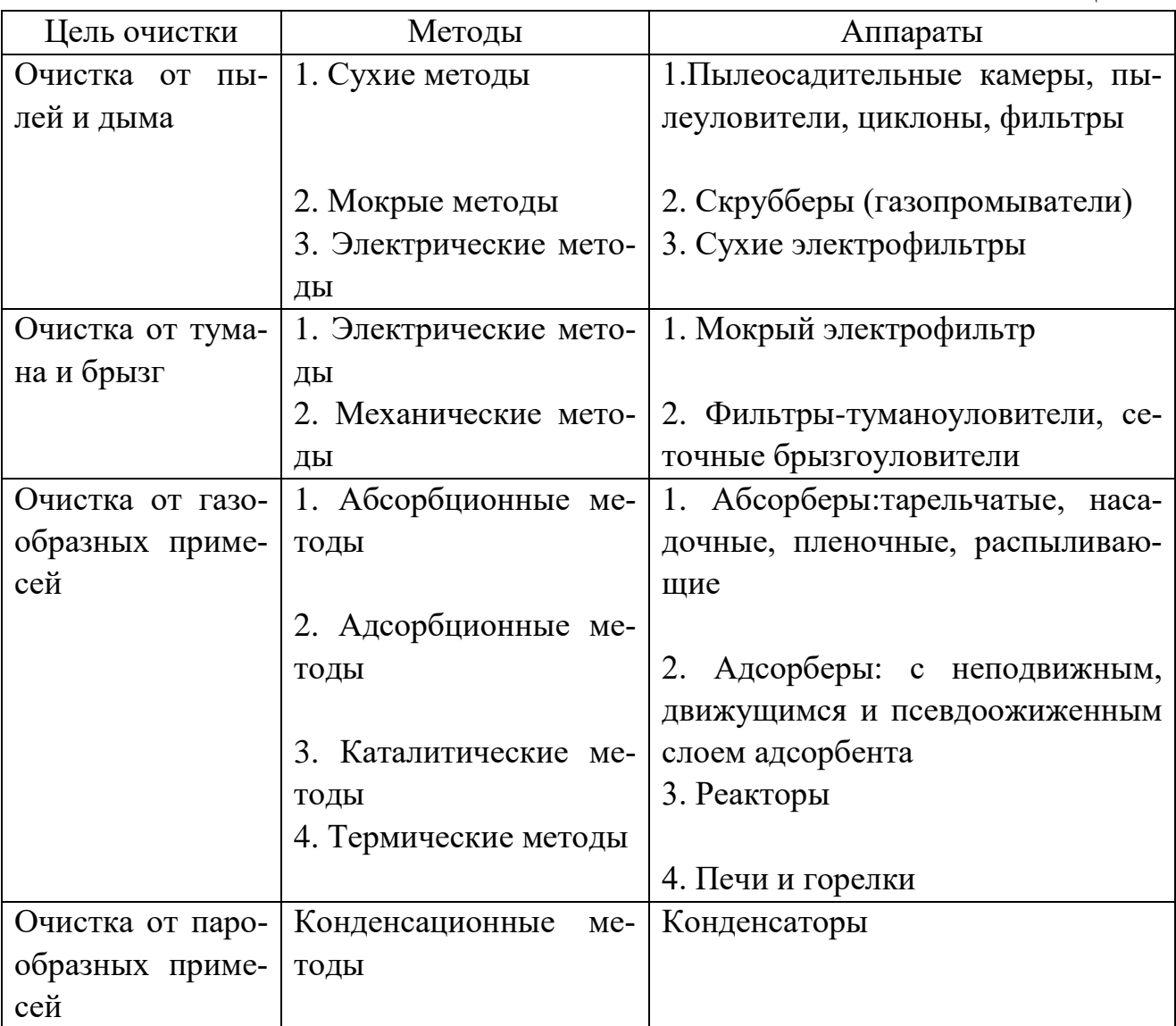

Таблица 2.1

Загрязняющие вещества, попав в атмосферу, в большей или меньшей степени рассеиваются и формируют так называемую приземную концентрацию, оказывающую непосредственное влияние на самочувствие и здоровье человека. При контроле качества атмосферного воздуха именно приземная концентрация загрязняющих веществ оценивается в сопоставлении с ПДК для этого вещества.

Управление качеством атмосферного воздуха осуществляется с помощью норматива ПДВ (предельно допустимый выброс), измеряемого в г/с, в кг/час или в т/год. Если предприятие в составе промышленных выбросов не превышает установленный ПДВ для того или иного загрязняющего вещества, то это является гарантией того, что приземная концентрация этого вещества в атмосферном воздухе не будет превышать ПДК.

Методами, позволяющими предприятию придерживаться норматива ПДВ, являются или использование экологически безопасных технологий, которые позволяют сократить количество выбрасываемых в атмосферу загрязняющих веществ до ПДВ, или устройство на пути промышленного выброса очистных аппаратов. В настоящее время предприятия чаще идут именно по второму пути, то есть используют те или иные методы очистки промышленных выбросов.

Существует большое количество методов и аппаратов очистки промышленных выбросов, ориентироваться в которых позволяет следующая их классификация, приведенная в таблице 2.1.

**Сорбционные методы очистки промышленных выбросов от газообразных примесей.**

Группа методов очистки промышленных выбросов от газообразных загрязняющих компонентов, основанных на их взаимодействии с жидкими или твердыми поглотителями, называются сорбционными методами.

Сорбционные методы могут использоваться как для санитарной очистки промышленных выбросов с целью предотвращения загрязнения атмосферного воздуха, так и в рекуперационных целях, для предотвращения потерь ценных компонентов, отходящих с промышленными выбросами в отдельных производствах.

Процесс поглощения газообразных загрязняющих примесей жидкими поглотителями называется абсорбцией, соответствующие аппараты называются абсорберами. Процесс извлечения газообразных примесей твердыми поглотителями называется адсорбцией, соответствующие аппараты называются адсорберами.

Сорбционные процессы могут протекать по физическому и хемосорбционному механизмам. При физической сорбции извлекаемое вещество, поглощаемое сорбентом, не претерпевает изменений физических и химических свойств. Поэтому методы физической сорбции можно отнести к рекуперационным. При хемосорбции извлекаемый компонент вступает в реакцию с поглотителем и, претерпевая ряд существенных физико-химических изменений, переходит в иное качественное состояние. Физическая сорбция проходит при обычных и пониженных температурах, а хемосорбция – при повышенных температурах.

Перед направлением выброса на очистку тем или иным сорбционным методом, его необходимо очистить от взвешенных примесей, то есть обеспылить.

Абсорбционные методы очистки промышленных выбросов, как уже было отмечено, основываются на поглощении загрязняющих газообразных примесей водой или иным растворителем, взаимодействующим с извлекаемой газообразной примесью.

Процесс физической абсорбции складывается из следующих основных стадий:

- переноса извлекаемого вещества в пределах газовой фазы (массоотдача);

- переноса извлекаемого вещества из газовой фазы в жидкую (массопередача);

-переноса извлекаемого вещества в пределах жидкой фазы –поглотителя (массоотдача).

Окончание процессов массоотдачи и массопередачи определяется установлением равновесия в системе газ-жидкость по содержанию извлекаемого компонента. Скорость достижения указанного равновесия зависит от температуры, при которой протекает процесс, и давления в аппарате. Эффективность процесса повышается при пониженной температуре и повышенном давлении. Поэтому, например, горячие дымовые газы, направляемые в абсорбер, требуют предварительного охлаждения.

По конструктивному признаку абсорберы делятся на полые форсуночные, тарельчатые (барботажные или пенные), насадочные, скоростные. Последние называются аппаратами Вентури. В принципе в качестве абсорберов могут выступать те же аппараты, называемые скрубберами, которые используются для мокрого обеспыливания промышленных выбросов.

Полый форсуночный аппарат выполняется в виде вертикальной колонны, диаметр которой определяется в зависимости от объема очищаемого выброса. В качестве материала может использоваться кирпичная кладка, листовая сталь, железобетон. Очищаемый выброс подается в нижнюю часть аппарата. С помощью распределительной решетки, устанавливаемой внизу колонны, выброс равномерно распределяется по сечению аппарата, поднимаясь вверх. Сверху через форсунки аппарат орошается поглотительной жидкостью, при контакте с которой извлекаемое загрязняющее вещество переходит из газообразной фазы в жидкую, и удаляется снизу абсорбера в составе отработанного абсорбента.

Тарельчатые абсорберы отличаются от полых форсуночных тем, что в их поперечном сечении устанавливаются дырчатые или щелевые тарелки, на которые сверху подается поглотитель. В зависимости от скорости (подпора) восходящего снизу очищаемого газового потока тарелка может работать в провальном, барботажном или пенном режиме. Наиболее эффективным в целях очистки считается барботажный режим работы тарелки, когда на тарелке удерживается слой поглотителя высотой около 9 см, а очищаемый выброс барботируется через этот слой. При этом газообразная примесь взаимодействует с поглотителем, переходя в жидкую фазу.

Насадочные абсорберы заполняются в нижней части насадочными элементами (шары, кольца, седловидные элементы, выполненные из стекла или пластических масс), укладываемыми на опорную решетку. Сверху насадка орошается поглотителем, а очищаемый выброс поднимается снизу, контактируя с пленкой жидкости, растекающейся по поверхности элементов насадки.

Скоростные абсорберы (аппараты Вентури) состоят из двух элементов: трубы Вентури и колонны-каплеуловителя. Труба Вентури включает в себя конфузорную (сужающуюся) часть, горловину и диффузорную (расширяющуюся) часть. Очищаемый выброс подается в конфузор, поглощающая жидкость подается в горловину. В диффузоре поглотитель дробится газовым потоком и осуществляется контакт загрязняющих газообразных примесей с жидким поглотителем. Колонна-каплеуловитель служит для того, чтобы разделить газоводную смесь на отработанный абсорбент, стекающий вниз абсорбера и очищенный газовый поток, уходящий вверх из абсорбера.

В качестве поглотителя – абсорбента используется вода, если извлекаемое вещество легко в ней растворяется. В противном случае подбираются другие поглотители, с которыми будет взаимодействовать извлекаемое вещество.

К недостаткам абсорбционных методов очистки относится появление сточных вод (отработанного адсорбента) и необходимость их утилизации или очистки.

Адсорбционный метод очистки промышленных выбросов, основанный на поглощении газообразных загрязняющих веществ твердыми поглотителями – адсорбентами, обеспечивает высокую эффективность их извлечения в широком диапазоне исходных концентраций. Для адсорбционного способа очистки характерны следующие стадии: собственно адсорбция, то есть пропускание через слой адсорбента потока загрязненного выброса (газа) до требуемой степени насыщения его извлекаемым веществом; регенерация адсорбента или десорбция, то есть освобождение адсорбента от поглощенного вещества; подготовка адсорбента для последующего применения путем сушки и охлаждения. Обычно для десорбции применяют острый пар; возможна также промывка адсорбента подходящим раствором.

В качестве промышленных адсорбентов используют активированные угли, силикагели, алюмогели, цеолиты. Активность адсорбента обеспечивается его высокой внутренней пористой структурой, то есть наличием во внутренней структуре материала большого количества макро- и микропор.

Адсорбционный метод наиболее эффективен для очистки выбросов от паров органических веществ; возможно его успешное применение и для очистки промышленных выбросов от сероводорода, диоксида серы и других примесей.

Адсорберы подразделяют на аппараты периодического и непрерывного действия. Конструктивно они чаще выполняются вертикальными, иногда кольцевыми, реже – горизонтальными. Адсорберы вертикального типа изготавливают сварными из листовой стали толщиной 10 мм. При наличии в очищаемом выбросе агрессивных примесей применяют нержавеющую сталь. В нижней части корпуса адсорбера на расстоянии 500-600 мм от его днища устанавливают колосниковую решетку, на которую насыпают сначала слой гравия, а на него слой адсорбента. Гравий предохраняет адсорбент от просыпания через решетку, от воздействия на него капельной влаги, агрессивных составляющих выброса, от забивания решетки адсорбентом. Слой адсорбента может достигать 2,5 м в высоту. Во избежание раздувания или уноса адсорбента его прикрывают сверху металлической сеткой.

Диаметр адсорберов вертикального типа принимается 2-3 м, высота 2-5 м. В зависимости от скорости поступающего на очистку выброса слой адсорбента может быть неподвижным или взвешенным (движущимся).

## **2. Алгоритм опыта (эксперимента) и обработки данных**

2.1. Лабораторная установка. Установка (Рис. 2.1) представляет собой стол 1, выполненный в виде металлического сварного каркаса, на котором установлена столешница 2 и вертикальная панель 3. На вертикальной панели 3 смонтированы устройства очистки воздуха от газообразных примесей: угольный адсорбер 4, силикагелевый адсорбер 5 и водяной абсорбер 6. Также на вертикальной панели расположены многоканальный кран-распределитель 7 и универсальная камера-смеситель 8. Под столешницей расположен вентилятор 9, установленный на шумо- и виброгасящем коврике 10, насосная станция 15 с водяным насосом 16.

С помощью вентилятора создается воздушный поток в магистралях 11 устройств очистки воздуха и в свободной магистрали 12. Воздушный поток от вентилятора поступает в кран 7, который обеспечивает возможность переключения магистралей в устройствах очистки воздуха. Далее по одной из магистралей воздушный поток попадает в камеру-смеситель 8 и по возвратной магистрали 13 возвращается к вентилятору. Таким образом, пневмосистема установки является замкнутой.

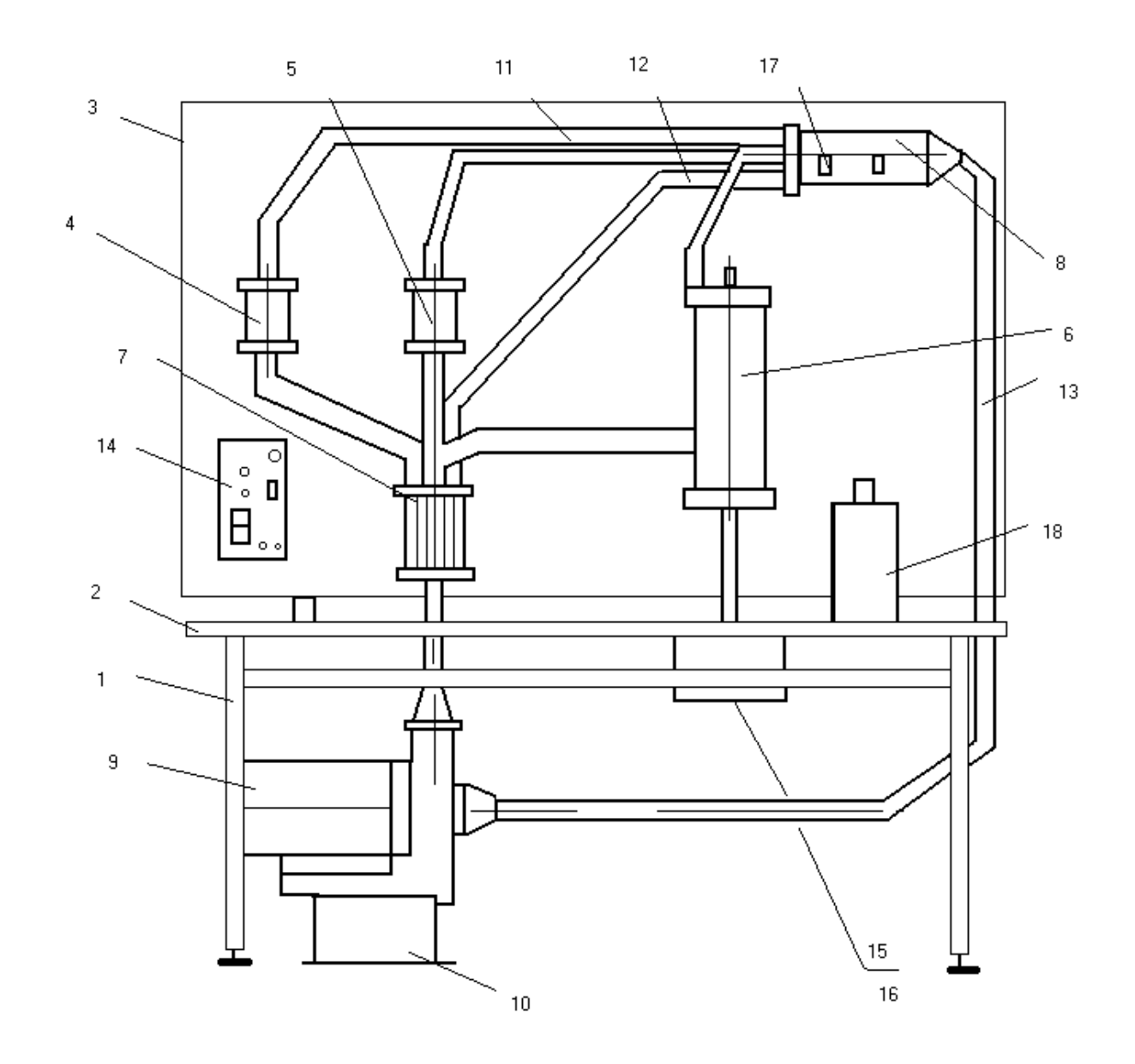

Рис. 2.1. Установка для очистки выбросов от газообразных примесей

На вертикальной панели расположен блок управления 14 с тумблерами для включения установки, вентилятора и насоса 16 гидросистемы водяного абсорбера 6.

Адсорберы 4 и 5 представляют собой прозрачные цилиндры, имеющие верхнюю и нижнюю крышки с ниппелями и заполненные веществомадсорбентом. Адсорбер 4 заполнен активированным углем; адсорбер 5 заполнен силикагелем.

Абсорбер 6 представляет собою прозрачный цилиндр, внутри которого имеется разбрызгиватель с решеткой для создания мелкодисперсной водяной среды.

Под столешницей расположена насосная станция 15, представляющая собой прямоугольную емкость с водой, на дне которой установлен погружной насос 16. Вода подается по напорной трубке в разбрызгиватель абсорбера 6 и сливается по возвратной трубке в емкость с водой. Таким образом, гидросистема абсорбера является замкнутой.

Камера-смеситель 8 представляет собой металлический цилиндр со стеклянными кранами 17 и служит для внесения в воздушный поток пневмосистемы тех или иных веществ-загрязнителей, отбора проб загрязненного и очищенного воздуха, обеспечения дополнительного объема воздуха и перемешивания воздуха с веществами-загрязнителями. Внесение веществ-загрязнителей и отбор проб воздуха осуществляется с помощью стеклянных кранов 17.

Склянки 18 для хранения веществ-загрязнителей размещены на столешнице. На каждой склянке нанесено наименование вещества-загрязнителя.

Стадия подготовки установки к работе заключается в приготовлении веществ-загрязнителей в предназначенных для этого склянках.

В склянку с надписью "Ацетон" при помощи инъекционного шприца вместимостью 20 мл влить 5 мл ацетона и плотно закрыть резиновой пробкой горлышко склянки.

В склянку с надписью "Бензин" положить полоску бумаги с нанесенными на нее 2 мл резинового клея и плотно закрыть резиновой пробкой горлышко склянки.

В склянку с надписью "Аммиак" влить содержимое трех ампул нашатырного спирта вместимостью 1 мл и плотно закрыть резиновой пробкой горлышко склянки.

В склянку с надписью "Уксусная кислота" при помощи шприца влить 5 мл уксуса и плотно закрыть резиновой пробкой горлышко склянки.

Залить в насосную станцию абсорбера 2,5 л воды через напорный штуцер насосной станции, предварительно сняв с него соединительную трубку. После того, как вода будет залита, надеть соединительную трубку на напорный штуцер.

## **2.2. Последовательность выполнения работы**

2.2.1. Подсоединить блок управления установки к сети переменного тока. Многоканальный кран-распределитель перевести в положение, при котором воздушный поток будет проходить по свободной магистрали.

2.2.2. В соответствии с заданием преподавателя из склянки с соответствующей надписью («Аммиак», «Бензин», «Ацетон» или «Уксусная кислота») отобрать соответствующее количество загрязненного воздуха (для аммиака - 200 мл ; для бензина – 450 мл; для ацетона – 200 мл; для уксусной кислоты – 200 мл) и внести в камеру-смеситель. Для этого шприц «Луер» вместимостью 150 мл подсоединить к крану склянки, открыть кран склянки, немного приоткрыть верхнее горлышко склянки и втянуть в шприц соответствующее количество загрязненного воздуха из склянки. Закрыть верхнее горлышко и кран склянки. Подсоединить шприц к правому крану камеры-смесителя, открыть кран и вытолкнуть загрязненный воздух из шприца в камеру-смеситель. Закрыть кран камеры. Если потребное количество загрязненного воздуха превышает вместимость шприца, описанные выше действия повторить еще раз.

2.2.3. С помощью тумблера на блоке управления включить вентилятор и дать возможность загрязненному воздуху перемешаться с воздухом пневмосистемы в течение 1 минуты.

2.2.4. Выключить вентилятор, взять аспиратор и соответствующую индикаторную трубку. Затем открыть левый кран камеры-смесителя, прокачать с помощью аспиратора АМ-5 определенный объем загрязненного воздуха через индикаторную трубку и закрыть кран камеры-смесителя. (Для аммиака – 500 мл; для бензина – 1500 мл; для ацетона – 1000 мл; для уксусной кислоты – 300 мл). Объем одной протяжки аспиратора АМ-5 100мл. С помощью шкалы на индикаторной трубке или на упаковочной коробке индикаторных трубок определить концентрацию исследуемого вещества в воздухе пневмосистемы.

2.2.5. Перевести кран-распределитель в положение, при котором воздух будет проходить через адсорбер с активированным углем, включить вентилятор и прогонять загрязненный воздух через адсорбер в течение 5 минут.

Выключить вентилятор и произвести отбор пробы очищенного воздуха, как описано в 2.2.4.

2.2.6. Определить эффективность очистки воздуха по формуле:

 $\mathcal{D} = [(K_3 - K_0) / K_3] \cdot 100\%,$  (21.1)

где К<sup>з</sup> – концентрация исследуемого вещества в загрязненном воздухе, мг/м<sup>3</sup>;

К<sup>о</sup> – концентрация исследуемого вещества в очищенном с помощью угольного адсорбера воздухе, мг/м $^3$ .

2.2.**7.** Вынуть пробку с краном из камеры-смесителя, включить вентилятор и в течение 2 минут производить продувку магистралей пневмосистемы. Каждую магистраль необходимо продувать в течение 30 секунд, для чего переключать кран-распределитель через указанный интервал времени. После завершения продувки выключить вентилятор.

2.2.8. Повторить по вышеописанной схеме (п.п. 2.2.1 – 2.2.7) оценку эффективности очистки загрязненного тем же веществом воздуха с помощью адсорбера с силикагелем.

2.2.9. Повторить по вышеописанной схеме (п.п. 2.2.1 – 2.2.7) оценку эффективности очистки загрязненного тем же веществом воздуха с помощью водяного абсорбера, для чего с помощью тумблера на блоке управления включить насос гидросистемы, который обеспечит работу разбрызгивателя в абсорбере.

2.2.10. После завершения работы выключить установку и проверить, закрыты ли пробками все склянки, краны на склянках и краны камеры-смесителя.

## **3. Выводы**

Сравнить эффективность различных методов очистки, используемых в данной лабораторной работе.

## **4. Требования к технике безопасности при проведении работы**

- К работе допускаются студенты только после ознакомления с методическими указаниями и устройством установки.

- Запрещается включать насос гидросистемы абсорбера, когда воздушный поток не проходит через абсорбер.

- Концентрация используемых веществ-загрязнителей должна строго соответствовать той, которая указана в разделе 4.2.

- Лабораторная установка работает при напряжении 380 В, поэтому перед эксплуатацией установки убедиться в том, что она подключена к контуру заземления лаборатории.

- Лабораторную работу необходимо проводить в хорошо проветриваемом или вентилируемом помещении.

## **5. Форма отчета**

Работу выполняет бригада не более двух-трех человек. Отчеты оформляются и защищаются индивидуально. На титульной странице отчета должно быть наименование и номер лабораторной работы, фамилия и инициалы студента, номер группы. Отчет должен содержать цель работы, схему лабораторной установки, краткую последовательность выполнения работы, описание принципа действия адсорберов и абсорбера, таблицу с результатами измерений, необходимые расчеты и выводы.

## **6. Вопросы для контроля готовности к выполнению работы**

1. Назовите типичные (многотоннажные) загрязняющие вещества в промышленных выбросах и соответственно в атмосферном воздухе.

2. Изложите классификацию методов и аппаратов очистки промышленных выбросов.

3. Объясните смысл и виды сорбционных методов очистки промышленных выбросов.

4. Чем отличаются абсорбционные методы очистки промышленных выбросов от адсорбционных?

5. Назовите основные адсорбенты, которые используются для санитарной очистки промышленных выбросов.

6. Как конструктивно выполняются вертикальные адсорберы?

7. Назовите основные конструктивные типы абсорберов?

8. Изложите принцип действия полого форсуночного абсорбера

9. Изложите принцип действия тарельчатого абсорбера

10. Изложите принцип действия скоростного абсорбера (аппарата Вентури)

## **Лабораторная работа 3**

**Тема:** Определение содержания пыли в воздухе рабочей зоны

**Цель:** Ознакомиться с воздействием запыленного воздуха на организм; с классификацией и свойствами пылей, изучить принципы нормирования пыли в воздухе рабочей зоны и в атмосферном воздухе и методику оценки её содержания.

#### **Используемое оборудование и материалы**

Камера с запыленным воздухом, электроаспиратор с ротаметром, аналитические весы АДВ 200, аналитические аэрозольные фильтры АФА ВП-10, шланг резиновый, аллонж.

## **1. Теоретическая часть**

Общие сведения. Загрязненность воздуха рабочей зоны полидисперсной пылью является одним из вредных факторов на многих предприятиях. Кроме того, попадая через вентиляционные (аспирационные) системы, через открытые окна и двери или через неплотности в них наружу, пыль загрязняет атмосферный воздух, неблагоприятно воздействуя на людей, животных и растительность.

Значительное выделение пыли наблюдается при выполнении погрузочноразгрузочных и транспортных работ; при изготовлении строительных материалов (цемента, глиняного и силикатного кирпича, минеральной и стеклянной ваты, древесно-волокнистых плит, бетона); на предприятиях теплоэнергетики, работающих на твердом топливе и во многих других производствах.

Разнообразная по происхождению и физико-химическим свойствам пыль, одновременно воздействуя на различные органы и системы организма человека, может привести к ряду заболеваний. Наибольшему влиянию пыли подвержены органы дыхания, в меньшей степени кожа, глаза, кровь и желудочнокишечный тракт.

При действии пыли на органы дыхания возникает заболевание пневмокониоз, имеющее ряд разновидностей (силикатоз, асбестоз, пневмокониоз цементный и др.), а также возможны другие заболевания органов дыхания – бронхиальная астма, пылевой бронхит, пневмония и др.

Воздействие пыли на органы дыхания в зависимости от ее концентрации и физико-химических свойств может быть раздражающим, аллергическим, канцерогенным и фиброгенным (фиброгенное воздействие ведет к узелковым изменениям в легочной ткани).

Производственная пыль может быть причиной заболеваний глаз (коньюктивиты, а в более тяжелых случаях ожоги роговицы с возможной потерей зрения).

Профессиональные заболевания кожи при воздействии производственной пыли могут проявляться в форме дерматита, экземы, язвы. Широко распространены заболевания крови (гипохромная анемия) и желудочно-кишечного тракта.

Таким образом, обеспыливание воздуха производственных помещений и промышленных выбросов с предварительным исследованием концентрации и физико-химических свойств пыли, является важной проблемой. Контроль и оздоровление воздушной среды входит в функции служб охраны труда и окружающей среды предприятий; учреждений санитарно-эпидемиологического контроля; местных органов Госкомприроды РФ.

Классификация и свойства пылей. Пыль представляет собой дисперсную систему, состоящую из газообразной среды и твердой дисперсной фазы, частицы которой имеют размеры от 0,001 до 100 мкм и обладают свойством находиться во взвешенном состоянии неопределенно долгое время. Часто пыль называют твердым аэрозолем.

Характер и выраженность вредного воздействия зависят прежде всего от химического состава пыли, который определяется главным образом ее происхождением. По происхождению пыль может быть природного характера и производственного происхождения, получаемая в процессах бурения, дробления, помола, сортировки, упаковки, механической обработки материалов и многих других производственных операций.

Пыль различают органическую, неорганическую (минеральную) и смешанную. Неорганической пылью является пыль горных пород и строительных материалов, пыль, получаемая при механической обработке металлов. К органической пыли относится древесная пыль, пыль разнообразных пластмасс, полиэфирных смол, отделочных тканей, ваты и т.п.

Пыли характеризуются рядом свойств, которые необходимо учитывать при выборе систем вентиляции (аспирации) и аппаратов очистки газопылевых выбросов.

Одной из характеристик пыли является ее дисперсный состав, характеризуемый диапазоном дисперсности и фракционным составом. Эти характеристики определяются экспериментально с помощью ситового анализа, воздушной сепарации, жидкостной седиментации и другими методами.

Диапазон дисперсности – это диапазон между максимальным и минимальным размерами частиц в мкм. Распределение частиц по размерам в пределах диапазона дисперсности называется фракционным составом. Распределение задается в процентах или долях единицы. Фракционный состав изображается в виде гистограммы, в виде дифференциальных или интегральных кривых. Большинство промышленных пылей по фракционному составу подчиняется нормально-логарифмическому закону распределения.

Кроме показателей дисперсного состава к качественным характеристикам пыли относятся: плотность, смачиваемость, абразивность, гигроскопичность, электрические свойства.

Плотность различают истинную, кажущуюся и насыпную. Насыпная плотность характеризует свеженасыпанную пыль и учитывает воздушную прослойку между частицами. Этот показатель используется для расчета бункеров в составе очистных сооружений. При слеживании насыпная плотность возрастает в 1,2 – 1,5 раза и приближается к кажущейся плотности, которая учитывает только внутренние поры и пустоты в частицах. Истинная плотность не учитывает ни внутренних ни междучастичных воздушных пустот, пор и прослоек.

Абразивность пыли влияет на износ металлоконструкций, поэтому она учитывается при выборе скоростей потоков, толщины металла в газоходах и газоочистных установках, при выборе дутьевых машин и облицовочных материалов для газоходов.

Электрические свойства пылей влияют на эффективность работы электрических очистных аппаратов, в частности электрофильтров.

Нормирование пыли и определение её содержания. В качестве нормативного показателя содержания пыли в воздухе рабочей зоны и в атмосферном воздухе принята предельно допустимая концентрация (ПДК) в мг/м<sup>3</sup>. ПДК<sup>р.з.</sup> – это максимальная концентрация пыли в воздухе рабочей зоны, которая при ежедневной (кроме выходных дней) работе в течение 8 часов и не более 40 часов в неделю, в течение всего рабочего стажа не должна вызывать заболеваний или отклонений в состоянии здоровья (обнаруживаемых современными методами исследований), как в процессе работы так и в отдаленные сроки жизни настоящего и последующих поколений. Такое же определение можно дать и ПДКа.в. пыли (в атмосферном воздухе) с той лишь разницей, что не будет ограничения времени вдыхания запыленного воздуха.

ПДК для большинства пылей являются максимально разовыми. Это значит, что отбор проб при оценке качества воздуха проводится в течение 20-30 минут и полученные результаты усредняются для определения фактической концентрации пыли. Однако, для пылей, имеющих способность к накоплению в организме, наряду с максимально разовой ПДК установлена среднесменная ПДК (для воздуха рабочей зоны) или среднесуточная (для атмосферного воздуха). Причем, осреднение производится за 8 часов для определения среднесменной и за 24 часа для определения среднесуточной ПДК.

Значения ПДКр.з. для пылей в воздухе рабочей зоны публикуются в ГН 2.2.5.1313-03. Гигиенические нормативы. Предельно допустимые концентрации (ПДК) вредных веществ в воздухе рабочей зоны.

Ниже (табл. 3.1) приводится выдержка из ГН 2.2.5.1313-03 для отдельных видов пыли.

Табл. 3.1

## Предельно допустимые концентрации отдельных видов пыли для воздуха рабочей зоны, ПДК

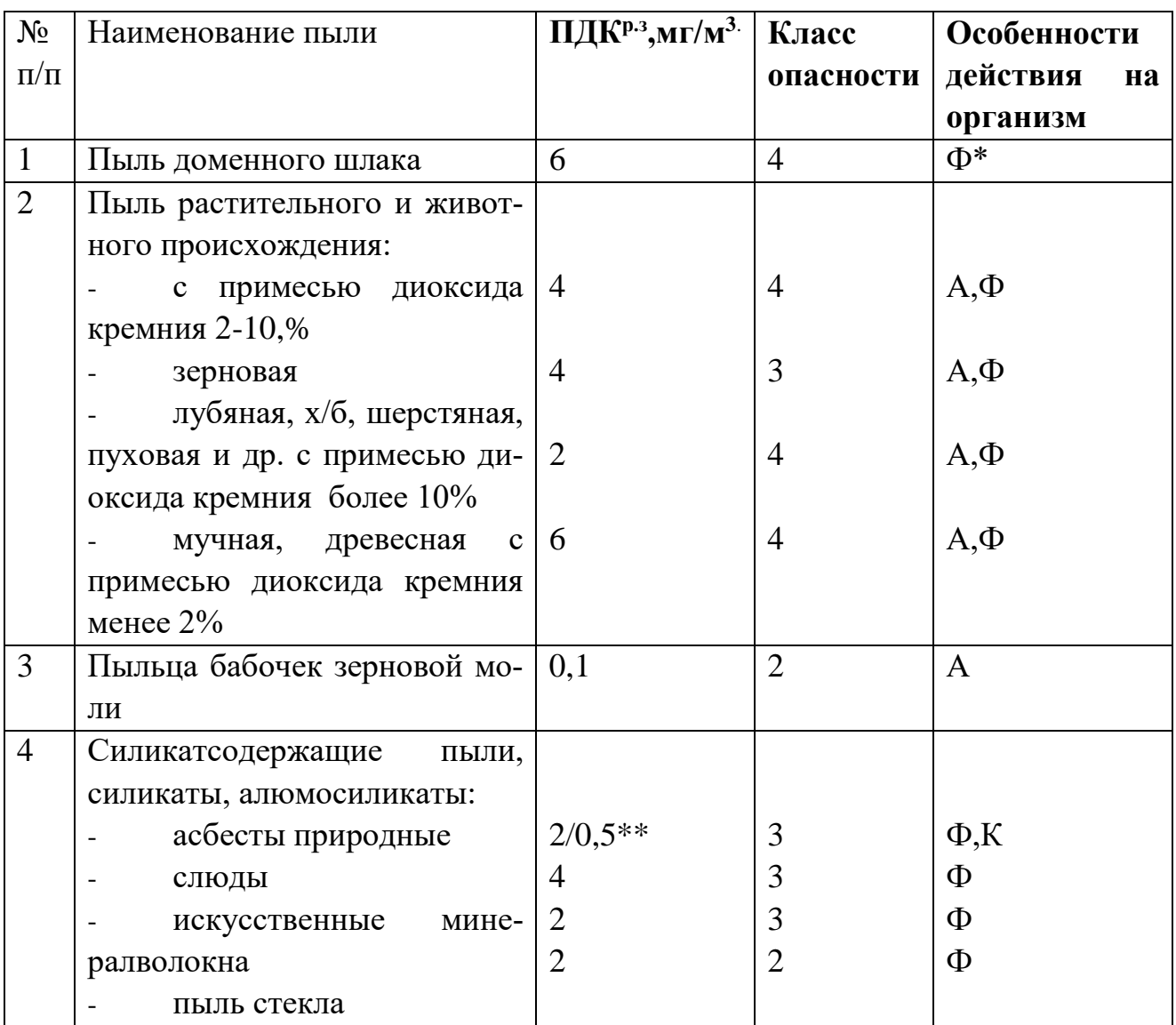

\* - Ф –фиброгенного действия, А – аллерген, К – канцероген.

\*\*-в числителе ПДК максимально разовая, в знаменателе – среднесменная.

Пыли, также как и другие вредные вещества, классифицируются по классам опасности:

- 1-ый класс опасности – вещество чрезвычайно опасное;

- 2-ой класс опасности вещество высокоопасное;
- 3-ий класс опасности вещество умеренно опасное;
- 4-ый класс опасности вещество мало опасное.

Периодичность контроля воздуха рабочей зоны устанавливается ГОСТ 12.1.005 в зависимости от класса опасности пыли:

для пылей 1-го класса опасности – не реже одного раза в 10 дней;

для пылей 2-го класса опасности – не реже одного раза в месяц;

для пылей 3-го и 4-го классов опасности – не реже одного раза в квартал.

Воздух считается отвечающим условию качества, если фактическая концентрация пыли не превышает предельно допустимой концентрации, то есть если выполняется условие:  $C \le \Pi \mathcal{L}^{p,a}$ , когда оценка производится в воздухе рабочей зоны, или  $C \le \prod A^{a.B.}$ , если оценка производится в атмосферном воздухе. Для населенных пунктов с численностью более 200 тыс. человек и зон отдыха условие качества воздуха будет:  $C \le 0,8$  ПДК<sup>а.в.</sup>.

Определение фактической запыленности воздуха С, мг/м<sup>3</sup> необходимо при контроле качества воздуха рабочей зоны, атмосферного воздуха и при оценке эффективности вентиляционных систем. В настоящее время существует несколько методов контроля запыленности воздуха, из которых основным является весовой (гравиметрический) метод. Этот метод основан на фильтрации запыленного воздуха через фильтр с последующим весовым определением количества уловленной пыли. При использовании этого метода отбирают пробу запыленного воздуха, измеряют его объем, отделяют пыль от воздуха и взвешивают ее. При этом очень важно точно измерить объем отобранного воздуха. Обычно для этого используют стеклянные диафрагмы (реометры), если расход воздуха не превышает 2-3 м<sup>3</sup> в час. Применяют также ротаметры, газовые счетчики, дроссельные приборы при больших объемах воздуха.

Перед взвешивание фильтров АФА (аналитические фильтры аэродисперсных примесей) с пылью их выдерживают в весовой лаборатории, чтобы температура и влажность фильтров соответствовали этим параметрам в помещении весовой. После измерения массы осевшей на фильтрах пыли определяют запыленность воздуха, отнесенную к нормальным условиям, по формуле:

C =  $(q_2 - q_1) \cdot 1000/V_0 \cdot \tau$ ,  $M \sqrt{M^3}$ ,  $,$  (3.1) где

- С – запыленность воздуха в мг/м<sup>3</sup>;

 $q_2$  и  $q_1$  – массы в мг запыленного и чистого фильтра соответственно;

 $V_0$  – отбираемый объем воздуха, приведенный к нормальным условиям, л/мин;

- т - продолжительность взятия пробы в мин.

Отобранный объем воздуха V<sub>возл</sub> следует привести к нормальным условиям:

$$
V_o = V_{\text{Boz},L} \cdot (273/T \cdot p/p_o), \qquad (3.2),
$$

34

где р и  $p_0$  – барометрическое давление в условиях измерения и нормальных, Па; Т – абсолютная температура в условиях измерения в градусах Кельвина.

Если оценка запыленности воздуха рабочей зоны показывает превышение фактической концентрации пыли над ПДКр.з., то условия труда относятся к категории вредных по этому фактору. Это обстоятельство должно заставить работодателя и соответствующие службы предприятия принять меры к нормализации условий труда, в частности к обеспыливанию воздуха производственных помещений. Мероприятия могут быть технологического, технического или организационного порядка.

Технологические процессы, связанные с пылевыделением, должны автоматизироваться, а оборудование, аппараты и коммуникации – тщательно герметизироваться. Источники пылевыделений должны размещаться в отдельных помещениях. Кроме того, может применяться дистанционное управление процессом, связанным с выделением пыли.

Большое значение имеет система вентиляции помещений, правильно спроектированная, выполненная и эксплуатируемая. При выборе наиболее рационального ее решения (местная, общеобменная, комбинированная системы вентиляции) должны учитываться характер источников выделения пыли, их размещение относительно рабочих мест, количество источников выделения пыли и количество и свойства выделяемой пыли.

В цехах деревообработки, например, обеспыливание воздуха рабочей зоны достигается устройством аспирационной системы, которая заключается в том, что каждый из деревообрабатывающих станков оборудуется уловителем пыли, которая по воздуховодам отводится к циклону или какому либо другому аппарату очистки выброса от пыли, расположенному вне производственного помещения. Такой вариант вентиляции не позволяет, выделяемой при обработке древесины пыли, распространяться по помещению, загрязняя воздух рабочей зоны.

Широко используются индивидуальные средства защиты органов дыхания. Требуется также строгое соблюдение правил личной гигиены.

## **2. Алгоритм опыта (эксперимента) и обработки данных**

2.1 Описание стенда. Представлено на рисунке 3.1

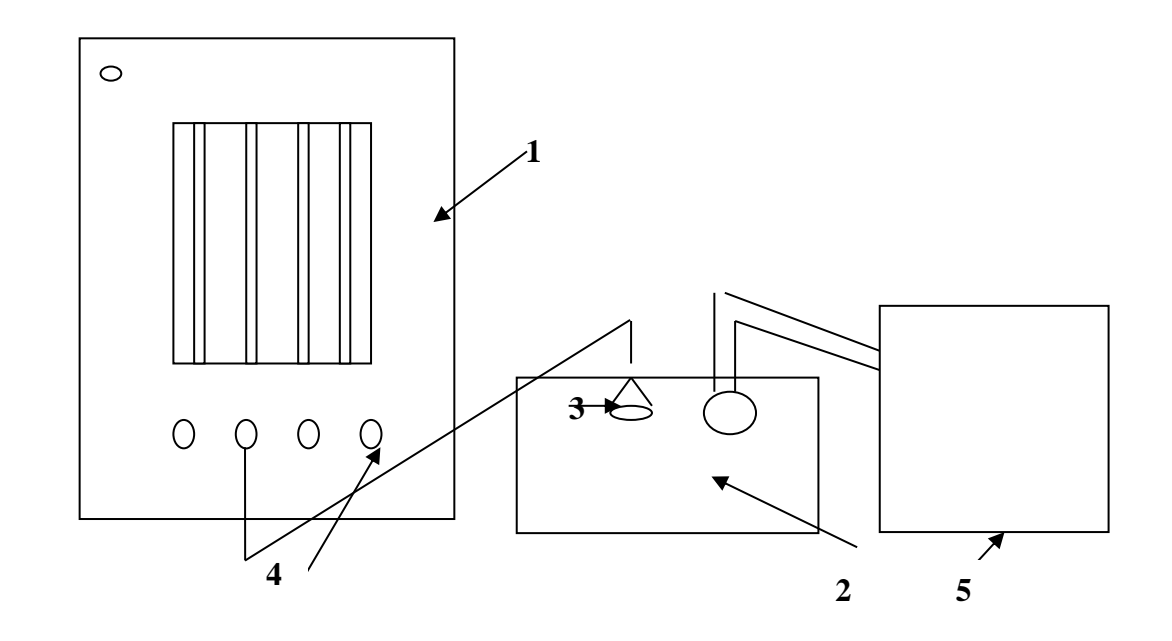

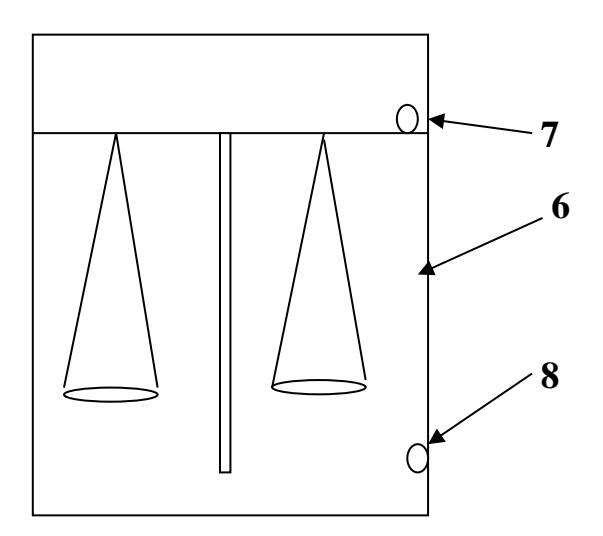

- **1- Воздухозаборное устройство (электроаспиратор)**
- **2- Ящик стеклянный с исследуемой пылью**
- **3- аллонж с фильтром АФА-20**
- **4- гибкий шланг**
- **5- воздуходувная машина**
- **6- весы аналитические АДВ-200**
- **7- регулятор навесок**
- **8- рукоятка весов**

Рис. 3.1 Стенд для выполения лабораторной работы 2.2 Последовательность выполнения лабораторной работы

Лабораторную работу выполняет бригада из двух – трех человек. После ознакомления с теоретической частью работы студенты должны получить от преподавателя или лаборанта фильтр АФА, взвесить его на аналитических весах, вес записать.

При измерении веса фильтра с помощью аналитических весов на левую чашу весов аккуратно укладывают фильтр и путем вращения рукоятки весов, приводят их в действие. Путем подбора осторожно вращают регулятор навесок и уравнивают чаши весов.

После взвешивания фильтр закрепить в аллонже и гибкий шланг с аллонжем и фильтром подключить к ротаметру электроаспиратора, на котором устанавливается скорость 20 л/мин. Аллонж закрепляется в стеклянном ящике с
пылью. Одновременно с электроаспиратором подключают воздуходувную машину (пылесос), которая обеспечивает запыленность воздуха в стеклянном ящике. Время аспирации выдерживается 5 минут. По истечении пяти минут установку отключить, фильтр осторожно извлечь из аллонжа и взвесив на аналитических весах, результат записать.

Содержание пыли вычислить по формуле (3.1) с учетом приведения объема  $V_{\text{RO37L}}$  к нормальным условиям Vo по формуле (3.2). Температуру воздуха и давление во время измерений определить по приборам в лаборатории, а значение р<sub>о</sub> принять 101,33 кПа. Полученное значение фактической концентрации пыли сравнить с ПДКр.з.. Все результаты измерений оформить в виде таблицы 3.2.

#### **3. Выводы**

Сделайте вывод о соответствии качества воздуха в запыленном помещении нормативным требованиям, периодичность контроля качества воздуха в производственном помещении.

# **4. Требования к технике безопасности при проведении работы**

Неосторожность при обращении с лабораторным оборудованием может привести к повреждению стеклянных принадлежностей, что явится причиной порезов рук и загрязнения воздуха в лаборатории. В связи с этим необходимо соблюдать следующие меры предосторожности:

- Сосуд с запыленным воздухом размещать не ближе  $0.15 - 0.20$  м от края стола; все операции с ним проводить аккуратно, избегая резких движений.

- При подготовке к работе лабораторной установки строго руководствоваться приведенными выше методическими указаниями.

- Работу выполнять под наблюдением преподавателя или лаборанта.

- По окончании работы рабочее место убрать.

#### **5. Форма отчета**

Все результаты измерений оформить в виде таблицы 3.2.

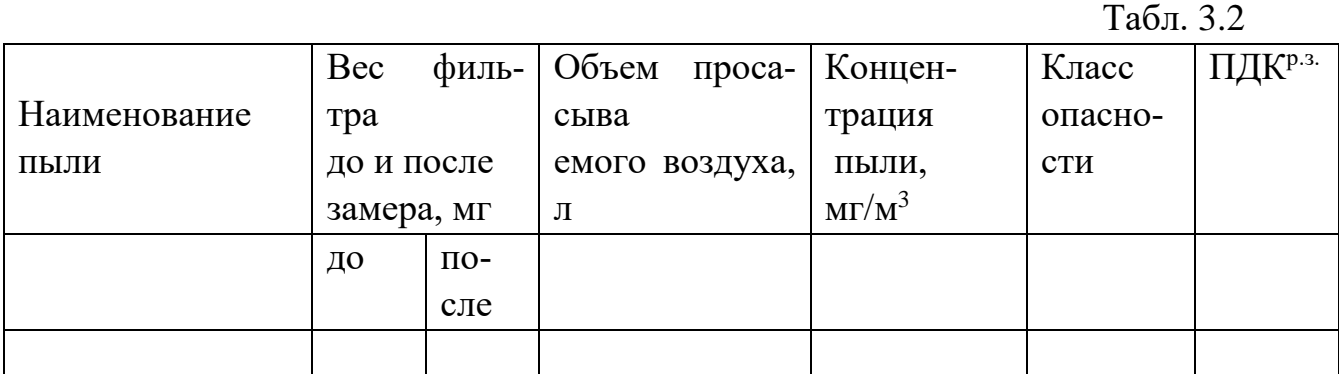

Каждый из студентов составляет и защищает отчет индивидуально.

На титульной странице отчета нужно указать название учебной дисциплины; номер и наименование лабораторной работы, фамилию, инициалы исполнителя и шифр студенческой группы.

Отчет должен содержать цель и схему лабораторной установки, краткое изложение порядка выполнения эксперимента, результаты замеров и вычислений, оформленных в виде табл.3.2;

#### **6. Вопросы для контроля готовности к выполнению работы**

1. К каким заболеваниям может привести запыленность воздуха на рабочем месте?

2. Какие производственные процессы сопровождаются выделением пыли в воздух рабочей зоны и в атмосферный воздух?

3. Назовите основные характеристики пыли.

4. Каким показателем регламентируется содержание пыли в воздухе? Дайте определение этого показателя.

5. Чем отличаются по определению ПДК пыли в воздухе рабочей зоны и в атмосферном воздухе?

6. Назовите время осреднения для ПДК максимально разовой, среднесменной и среднесуточной.

7. В каких документах публикуются значения ПДК для воздуха рабочей зоны?

8. Как классифицируются пыли по степени опасности?

9. Перечислите решения, с помощью которых можно нормализовать содержание пыли в воздухе рабочей зоны.

10. Изложите суть весового (гравиметрического) метода оценки запыленности воздуха.

#### **Лабораторная работа 4**

**Тема:** Контроль качества питьевой воды

**Цель:** Ознакомиться с нормативным документом, регламентирующим качество питьевой воды и методы контроля; изучить существующие методы и аппараты доочистки питьевой воды в бытовых условиях, оценить их эффективность.

**Используемое оборудование и материалы:** Лабораторная установка «Методы очистки воды», прибор оценки содержания солей в питьевой воде TDS (Total Dissolved Solids), секундомер.

#### **1. Теоретическая часть**

Общие сведения о системе водоснабжения и методах очистки воды. Под питьевой водой обычно понимается вода, подаваемая потребителю через си-

стему централизованного водоснабжения после каскада очистных и водоподготовительных установок. Система водоснабжения состоит из трех основных участков: головных сооружений, которые включают в себя устройства водозабора, подъема, очистки и хранения воды; наружных сетей и сооружений, которые транспортируют питьевую воду к внутридомовым сетям, и внутренних сетей, разводящих воду внутри зданий к точкам водоразбора.

Источниками природной воды для забора ее в водопроводную систему служат чаще всего поверхностные водоисточники (реки и озера), но могут использоваться и подземные источники (водоносные слои), из которых воду добывают с помощью скважин. В любом случае, к источникам воды для системы водоснабжения предъявляются достаточно высокие санитарно-гигиенические требования, регламентируемые нормативными документами. Кроме того, источники водоснабжения охраняются от загрязнения санитарно-защитной зоной.

Но как бы ни охранялись источники централизованного водоснабжения, вода, поступающая в систему водоснабжения, всегда проходит многоступенчатую очистку. Существующие способы очистки и подготовки воды в системе водоснабжения делятся на: механические, физико-химические и биологические.

Механическая - обычно самая первая ступень очистки. Она начинается с операции процеживания воды на решетках для отделения крупных плавающих примесей с целью защиты системы трубопроводов от засорения. Затем обязательно следует операция отстаивания (осветления) воды. Соответствующие сооружения называются отстойниками. Независимо от конструктивного исполнения (горизонтальные, вертикальные и радиальные) все отстойники работают на гравитационном принципе. Причем с помощью отстойников отделяются взвешенные примеси как с плотностью более единицы, так и с плотностью менее единицы. Поэтому отстойники широко используют в качестве жиро- и нефтеловушек.

Есть еще методы фильтрования и центрифугирования. Фильтрование применяют для выделения из воды тонкодиспергированных твердых веществ, отделение которых отстаиванием затруднено. Разделение воды и примеси при фильтровании проводится с помощью пористых перегородок или заполнителей, пропускающих жидкость и задерживающих примесную фазу. Отделение примесей центрифугированием осуществляется под действием центробежной силы в гидроциклонах и центрифугах. Для масштабной очистки методы фильтрования и центрифугирования не применяются, так как характерны низкой производительностью.

Из физико-химических методов в системе водоснабжения используются коагулирование (иногда с флокуляцией), адсорбционные методы, а также окислительные методы, из которых широко известны хлорирование и озонирование.

Коагулирование основывается на укрупнении взвешенных в воде дисперсных частиц в результате их взаимодействия и объединения в агрегаты. Скоагулированные взвеси быстрее осаждаются. Но поскольку естественный процесс коагулирования слишком длителен, применяют ускорители процесса, так называемые коагулянты, в качестве которых широко используются соли алюминия, железа и их смеси. Коагулянты в воде образуют хлопья гидроксидов металлов, которые улавливают примесные частицы, агрегатируют их и оседают вместе с ними под действием силы тяжести.

Интенсифицировать процесс коагулирования можно добавлением в воду очень малого, строго дозированного количества флокулянта. Флокулянты – это высокомолекулярные соединения (крахмал, декстрин, полиакриламид и др.), которые, образуя в воде хлопья, способствуют агрегатированию взвесей, позволяя таким образом экономить коагулянты.

Адсорбцию используют для обезвреживания воды от растворенных органических примесей, таких как фенол, ароматические нитросоединения, красители, поверхностно-активные вещества (ПАВ). В качестве сорбентов используют активированные угли, синтетические сорбенты и некоторые отходы производства (золы, шлаки, опилки). Общим свойством всех адсорбентов является высокая сорбционная емкость, которая определяется внутренней пористостью с большой активной площадью. Необходимо отметить, что адсорбционному процессу очистки обязательно должна предшествовать очистка от взвесей.

Окислительные методы очистки воды в системе водоснабжения основываются на том, что токсичные загрязнения, содержащиеся в воде, в результате химических реакций переходят в менее токсичные и удаляются из воды. Активность окислителя определяется величиной его окислительного потенциала. Первое место по окислительной способности занимает фтор, а далее располагаются озон, хлор, пероксид водорода и перманганат калия. Окисление озоном, в частности, позволяет одновременно добиться обесцвечивания воды, устранения запаха и привкуса и обеззараживания.

К физико-химическим относятся и методы очистки воды, основанные на принципах ионного обмена, электродиализа, обратного осмоса и др. Все эти методы высокоэффективны, так как позволяют отделить примеси, находящиеся в воде в виде раствора. В системе централизованного водоснабжения такие методы не применяются, так как дороги и малопроизводительны, а вот в бытовых фильтрах они используются достаточно широко.

Методы биологической (биохимической) очистки воды основываются на способности отдельных микроорганизмов и простейших использовать растворенные в воде примеси органического происхождения в процессе жизнедеятельности. Соответствующие сооружения называются биофильтрами и аэротенками. Следует отметить, что биологическая очистка чаще используется в си-

40

стеме очистки сточных вод, то есть в системе канализации. Для системы водоснабжения этот метод очистки практического значения не имеет.

Нормирование качества питьевой воды.

Поскольку питьевая вода сама является продуктом питания, а также используется для приготовления пищи, к её качеству применяются очень жесткие гигиенические требования. Нормативные требования к качеству питьевой воды изложены в СанПиН 2.1.4.1074-01 «Питьевая вода. Гигиенические требования к качеству воды централизованных систем питьевого водоснабжения. Контроль качества» (в дальнейшем СанПиН), вступившем в силу с 1 января 2002 года. Этот документ предназначен для физических и юридических лиц, деятельность которых связана с проектированием, строительством, эксплуатацией систем водоснабжения и обеспечения населения питьевой водой, а также для органов и учреждений, осуществляющих государственный санитарноэпидемиологический надзор. Качество питьевой воды должно соответствовать требованиям СанПиН как перед ее поступлением в распределительную сеть, так и в точках водоразбора наружной и внутренней водопроводной сети.

При возникновении на объектах и сооружениях системы водоснабжения аварийных ситуаций или технических нарушений, которые приводят к ухудшению качества питьевой воды, лица, осуществляющие эксплуатацию системы водоснабжения, обязаны немедленно принять меры по их устранению и информировать об этом центр Госсанэпиднадзора.

В соответствии с СанПиН 2.1.4.1074-01 питьевая вода должна быть безопасна в эпидемическом и радиационном отношении, безвредна по химическому составу и иметь благоприятные органолептические свойства.

Безопасность питьевой воды в эпидемическом отношении определяется ее соответствием нормативам СанПиН по микробиологическим и паразитологическим показателям.

Радиационная безопасность питьевой воды определяется ее соответствием нормативам СанПиН по показателям общей альфа- и бета-активности.

Безвредность питьевой воды по химическому составу в соответствии с СанПиН определяется ее соответствием нормативам - ПДК, мг/л\* по:

 обобщенным показателям (водородный показатель, сухой остаток, жесткость, нефтепродукты суммарно и др.) и содержанию вредных веществ, наиболее часто встречающихся в природных водах на территории РФ, а также веществ антропогенного происхождения, получивших глобальное распространение, таких как: алюминий, железо, медь, свинец, ртуть, стронций, нитраты, сульфаты и др. (см. табл.1 Приложения 1);

 содержанию вредных химических веществ, поступающих и образующихся в воде в процессе ее обработки в системе водоснабжения (хлор, озон, полиакриламид, алюминий и железосодержащие коагулянты и др., см.табл.2 3.2 Приложения);

 содержанию вредных химических веществ, поступающих в источники водоснабжения в результате хозяйственной деятельности человека, чаще всего со сточными водами (большое количество естественных и искусственно синтезированных веществ, приведенных в приложении к СанПиН).

 \* -ПДК, мг/л - это максимальные концентрации, при которых вещества не оказывают прямого или опосредованного влияния на состояние здоровья человека (при воздействии на организм в течение всей жизни) и не ухудшают гигиенические условия водопотребления.

Вещества, загрязняющие питьевую воду, в зависимости от токсичности и кумулятивности делятся на четыре класса опасности: 1-ый класс - чрезвычайно опасные, 2-ой класс - высокоопасные, 3-ий класс - опасные, 4-ый класс - умеренно опасные. Классы опасности веществ учитывают при выборе соединений, подлежащих первоочередному контролю, при оптимизации водоохранных мероприятий и в других ситуациях.

Благоприятные органолептические свойства воды определяются балльной оценкой запаха, привкуса, цветности и мутности.

Контроль качества питьевой воды. В соответствии с Федеральным законом «О санитарно-эпидемиологическом благополучии населения» за качеством питьевой воды должен осуществляться государственный санитарноэпидемиологический надзор и производственный контроль.

Производственный контроль обеспечивается лабораториями организации, осуществляющей эксплуатацию системы водоснабжения, по рабочей программе. Производственный контроль осуществляется в местах водозабора, перед поступлением воды в распределительную сеть, то есть после очистки и водоподготовки, и в точках водоразбора. Количество и периодичность проб воды, а также виды определяемых показателей при производственном контроле регламентируются СанПиН 2.1.4.1074-01.

На период паводков и чрезвычайных ситуаций иного характера должен устанавливаться усиленный режим производственного контроля. Обязательный контроль также предусматривается после ремонта и иных технических работ на сетях водоснабжения.

Государственный санитарно-эпидемиологический надзор за качеством питьевой воды осуществляют органы и учреждения государственной санитарно-эпидемиологической службы в плановом порядке и по санитарноэпидемиологическим показаниям. Для проведения лабораторных исследований качества питьевой воды используются только метрологически аттестованные методики, а отбор проб воды для анализа проводят в соответствии с требованиями ГОСТ РФ.

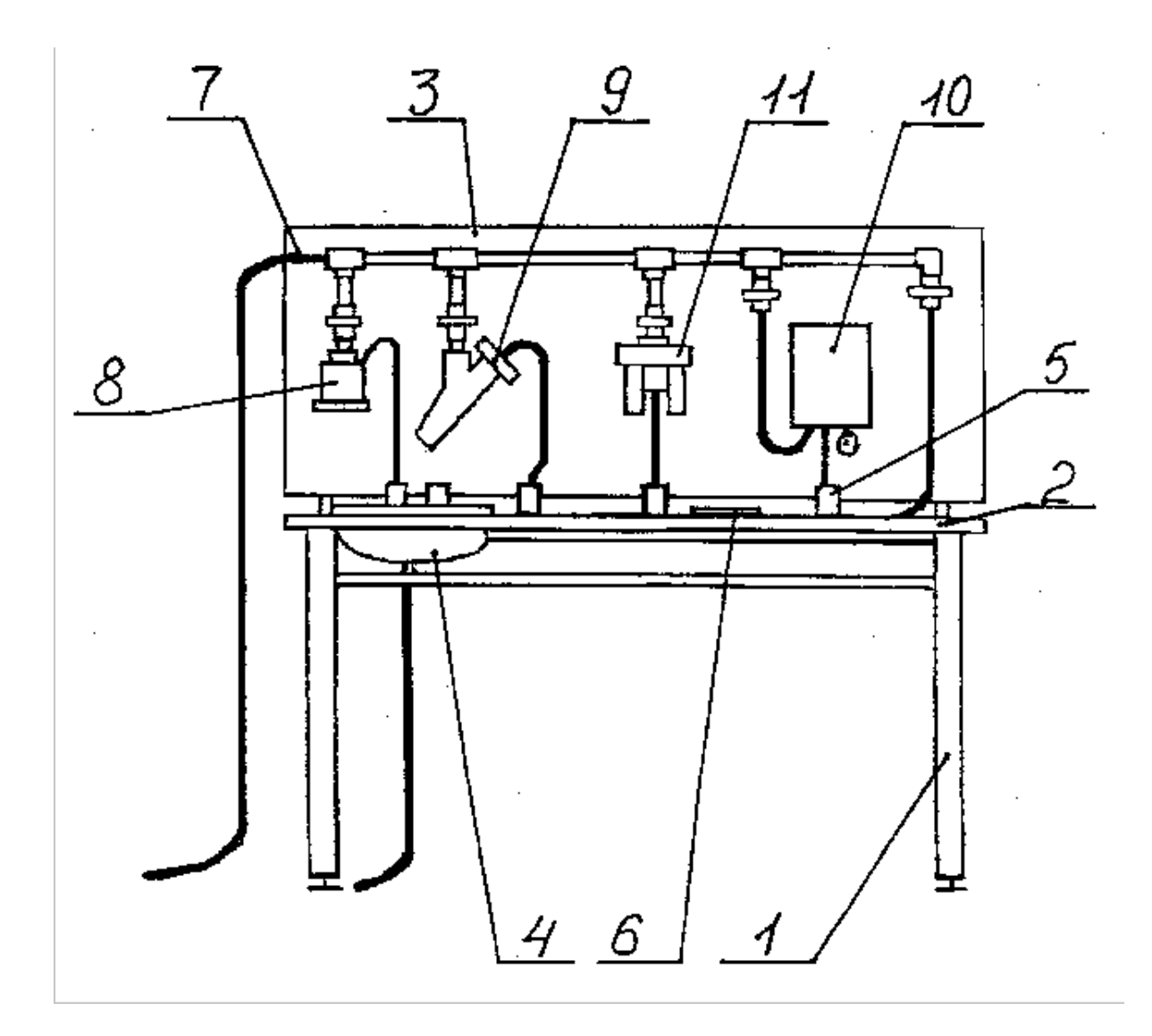

Рис. 4.1. Лабораторная установка

1- стол лабораторный, 2 - столешница, 3 - вертикальная панель, 4 - раковина сливная, 5 - мерный стакан, 6 - карманный измеритель TDS, 7 - гидросистема,8 - фильтр «Аквафор В300», 9 - фильтр «Гейзер-М», 10 - установка очистительная «Изумруд», 11 - фильтр Nimbus

# **2. Алгоритм опыта (эксперимента) и обработки данных**

2.1. Лабораторную работу выполняет группа в количестве не более двух человек.

2.2. Лабораторный стенд. Представлен на рисунке 4.1

К сожалению, в силу глобального загрязнения поверхностных вод, а также по причине не вполне удовлетворительной работы очистных сооружений в системе водоснабжения к потребителю зачастую поступает вода, не отвечающая перечисленным выше нормативным требованиям. Поэтому возникает необходимость доочистки питьевой водопроводной воды собственными силами потребителя. В настоящее время в торговле предлагается большое количество бытовых фильтров, имеющих различные технические показатели и работающие на разных принципах очистки. Целью лабораторной работы является ознакомление с некоторыми бытовыми фильтрами и оценка эффективности их работы.

Установка представляет собой лабораторный стол 1, выполненный в виде металлического сварного каркаса, на котором устанавливается столешница 2 и вертикальная панель 3. На столешнице 2 установлена сливная раковина 4, которая соединяется с системой канализации. На столешнице также размещены мерные стаканы 5 и карманный измеритель TDS 6. На вертикальной панели 3 закреплены гидросистема 7 для подвода воды, фильтры «Аквафор В300» 8, «Гейзер-М» 9, фильтр «Nimbus» 11 и очистительная установка «Изумруд» 10.

Гидросистема 7 имеет основную водную магистраль и пять отводных каналов подвода воды. На каждом из отводных каналов установлены шаровые краны. Фильтры и очистительная установка «Изумруд» подсоединены к четырем каналам подвода воды, а пятый канал предназначен для отбора пробы неочищенной водопроводной воды.

Фильтр «Аквафор В300» работает с использованием свойств активированного углеродного волокна АКВАЛЕН. Фильтрующий механизм волокна сопровождается адсорбирующими свойствами активированного угля, что позволяет добиваться глубокой очистки воды. Производительность этого фильтра 18 л/мин. Все модели фильтров "АКВАФОР" (согласно рекламе) обеспечивают качественную очистку водопроводной воды от хлора, тяжелых металлов, бактерий, органических примесей.

В фильтре «Гейзер-М» очистка воды осуществляется в три стадии. Первая стадия - удаление из воды грязи и ржавчины. Это достигается механическим фильтрованием. Вторая стадия - химическим связыванием удаляются остаточный хлор и соли тяжелых металлов. Третья стадия - микробиологическая очистка, которая достигается за счет добавки в элементы фильтра небольшого количества серебра. Производительность этого фильтра 30 л/мин.

Фильтр «Nimbus» работает на принципе обратного осмоса. Вообще говоря, осмос - это проникновение чистого растворителя (воды) в раствор через разделяющую их полупроницаемую мембрану. Если в сосуде с пористой стенкой, помещенном в другой сосуд, содержащий только растворитель, поместить раствор, то молекулы растворителя будут проходить через перегородку, тогда как молекулы растворенного вещества через нее не пройдут. Вследствие этого с одной стороны перегородки возникает так называемое осмотическое давление. Оно зависит от концентрации раствора и природы растворенного вещества.

Обратный осмос - прохождение растворителя (воды) через полупроницаемую мембрану из более концентрированного в менее концентрированный раствор в результате воздействия давления, превышающего разницу осмотических давлений. Поэтому фильтр «Nimbus» эффективен только при условии достаточного давления воды в системе водоснабжения.

Очистка воды в водоочистителе "Изумруд" основана на использовании окислительно-восстановительных процессов, благодаря которым в природе разрушаются и нейтрализуются вредные и токсичные вещества. В фильтре для очистки воды "Изумруд" природные процессы многократно усиливаются и ускоряются в специальных устройствах - проточных электрохимических реакторах.

Идеология очистки воды в фильтре "Изумруд" кратко формулируется следующим образом: очистка в активных фильтрах "Изумруд" обеспечивает удаление из воды всего, что вредно и чуждо организму человека (ксенобиотики) и сохраняет все то, что полезно и не вредно, при этом в "Изумруде" нет сменных элементов и его следует только периодически очищать от отложений, которые образуются в процессе работы, но не ухудшают качество очистки воды, а лишь затрудняют ее проток. Реализованная в фильтрах "Изумруд", данная идеология позволяет во время протока воды через электрохимическую систему водоочистителя "Изумруд", обеспечить уничтожение микроорганизмов всех видов и форм (бактерий, вирусов, грибов, спор, паразитов и микробных токсинов), одновременно путем электрохимической деструкции разрушить токсичные органические соединения (фенолы, гербициды, пестициды, поверхностноактивные вещества) и удалить ионы тяжелых металлов, в том числе железа.

В процессе электрохимического воздействия происходит биологическая (структурная) активация воды (по структуре такая вода напоминает талую воду). Поэтому «изумрудная» вода обладает высокими антиоксидантными свойствами. Эта вода обогащается кислородом и способна выводить биологические шлаки из организма.

Нужно отметить, что "Изумруд"- очень удобная установка для использования. Производительность бытовых установок 1 литр в минуту, а ресурс практически не ограничен. Срок службы 8 лет и более. При этом не требуется менять картриджи или другие детали.

2.3. Последовательность выполнения работы

2.3.1. С помощью вентиля на основной водной магистрали и пятого (свободного) отводного канала установить расход воды 0,5 л/мин. Для этого с помощью секундомера добиться, чтобы в мерный стакан набиралось 0,2 л за 24 секунды.

2.3.2. С помощью пятого отводного канала произвести отбор 150 мл водопроводной воды в мерный стакан вместимостью 250 мл. Закрыть кран на пятом канале.

2.3.3. Открыть кран на первом канале и с помощью фильтра «Аквафор В300» отобрать 150 мл очищенной воды. Закрыть кран на первом канале.

2.3.4. С помощью карманного измерителя TDS провести измерение содержания солей металлов сначала в пробе очищенной воды, а затем в пробе неочищенной воды. Определить эффективность очистки по формуле:

 $\Theta = (M - M^1) 100\% / M,$  (4.1)

где: М - концентрация солей металлов в неочищенной воде, мг/л;

 $\mathrm{M}^1$  - концентрация солей металлов в очищенной воде, мг/л.

2.3.5. Произвести аналогичные действия с остальными фильтрами и оценить их эффективность.

2.3.6. При работе с очистительной установкой "Изумруд" установить предварительно с помощью пятого канала расход воды 1 л/мин, что соответствует заполнению стакана на 200 мл за 12 секунд. Закрыть кран на пятом канале и открыть кран на канале с "Изумрудом". После этого включить выключатель на установке "Изумруд", о чем будет свидетельствовать контрольная лампа. Произвести отбор 150 мл воды в мерный стакан. Выключить установку и закрыть кран на отводном канале. Произвести с помощью TDS оценку эффективности очистительной установки «Изумруд».

# **3. Выводы**

Произвести с помощью TDS оценку эффективности очистительной установки «Изумруд».

# **4. Требования к технике безопасности при проведении работы**

4.1. Приступать к работе на установке разрешается только после полного ознакомления с ее устройством и принципом работы.

4.2. Запрещается включать напряжение на очистительной установке «Изумруд» без предварительной подачи воды в соответствующий отводной канал.

4.3. При появлении протечек в системе или при обнаружении других неполадок приостановить работу и сообщить об этом лаборанту или преподавателю.

4.4. По окончании работы отключить установку «Изумруд» от сети, закрыть все вентили на отводящих и на основной магистрали. Пробы воды слить в канализацию.

# **5. Форма отчета**

Работу выполняет бригада не более трех человек. Отчеты оформляются и защищаются индивидуально. На титульной странице отчета должно быть наименование и номер лабораторной работы, фамилия и инициалы студента, номер группы. Отчет должен содержать цель работы, схему лабораторной установки, краткую последовательность выполнения работы, описание принципа действия исследованных фильтров, таблицу с результатами измерений, необходимые расчеты и выводы.

#### **6. Вопросы для контроля готовности к выполнению работы**

1.Назовите основные участки системы централизованного водоснабжения и их назначение.

2.На какие три группы классифицируются методы очистки воды в системе централизованного водоснабжения?

3.Назовите основные механические методы очистки воды и коротко расскажите о них.

4.Назовите методы очистки воды, относящиеся к группе физикохимических, и расскажите о них.

5.На чем основывается биологическая очистка воды?

6.Назовите нормативные требования к питьевой воде в соответствии с СанПиН 2.1.4.1074-01.

7.Что понимается под безвредностью питьевой воды по химическому составу?

8.Как классифицируются химические вещества, загрязняющие воду, по степени опасности?

9.Дайте определение ПДК для веществ, загрязняющих питьевую воду.

10.Как и кем в соответствии с СанПиН 2.1.4.1074-01 должны проводиться надзор и контроль за качеством питьевой воды?

# **Лабораторная работа 5**

**Тема:** Определение содержания нефтепродуктов в воде

**Цель:** Ознакомиться с особенностями нефти как загрязнителя гидросферы; регламентацией содержания нефтепродуктов в природной воде, в сточной воде и в питьевой воде; с методами контроля содержания нефтепродуктов в воде.

# **Используемое оборудование и материалы:**

Компактный лабораторный стенд с набором химической посуды и реактивов для определения содержания нефтепродуктов в воде.

# **1. Теоретическая часть**

1.1. Общие сведения о загрязнении природных вод нефтепродуктами

Самым распространенным загрязняющим веществом гидросферы является нефть и нефтепродукты. Если учесть, что в Мировой океан и поверхностные воды суши ежегодно привносится 15-17 млн. тонн нефти, а одна тонна нефти покрывает тонкой пленкой акваторию со средней площадью 12 кв. километров, то потенциально 150-180 млн. кв. километров поверхности Мирового океана

каждый год покрывается нефтяной пленкой. Эта оценка условна, так как не учитывает скорости разложения отдельных компонентов нефти, ее способности коагулировать, сбиваясь комками, но, тем не менее, многими исследователями отмечено, что нефтяные пятна на поверхности океанических вод между Европой и Северной Америкой уже смыкаются.

Нефть и нефтепродукты попадают в воду рек, озер, морей и океанов не только как отходы или потери в нефтеперерабатывающей и газовой промышленности. Мощным «поставщиком» нефтепродуктов в природные воды являются автомобильный, речной и морской транспорт. Систематическое поступление нефтепродуктов в природные воды осуществляется за счет преднамеренного слива загрязненных балластных и моечных вод с судов. Кроме того, вода морей и океанов загрязняется нефтепродуктами при авариях нефтеналивных судов, при авариях на морских нефтедобывающих и транспортирующих установках и трубопроводах. В пресные водоисточники нефтепродукты попадают с ливневыми сточными водами, стекая с территорий автохозяйств, с железнодорожных путей, с поверхности автомагистралей.

Нефть представляет собой сложную смесь углеводородов и их производных; каждое из этих соединений может рассматриваться как самостоятельный токсикант. Для оценки нефти как загрязняющего вещества природной среды предложено использовать следующие признаки: содержание легких фракций с температурой кипения менее 200°С; содержание тяжелых фракций (парафинов) и содержание серы.

Легкие фракции обладают повышенной токсичностью для живых организмов, но их высокая испаряемость способствует быстрому самоочищению водной среды. Напротив, парафины, как тяжелые фракции нефти, не оказывают сильного токсического действия на водные организмы, но благодаря высокой температуре отвердевания образуют долгоживущие нефтяные сгустки, которые могут оставаться во взвешенном состоянии в воде длительное время. Содержание серы свидетельствует о степени опасности сероводородного загрязнения гидросферы.

Нефтепродукты, попадая в естественные водные экосистемы, наносят последним невосполнимый ущерб. Разливаясь по поверхности воды тонким, зачастую мономолекулярным слоем, нефть может сохраняться на водной поверхности годами, захватывая пространства в десятки, сотни и тысячи квадратных километров. Перемещаясь по поверхности озер, морей и океанов под воздействием ветра, течений, приливов и отливов, нефть частично растворяется, испаряется, осаждается, подвергается биохимическому разложению и фотолизу. Установлено, что в первые дни до 25% нефтяного пятна исчезает за счет испарения легких фракций. Тяжелые фракции образуют с водой стойкие эмульсии, которые со временем коагулируют с образованием смолистых сгустков, которые плавают на поверхности воды и выбрасываются приливом на сушу, загрязняя побережье. Процессы химического и биологического окисления нефти в воде очень медленны. Особенно опасны попадания больших количеств нефти в воды высоких широт. При низких температурах разложение нефти еще медленнее, и нефть, сброшенная в арктические моря, может сохраняться до 50 лет.

Нефтяные загрязнения на поверхности природных вод препятствуют газо- и теплообмену между атмосферой и гидросферой, нарушая естественное равновесие в биосфере. Отмечается массовая гибель морских организмов чаще в прибрежных районах, как за счет прямого обволакивания нефтью тела птиц, тюленей и других животных, так и за счет отравления легкими и наиболее токсичными фракциями. При длительном пребывании в воде даже с небольшим содержанием нефти происходит накопление углеводородов нефти в организме водных обитателей, что приводит, в конце концов, к их заболеванию и отрицательно сказывается на здоровье потомства. Присутствие нефти в среде обитания съедобных водных организмов ухудшает их вкус и приводит к канцерогенным заболеваниям человека при длительном употреблении таких продуктов.

Содержание нефти в количестве 0,2 - 0,4 мг/л в воде поверхностных водоисточников, служащих для забора воды в систему централизованного водоснабжения, придает ей запах керосина, который не устраняется даже при хлорировании и сохраняется в питьевой воде.

3.2 Нормирование содержания нефтепродуктов в воде

В нашей стране нет единых общегосударственных норм качества природной воды, поскольку ее пригодность определяется конкретными требованиями отдельных видов водопользования. Нормативом содержания нефтепродуктов (как и других загрязняющих примесей) в поверхностных водах является предельно допустимая концентрация ПДК, мг/л. При этом поверхностные водоисточники по назначению делятся на две категории:

- санитарно-бытового и культурного назначения, предназначенные для водозабора в систему централизованного водоснабжения, для рекреационных нужд, для купания и т.д.;

- водоисточники рыбохозяйственного назначения.

ПДК ингредиентных загрязнений для обеих категорий водопользования существенно различаются. Для подавляющего количества загрязнений ПДК для водоисточников рыбохозяйственного назначения жестче, нежели для водоисточников санитарно-бытового назначения. Такой подход к нормированию загрязняющих веществ, в том числе и нефтепродуктов, можно объяснить двумя причинами. Вода, поступающая из водоисточников санитарно-бытового назначения в систему централизованного водоснабжения, проходит систему очистных и водоподготовительных сооружений и доводится до требований СанПиН 2.1.4.1074-01 «Питьевая вода. Гигиенические требования к качеству воды цен-

49

трализованных систем питьевого водоснабжения. Контроль качества». Есть и другая причина более жесткого нормирования загрязняющих примесей в водоисточниках рыбохозяйственного назначения: приспособительные возможности гидробионтов существенно ниже, чем у человека, как представителя своего биологического вида.

Нормативы содержания ингредиентных загрязнений в воде водоисточников обеих категорий приводятся в ГОСТ 17.1.3.03 «Охрана природы. Гидросфера. Правила выбора и оценки качества источников централизованного хозяйственно-питьевого водоснабжения» и ГОСТ 17.1.2.04 «Охрана природы. Гидросфера. Показатели состояния и правила таксации рыбохозяйственных водных объектов». Ниже в табл. 24.1 приведены предельно допустимые концентрации (ПДК, мг/л) некоторых химических веществ (в том числе для нефтепродуктов) в воде поверхностных водоисточников в соответствии с вышеназванными документами.

Табл.5.1

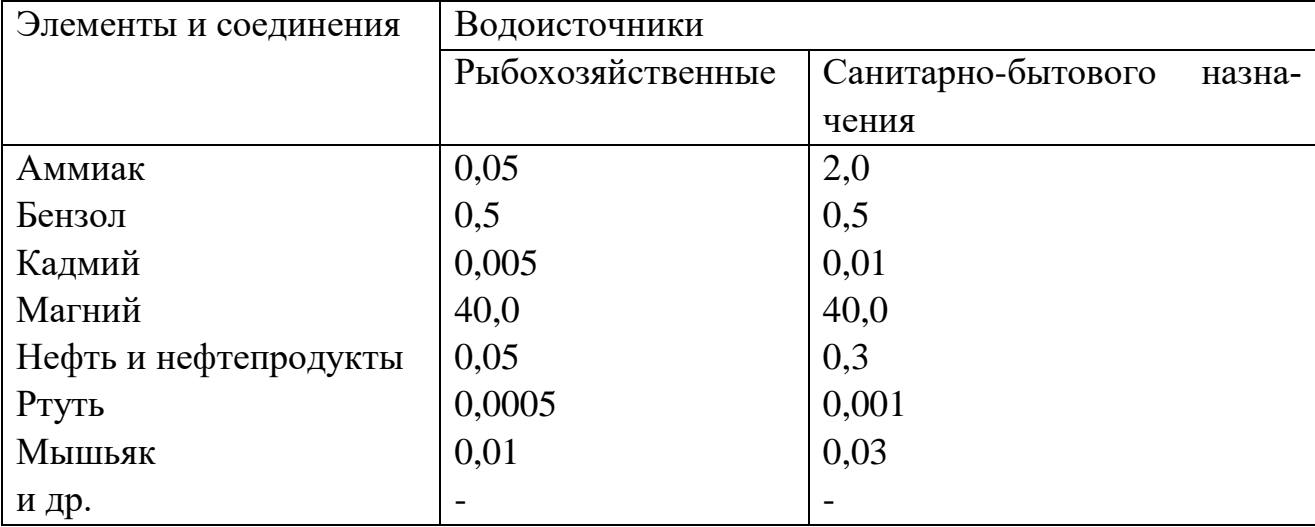

Предельно допустимые концентрации (ПДК, мг/л) некоторых загрязняющих примесей в воде поверхностных водоисточников

Высокие требования предъявляются к качеству питьевой воды. Содержание нефтепродуктов, наряду с другими загрязнителями, нормируется в питьевой воде СанПиН 2.1.4.1074-01 «Питьевая вода. Гигиенические требования к качеству воды централизованных систем питьевого водоснабжения. Контроль качества». Согласно этому документу ПДК для суммарных нефтепродуктов в питьевой воде составляет 0,1 мг/л.

Условия, при которых возможен сброс коммунально-бытовых и производственных сточных вод в водоемы и водотоки определяют «Правила охраны поверхностных вод от загрязнения сточными водами», а сброс сточных вод в прибрежных районах регламентируется «Правилами санитарной охраны прибрежных вод морей». В соответствии с этими документами содержание нефтепродуктов регламентируется и в сточных водах, если сброс их осуществляется

в непосредственной близости от створов пунктов питьевого, культурнобытового или рыбохозяйственного назначения. Однако такой метод регламентации нельзя признать удовлетворительным, так как он уже привел к тому, что многие реки нашей страны загрязнены не только локально, но и на всем протяжении.

3.3. Методы контроля содержания нефтепродуктов в воде

Систематический анализ содержания нефтепродуктов в сточных водах, сбрасываемых промышленными предприятиями и предприятиями коммунального хозяйства, необходим для проверки эффективности работы очистных сооружений, для оценки воздействия сбрасываемых сточных вод на природные воды в водоемах и водотоках и для других целей. Этот вид контроля проводится силами экологических служб самих предприятий-загрязнителей гидросферы. Кроме того, контроль сточных вод предприятий осуществляют местные органы Госкомприроды РФ с целью проверки выполнения предприятием норматива предельно допустимого сброса.

Предельно допустимый сброс (ПДС, г/с; кг/ч; т/год) - это максимально разрешенное к сбросу в гидросферу количество загрязняющего вещества, которое с учетом характера рассеивания его в воде, а также с учетом вклада этого же загрязнителя другими предприятиями не приведет к концентрации этого вещества, превышающей ПДК, и сохраняет воду, пригодной для того или иного вида водопользования, неограниченно долгое время.

Контроль содержания нефтепродуктов в обязательном порядке проводится на предприятиях централизованного питьевого водоснабжения, о чем подробно говорится в лабораторной работе № 23.

Кроме того, в порядке мониторинга качества природных вод в соответствии с требованиями ГОСТ, определение содержания нефтепродуктов и сравнение фактического содержания с ПДК для водоисточников той или иной категории водопользования систематически проводится в контрольных створах силами лабораторий Госкомприроды РФ.

Для успешного контроля содержания загрязняющих примесей в сточных, в природных водах, а также в очищенной и питьевой воде все чаще применяются современные физико-химические методы анализа такие как хроматография, включая газовую, жидкостную и тонкослойную, полярография, электрохимические методы анализа, колориметрия, люминесцентный анализ и др.

Хроматография - метод разделения соединений, основанный на распределении вещества между двумя фазами - неподвижной с большой поверхностью и подвижной, протекающей через неподвижную фазу. Компоненты смеси селективно задерживаются стационарной фазой, причем площади пиков хроматограммы пропорциональны концентрациям соответствующих компонентов. В

частности метод тонкослойной хроматографии позволяет определить в сточных водах нефтепродукты.

Полярография - это электрохимический метод анализа, в основе которого лежит зависимость между потенциалом поляризуемого рабочего электрода и силой тока, протекающего через раствор. Анализ полярограммы позволяет сделать вывод о том, какие ионы из числа определяемых и в каких концентрациях присутствуют в растворе. К преимуществам полярографии следует отнести возможность определения ряда ионов, присутствующих в растворе, без их предварительного разделения и возможность осуществления практически неограниченного количества повторных измерений в одной и той же пробе. Метод полярографии успешно используется для определения содержания в сточных водах тяжелых металлов, а также ароматических углеводородов, поверхностно-активных веществ, нитратов.

Колориметрия - метод анализа, основанный на сравнении качественного и количественного изменения световых потоков при их прохождении через исследуемый и стандартный раствор. Определяемый компонент с помощью химической реакции переводят в окрашенное соединение, после чего измеряют интенсивность окраски полученного раствора.

В данной лабораторной работе для анализа содержания нефтепродуктов в воде используется метод экстрагирования. Он заключается в разделении смеси жидких или твердых веществ с помощью избирательных (селективных) растворителей (экстрагентов) за счет различной растворимости в них компонентов смеси.

#### **2. Алгоритм опыта (эксперимента) и обработки данных**

2.1 Лабораторную работу выполняют отдельные студенты или группа в составе не более двух человек.

2.2. Лабораторный стенд. Лабораторная работа проводится с помощью специальной компактной лаборатории, размещенной в деревянном закрытом футляре (шкафу) на рабочем столе. (Рис.5.1). При открывании шкафа происходит автоматическое включение лаборатории в электрическую сеть.

Метод определения содержания нефтепродуктов в пробе воды в предлагаемой лабораторной установке основан на экстрагировании нефтепродуктов из воды органическим растворителем (четыреххлористым углеродом CCl4) на фильтр «белая лента». При наличии нефтепродуктов в воде на фильтре образуется темная полоска, ширина которой зависит от концентрации нефтепродуктов. Измерение ширины полоски линейкой и с помощью эталонного графика, размещенного на внутренней горизонтальной поверхности установки, позволяет определить концентрацию нефтепродуктов и сравнить ее с предельно допустимой, установленной для различных целей водопользования.

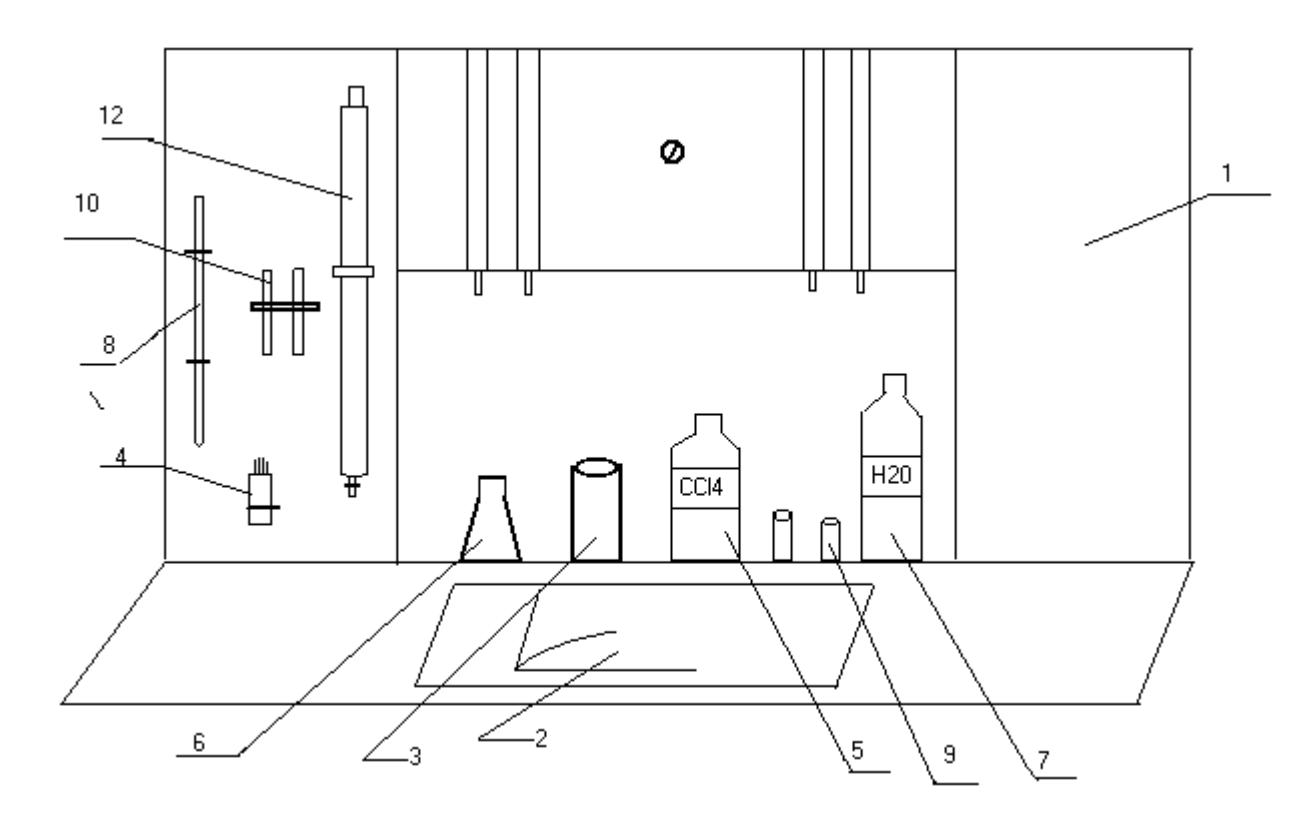

Рис.5.1 Лабораторная установка

1 - лабораторный стенд, 2 - графики определения нефтепродуктов, 3 - кристаллизатор для слива отработанной пробы, 4 - стаканчик с фильтрами «белая лента», 5 - емкость с четыреххлористым углеродом, - колба мерная для анализа, 7 - емкость с исследуемой водой, 8 – груша резиновая, 9 - пипетка мерная, 10 - стаканчик для определения нефтепродуктов, 11 - градуированные пробирки, 12 - делительная воронка.

2.3. Подготовка и выполнение работы**.** Откройте дверцы лаборатории и зафиксируйте их фиксаторами в специальных отверстиях на нижней панели установки. Автоматически произойдет подключение лабораторной установки к осветительной сети. Проследите, чтобы посуда и приборы на лотках и дверцах размещались в соответствии с рис. 5.1

Из емкости 7 в делительную воронку 12 отберите 250 мл воды, содержащей нефтепродукты. При помощи мерной колбы 6 добавьте в воду 10 мл CCl4 . Содержимое взболтайте в течение 1-2 минут и оставьте до полного разделения слоев. Нижний слой (экстракт) слейте в пробирку 11. Из пробирки 11 один мл экстракта перенесите в стаканчик 10 с помощью пипетки 9 с грушей 8 и вставьте в него полоску фильтровальной бумаги (55х5 мм) под углом таким образом, чтобы нижний конец полоски упирался в противоположную стенку стакана.

После испарения четыреххлористого углерода на фильтровальной бумаге образуется темная полоска. Измерьте ее ширину линейкой и с помощью эталонного графика 2 определите количественное содержание нефтепродуктов в конденсате. Сопоставьте полученное значение с ПДК для нефтепродуктов для поверхностных водоисточников обеих категорий водопользования и для питьевой воды. Сделайте вывод, требованиям какой категории водопользования отвечает качество исследованной воды по содержанию нефтепродуктов.

После окончания работы посуду аккуратно промыть водой и расставить на место в соответствии с рис. 5.1. Лабораторную установку закрыть, поставив в известность об этом лаборанта или инженера.

# **3. Выводы**

Сделайте вывод, требованиям какой категории водопользования отвечает качество исследованной воды по содержанию нефтепродуктов.

# **4. Требования к технике безопасности при проведении работы**

- Приступать к работе на установке разрешается только после полного ознакомления с ее устройством и принципом работы.

- Следует осторожно пользоваться химической посудой, чтобы не разбить ее и не повредить осколками руки и глаза

- Осторожно осуществлять встряхивание смеси воды и нефтепродукта, чтобы не пролить смесь на одежду, на руки.

# **5. Форма отчета**

Отчеты оформляются и защищаются индивидуально. На титульной странице отчета должно быть наименование и номер лабораторной работы, фамилия и инициалы студента, номер группы. Отчет должен содержать цель работы, схему лабораторной установки, краткую последовательность выполнения работы, таблицу с результатами измерений, необходимые расчеты и выводы.

Полученные данные занести в таблицу 5.1.

Табл. 5.1

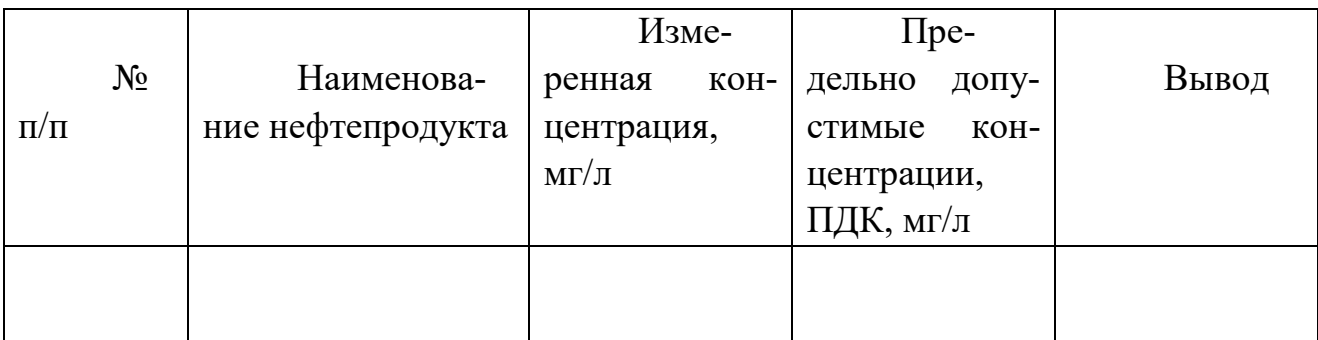

# **6. Вопросы для контроля готовности к выполнению работы**

1. Назовите основные источники поступления нефтепродуктов в гидросферу.

2. Расскажите о воздействии нефтепродуктов на водные экосистемы и их обитателей.

1. По каким трем признакам оценивается нефть и нефтепродукты как загрязнитель гидросферы?

2. В чем разница воздействия легких и тяжелых фракций нефти на организмы?

3. Как и при какой концентрации сказывается содержание нефти в природной воде на качестве питьевой воды?

4. Расскажите о принципах нормирования нефтепродуктов в воде в зависимости от целей водопользования.

5. Назовите ПДК нефти для водоисточников питьевого и рыбохозяйственного назначения и объясните разницу между ними.

6. Расскажите о методах контроля качества природной и питьевой воды

7. Расскажите о методах анализа качества воды.

8. Объясните метод анализа содержания нефтепродуктов, используемый в лабораторной работе.

9. Объясните смысл понятия «предельно допустимый сброс».

# **Лабораторная работа 6**

**Тема:** Комплексная оценка экологической ситуации в Калининграде

**Цель:** Произвести комплексную оценку экологической ситуации в Калининграде на основе анализа экологического атласа.

**Используемое оборудование и материалы:** Экологический атлас Калининграда, 1999г.

# **1. Теоретическая часть**

1.1 Введение. Экологический атлас Калининграда представляет возможность гражданам города познакомиться с подробной и наглядной информацией об экологическом состоянии областного центра. Входящие в состав атласа карты и материалы основаны на натурных исследованиях и статистических данных наблюдения за состоянием атмосферного воздуха, водных и земельных ресурсов, радиационной обстановки, неионизирующих электромагнитных излучений, уровня шума, флоры и фауны.

Экологический атлас Калининграда выпущен в 1999 году и для Калининграда – это первый опыт такого рода. Первым в мировой практике был экологический атлас Санкт-Петербурга в 1992 году. Основной целью, поставленной перед разработчиками атласа, было:

- обеспечение управляющих структур информацией для принятия стратегических и частных градостроительных решений;

- обеспечение жителей города объективной информацией о месте, где они живут, и формирование их природоохранного мировоззрения

3.2 Атмосферный воздух. Уровень загрязнения атмосферного воздуха Калининграда определяется выбросами более 200 промышленных предприятий города, предприятий теплоэнергетики (ТЭЦ, РТС и котельные) и автотранспорта. Основными (типичными) загрязняющими веществами, выбрасываемыми в атмосферу, являются: пыль (взвешенные вещества), двуокись серы, оксид углерода, оксиды азота, углеводороды. На их долю приходится 99% от всей массы выбросов.

Показателем, регламентирующим содержание вредных веществ в атмосферном воздухе, как и в воздухе рабочей зоны, является предельно допустимая концентрация – ПДК, мг/м<sup>3</sup>.

Предельно допустимая концентрация вредного вещества в атмосферном воздухе – ПДКа.в. – это максимальная концентрация примеси в атмосферном воздухе, отнесенная к определенному времени осреднения, которая при периодическом воздействии или на протяжении всей жизни человека не оказывает и не окажет на него вредного влияния, включая отдаленные последствия, и на окружающую среду в целом. Значения ПДК для атмосферного воздуха периодически публикуются в списках Министерства здравоохранения РФ.

В качестве характеристики воздуха Калининграда в экологическом атласе использован комплексный показатель – сумма отнесенных к ПДК среднегодовых концентраций пятнадцати приоритетных загрязняющих веществ в пяти градациях, показанный на карте для километровых квадратов. Такая карта позволяет судить об относительном распределении загрязнений в воздухе города.

Основной вклад в выбросы от стационарных источников вносят предприятия целлюлозно-бумажной и деревообрабатывающей промышленности: «Цепрус» и «Дарита»; предприятия теплоэнергетики: ТЭЦ, РТС, котельные «Калининградтеплосетей» и др. предприятия. На выбросы от печного отопления приходится 4,5 % всех выбросов от стационарных источников.

Вклад автотранспорта в суммарный выброс по городу составляет в среднем 74%. Поэтому Калининград входит в список городов с превалирующим вкладом выбросов автотранспорта.

3.3 Водные ресурсы. Главным водоисточником Калининграда является река Преголя. Общее водопотребление Калининграда составляет около 140 млн м<sup>3</sup> в год. Это количество примерно поровну делится между жилищнокоммунальным хозяйством и промышленностью. После использования 112 млн м<sup>3</sup> воды практически без очистки сбрасываются в Преголю и в залив. На Преголе существует 59 выпусков сточных вод и 2 водозабора. Качество воды в Преголе нуждается в серьезном улучшении, поскольку она относится к рекам с «грязной» водой.

На качество воды в реке в черте Калининграда негативно влияют следующие факторы: транзит загрязнения по реке от вышерасположенных населенных пунктов; сброс неочищенных сточных вод самого города; нагонные явления. В результате река загрязнена на уровне, превышающем допустимые нормативы по содержанию кислорода, органических веществ, фосфора, азота, хлоридов, сульфатов, железа, магния, нефтепродуктов. Во время нагонов качество воды резко ухудшается до полного исчезновения кислорода и появления сероводорода.

Общее загрязнение реки уже на входе в город негативно сказывается и на качестве питьевой водопроводной воды.

Улучшение качества поверхностных вод возможно после введения в эксплуатацию очистных сооружений, повышения эффективности локальных очистных сооружений на предприятиях, создания зон санитарной охраны в местах водозабора, расчистки русла Преголи.

При нормировании показателей качества воды в водоисточниках, последние делятся на две категории: рыбохозяйственного и санитарно-бытового назначения. В качестве показателя, регламентирующего содержание химических веществ в воде водоисточников, принята предельно допустимая концентрация – ПДК, мг/л. Это такая максимальная концентрация загрязняющего вещества в воде водоисточника, которая при неограниченно долгом воздействии сохраняет воду пригодной для той или иной цели пользования.

Карта загрязненности водных объектов в экологическом атласе Калининграда позволяет оценить валовый сброс загрязняющих веществ в водные объекты Калининграда, перечень веществ, содержание которых превышает ПДК для рыбохозяйственных целей, гидрологические характеристики Преголи.

3.4. Почвы Калининграда**.** Почвы являются наиболее ранимой частью литосферы. Именно поверхность почвы, на защищенная растительностью, является основным источником поступления в воздух пыли, загрязненной различными токсикантами. Эта пыль попадает в дыхательные органы и желудочнокишечный тракт человека. Особенно подвержены такому влиянию дети, поскольку они находятся в приземном слое воздуха, содержащем значительно большие количества токсичной пыли.

Источниками химического загрязнения почвы являются выбросы предприятий промышленности, энергетики, автотранспорта и используемые в сельском хозяйстве химические средства защиты растений и удобрения. Большое количество металлов в почве Калининграда (особенно его центральной части) обусловлено военными действиями 1945 года

Особенностью почв является их высокая адсорбирующая способность по отношению ко многим загрязняющим веществам, особенно к солям тяжелых металлов. С другой стороны, именно соли тяжелых металлов хуже всего вымываются из почвы. На первом месте по степени опасности из этих ингредиентов стоит ртуть, затем свинец, мышьяк, кадмий, цинк. Эти металлы и их соединения, адсорбируясь гумусовым слоем почвы, неминуемо по трофическим цепям поступают в организмы животных и человека.

В качестве показателя, регламентирующего содержание химических веществ в почве, принято предельно допустимое количество – ПДК, мг/кг или млн<sup>-1</sup>. Предельно допустимое количество (ПДК, млн<sup>-1</sup>) загрязняющего почву химического вещества – это максимальная массовая доля загрязняющего почву вещества, не вызывающая прямого или косвенного влияния, включая отдаленные последствия, на окружающую среду и здоровье человека.

Программа наблюдений за уровнем загрязнения почв включает в себя определение точек отбора почв, составление схемы их территориального размещения, разработку полевых маршрутов, подготовку топографического материала. По результатам аналитической обработки собранных образцов почвы составляются карты загрязненности почвы с выделением пяти уровней: допустимый (минимальные значения загрязнений), низкий, средний, высокий и очень высокий (максимальные значения).

Данные о загрязненности почв Калининграда свидетельствуют о необходимости проведения комплекса мероприятий по мелиорации и рекультивации городских почв в целях снижения их экологической опасности для населения.

3.5. Радиационная обстановка. Радиационная обстановка определяется совокупностью природного и техногенного радиационного фона на выбранной территории. Для Калининграда эти факторы были оценены при помощи аэрогамма-спектральной съемки. При этом регистрировалось содержание природных радионуклидов (уран, торий и калий) и поверхностная активность техногенных радионуклидов (цезий 137) в почво-грунтах и строительных материалах.

По результатам исследований определено, что массовые доли урана в почво-грунтах варьируют от 0,0001 до 0,0003 %; содержание тория составляет от 0,0004 до 0,0008%; а распределение калия (по изотопу  $K^{40}$ ) меняется от 0,5 до 3%. Закономерности в распределении всех трех элементов одинаковые, то есть наименьшие значения отмечены на обводненных (заболоченных) территориях.

На распределение техногенного радионуклида (цезий 137) повлияла Чернобыльская катастрофа. Как известно, над территорией восточной части Калининградской области проходит т.н. «северный» чернобыльский след, что дало (1,5–2) – кратное превышение плотности поверхностного загрязнения  $Cs^{137}$  в сравнении с дочернобыльским фоном.

Для получения интегральной оценки радиационного состояния на карте в виде изолиний приведены значения мощности экспозиционной дозы\*, рассчитанной исходя из приведенных выше содержаний естественных радионуклидов и плотности загрязнения Cs<sup>137</sup>. Вариации мощности экспозиционной дозы гамма-излучения лежат в пределах от 2 до 7 мкР/ч.

Поскольку в соответствии с федеральным законом «О радиационной безопасности населения» государственное нормирование ориентируется в настоящее время не на мощность экспозиционной дозы, а на эквивалентную дозу\*\*, то изолинии фактически показаны в единицах измерения мощности эквивалентной дозы, то есть в Зв/ч. Средняя мощность эквивалентной дозы гаммаизлучения для территорий Калининграда составляет  $50-70 \cdot 10^{-9}$  Зв/ч (50-70 нЗв/ч). Наибольшие значения эквивалентной дозы – более 70 нЗв/ч фиксируются в южной части города (Новое Лесное, Малое Лесное) и на севере – район Дмитрово-Западное.

\* - экспозиционная доза характеризует ионизирующее действие гаммаизлучения в сухом атмосферном воздухе;

\*\* - эквивалентная доза характеризует поглощенную дозу в органах или тканях организма с учетом взвешивающего коэффициента для данного вида излучения.

3.6 Электромагнитные неионизирующее загрязнения. Научнотехнический прогресс привел к тому, что уровень техногенных электромагнитных полей (ЭМП) в крупных промышленных центрах стал превышать естественный электромагнитный фон в сотни раз. Всемирная организация здравоохранения (ВОЗ) объявила проблему электромагнитного загрязнения приоритетной.

Переменные электрические и магнитные поля возникают вблизи воздушных и кабельных линий электропередачи, электрооборудования различного назначения и теплоэлектроцентралей. Постоянные магнитные поля возникают в зонах действия городского электротранспорта, работающего на постоянном токе. Интенсивность полей зависит от расстояния до источников и существенно убывает по мере удаления от источников. В домашних условиях ЭМП возникают вблизи распределительных щитов в подъездах зданий, вблизи бытового электрического оборудования и электронных приборов: электропечей, холодильников, телевизоров, ПЭВМ, микроволновых печей и др.

Знание электромагнитной обстановки в городе позволяет выбирать наиболее благополучные с позиций электромагнитной безопасности районы строительства и проживания, решать вопросы электромагнитной защиты, размещения энергоемких объектов.

Карта ЭМП построена по результатам измерения напряженности магнитного поля Н, А/м для диапазона частот от 10 до 50Гц. Доминирующей в этом диапазоне является промышленная частота 50Гц. Измеренные фактические значения Н, А/м приведены к трем уровням, из которых первый близок к естественному фону ( $H < 0, 1$  А/м), второй уровень (  $0, 1 < H < 1, 0$  А/м) соответствует электромагнитному загрязнению, третий уровень ( $H > 1,0$  А/м) может быть отнесен к уровню повышенной экологической опасности.

Уровни ЭМП зависят от нагрузки в сетях и имеют сезонные и суточные колебания. Отмечено, например, резкое падение уровней ЭМП в выходные дни и этот фактор также отрицательно сказывается на самочувствии городских жителей.

Места прохождения линий электропередачи (ЛЭП) относят к санитарноохранным зонам и длительное нахождение в них людей недопустимо. Размеры санитарно-охранных зон зависят от напряжения в линии, но в любом случае следует выдерживать расстояние безопасности 10-20 м от ЛЭП. Не рекомендуется иметь в этих зонах садовые участки, жилые и общественные здания. На территории загрязнения ЭМП второго и третьего уровня также распространяются рекомендации, относимые к зонам линий электропередачи.

3.7. Шумовое загрязнение. Карта уровней шума в Калининграде составлена по результатам измерений эквивалентных уровней шума на основных транспортных магистралях, в ряде кварталов жилой застройки, а также вблизи некоторых промышленных предприятий. Измерения проводились в часы пик в рабочие дни.

В России установлены нормы для эквивалентных уровней шума на территории жилой застройки, которые в частности у фасадов зданий, выходящих на транспортную магистраль, составляют 65 и 55 децибел для дневного и ночного времени соответственно; для внутриквартальных территорий – 55 и 45 децибел.

Наибольшие эквивалентные уровни шума в городе отмечены на Ленинском и Московском проспектах – 78-79 децибел; несколько ниже эквивалентные уровни шума на улицах Черняховского, Александра Невского, Карла Маркса. Из тридцати восьми обследованных транспортных магистралей лишь на шести удовлетворяются нормативные требования. На остальных превышение над нормой составляет 5..14 децибел. Шумовая обстановка в большинстве жилых районов удовлетворяет нормам для дневного времени. Уровни шума, создаваемые промышленными предприятиями также в большинстве случаев удовлетворяют дневным нормам для жилых территорий. Превышение наблюдалось только в АО «Система» со стороны Московского проспекта и у Автоколонны № 1115 со стороны ул. Тульской.

Уровни шума рельсового транспорта (поезда и трамваи) не измерялись, хотя выборочные измерения показали уровень шума в 65…70 децибел.

Основными причинами высоких уровней шума являются: плохое техническое состояние транспортных средств, дорожных покрытий и рельсовых путей. Снижение уличного шума представляет собой сложную и дорогостоящую проблему. Кроме улучшения технического состояния транспортных средств и дорог, существенного снижения уровня шума дают зеленые насаждения из деревьев и кустарников. Проблема снижения шума успешно может быть решена и на стадии архитектурно-планировочного проектирования улиц и домов в районах новостроек.

# **2. Алгоритм опыта (эксперимента) и обработки данных**

2.1. Лабораторную работу выполняет бригада в количестве не более двух студентов

2.2. Перед началом работы преподаватель для каждого из участников бригады определяет, по каким из нижеперечисленных показателей требуется произвести оценку экологической ситуации: по атмосферному воздуху, по водным ресурсам, по загрязнению почв, по радиационной обстановке, по неионизирующим электромагнитным излучениям, по шуму.

Каждый из студентов составляет и защищает отчет индивидуально.

2.3. Указания по подготовке отчета

На титульной странице отчета наверху помещается название университета, кафедры и учебной дисциплины; указывается номер и наименование лабораторной работы, ниже в скобках – оцениваемые показатели. Ниже наименования работы – фамилия, инициалы исполнителя и шифр студенческой группы.

Отчет оформляется в виде ответов на контрольные вопросы последовательно в соответствии с заданными преподавателем показателями оценки (например: атмосфера, водные ресурсы и почвы). При необходимости ответы могут сопровождаться графиками и таблицами.

# **3. Вопросы для контроля готовности к выполнению работы**

1. Назовите типичные загрязняющие вещества в атмосферном воздухе

2. Какова доля автотранспорта в общем загрязнении воздуха Калининграда?

3. Назовите наиболее неблагополучные районы города в отношении загрязнений промышленными предприятиями, уровень превышения ПДК и «виновников» загрязнений.

4. Назовите наиболее неблагополучные районы города в отношении загрязнений автотранспортом.

5. Как называется нормативный показатель для загрязняющих веществ в воздухе? Укажите его размерность и объясните физический смысл.

6. Назовите автомобильные магистрали города с максимальным превышением ПДК.

7. Укажите наиболее благополучные (по воздуху) участки центральной части города.

8. Какой показатель использован для построения карты загрязнения атмосферного воздуха?

10.Чем отличается по определению ПДК для атмосферного воздуха от ПДК для воздуха рабочей зоны?

11.Оцените качество атмосферного воздуха в месте Вашего проживания.

12.12.Дайте характеристику реки Преголи в соответствии с экологическим атласом.

13.Как проявляется влияние моря на характеристики Преголи? В чем положительное и отрицательное значение этих влияний?

14.Чему равны водопотребление и водосброс Калининграда?

15.Чем объяснить, что Преголя относится к категории грязных рек?

16.Назовите основные факторы загрязнения воды в Преголе.

17.Каким показателем регламентируется содержание химических веществ в воде водоисточников, какова его размерность и физический смысл?

18.На какие две категории подразделяются водоисточники по целям водопользования?

19.Перечислите основные вещества, содержание которых в Преголе превышает ПДК.

20.Как распределяется температура воды в Преголе в течение года?

21.Какие месяцы года являются характерными по нагонно-сгонным явлениям?

22.Какое значение имеют почвы в трофических сетях?

23.Назовите основные пути поступления в почву загрязняющих веществ.

24.Чем объяснить высокую аккумулирующую способность почвы к солям тяжелых металлов?

25.Каким показателем регламентируется содержание химических веществ в почве? Назовите его размерность и объясните физический смысл.

26.Из каких этапов складывается программа наблюдений за уровнем загрязнения почвы?

27.Почему дети в первую очередь негативно реагируют на загрязнение почвы?

28.Чем объясняется содержание большого количества металлов в почве центральной части города?

29.Сколько установлено уровней загрязненности почвы в соответствии со стандартной методикой и как они характеризуются?

30.Назовите наиболее неблагополучные районы Калининграда по загрязненности почвы.

31.Оцените уровень загрязненности почвы в месте Вашего проживания.

32.Из чего складывается радиационная обстановка на территории?

33.Содержание каких природных радионуклидов определяет природный радиационный фон?

34. Укажите количественные значения содержания природных радионуклидов для Калининграда.

35. Что повлияло на загрязнение территории Калининградской области цезием-137? Какова плотность поверхностного загрязнения  $Cs^{137}$ ?

36. Какой показатель изображен в виде изолиний на карте радиационной обстановки?

37. Объясните разницу в понятиях экспозиционной и эквивалентной дозы. Назовите их единицы измерения.

38. Укажите с помощью карты участки наименьших и наибольших значений радиационного загрязнения на территории Калининграда.

39. Как вы оцените радиационную обстановку в месте Вашего проживания?

40. С учетом мощности эквивалентной дозы рассчитайте годовую дозу в месте Вашего проживания и сравните ее с нормативной. Нормативная доза для населения не должна превышать 5 мЗв в год.

41. Рассчитайте годовую дозу для тех лиц, кто проживает на участках с максимальным значением эквивалентной дозы 0,84 нЗв/ч.

42.Назовите источники повышенных уровней электромагнитных полей в квартире, в офисе, на улицах города.

43.Какие частоты ЭМП в городских условиях наиболее значимы при электромагнитном загрязнении и почему?

44.Каким показателем измеряется интенсивность магнитной составляющей ЭМП? Назовите размерность.

45.Какое значение напряженности магнитного поля Н, А/м можно считать близким к естественному? Какое значение Н, А/м должно вызывать опасение?

46.Перечислите основные рекомендации безопасности, которые необходимо соблюдать вблизи ЛЭП.

47.Назовите наиболее опасные в электромагнитном отношении транспортные магистрали Калининграда.

48.Оцените место Вашего проживания в отношении электромагнитного загрязнения.

49.Какой метод защиты от электромагнитных излучений можно считать универсальным?

50.Как безопасно следует пересекать ЛЭП?

51.Прокомментируйте графики суточных изменений ЭМП на частоте 50 Гц в жилых районах города.

52.Назовите нормы уровней шума на территории жилой застройки для дневного и ночного времени. Какие периоды суток относятся к дневному и ночному времени?

53.С помощью карты определите уровень шума в Вашем квартале.

54.Определите уровень шума в районе расположения главного корпуса университета.

55.Найдите наиболее и наименее шумные предприятия из семи обследованных.

56.Как по Вашему мнению изменилась акустическая ситуация в городе с 1995 года?

57.Жители каких районов города проживают в наиболее неблагоприятной (по шуму) ситуации?

58.Какими средствами можно снизить акустическое загрязнение в городе?

59.Какой уровень шума (без учета транспортного шума) создает предприятие АО «Судореммашавтоматика»?

# **Лабораторная работа 7**

**Тема:** Защита от сверхвысокочастотного (СВЧ) излучения

**Цель:** ознакомиться с характеристиками электромагнитного излучения (ЭМИ), воздействием ЭМИ на здоровье человека, нормативными требованиями к уровням ЭМИ; провести измерения ЭМИ СВЧ-диапазона, установить зависимость интенсивности ЭМИ СВЧ-диапазона от расстояния до источника ЭМИ, оценить эффективность защиты от СВЧ- излучения при помощи экранирования.

#### **Используемое оборудование и материалы:**

бытовая СВЧ-печь, мультиметр, датчик СВЧ-поля, защитные экраны.

# **1. Теоретическая часть**

Электромагнитное излучение – процесс испускания электромагнитных волн, а также само переменное электромагнитное поле этих волн. Согласно представлениям классической физики, ЭМИ осуществляется ускоренно движущимися заряженными электрическими частицами (в частности, переменными токами).

Электромагнитное поле характеризуется двумя векторными функциями координат – напряженностью электрического поля Е (В/м) и магнитной индукцией В (Тл) (часто пользуются и другой векторной величиной – напряженностью магнитного поля Н (А/м)). Разделение ЭМП на электрическое и магнитное условно. В частных случаях можно говорить об электрическом поле (создается неподвижными электрическими зарядами) или магнитном поле (создается неподвижными проводниками с постоянным током или постоянными магнитами). Но в инерциальных системах отсчета, движущихся относительно той, в которой

рассматриваются неподвижные электрические заряды или постоянные магниты, электрическое и магнитное поля неразрывно взаимосвязаны.

Электромагнитные волны распространяются в пространстве с конечной скоростью (скоростью света). Электромагнитная волна – поперечная волна. В каждой точке поля векторы напряженностей электрического и магнитного полей Е и Н колеблются в плоскости, перпендикулярной направлению распространения электромагнитной волны. Кроме того, векторы Е и Н в каждой точке взаимно перпендикулярны и колеблются в одной фазе.

Классифицируют электромагнитные волны в первую очередь в зависимости от их частоты (или длины волны).

Спектр электромагнитных колебаний по частоте достигает 1021 Гц. В зависимости от энергии фотонов его подразделяют на область ионизирующих и неионизирующих излучений.

Шкала электромагнитного излучения приведена в табл. 7.1.

В настоящее время наиболее широкое применение в различных отраслях человеческой деятельности находит электромагнитная энергия неионизирующей части спектра. Это касается в первую очередь электромагнитных полей радиочастотного диапазона, составляющих бóльшую часть спектра неионизирующих ЭМИ.

Таблица 7.1

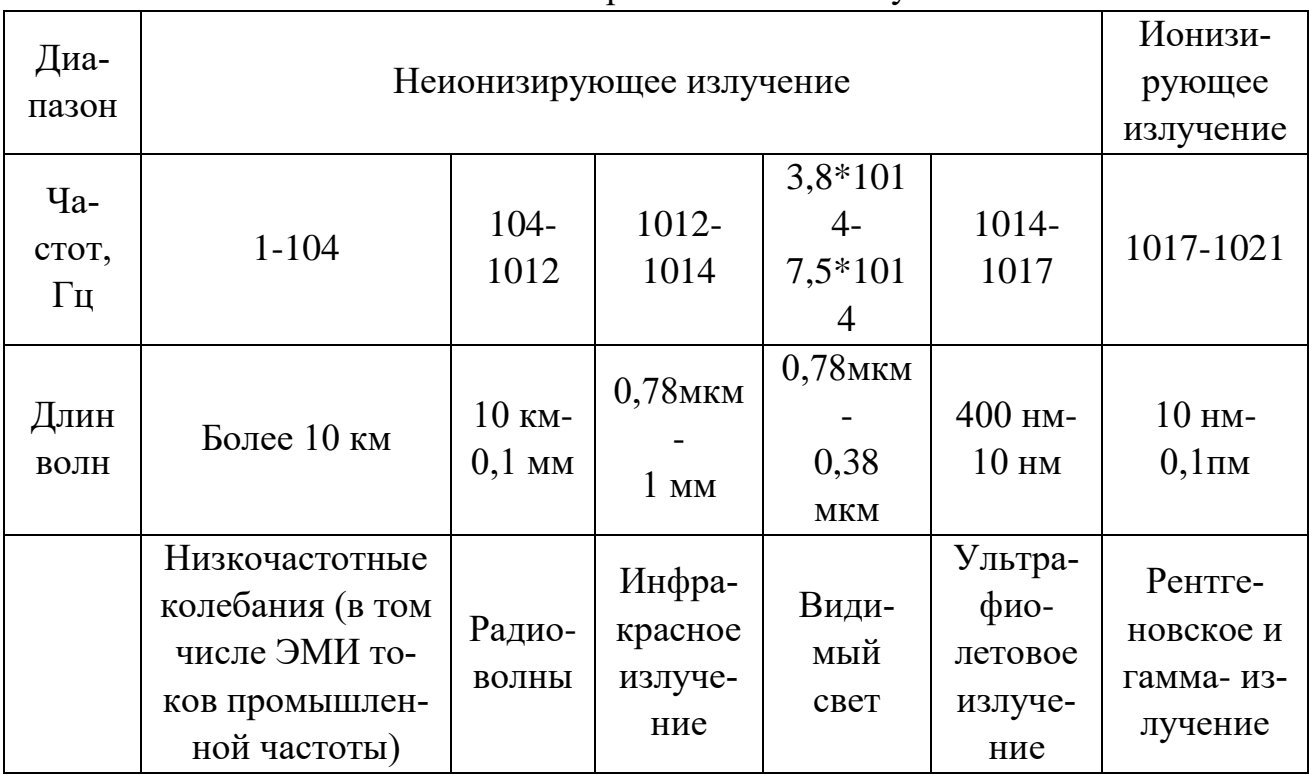

Шкала электромагнитного излучения

Примечание. Длина волны  $\lambda$  и частота f связаны соотношением  $f = c'_\lambda$ , где с - скорость распространения электромагнитных волн в воздухе,  $3*10^8$  м/с.

Радиоволны, в свою очередь, подразделяются по длине волны (частоте) на ряд диапазонов. В зависимости от частоты электромагнитного излучения осуществляется его нормирование. Диапазоны радиочастот приведены в табл. 7.2.

#### Таблица 7.2

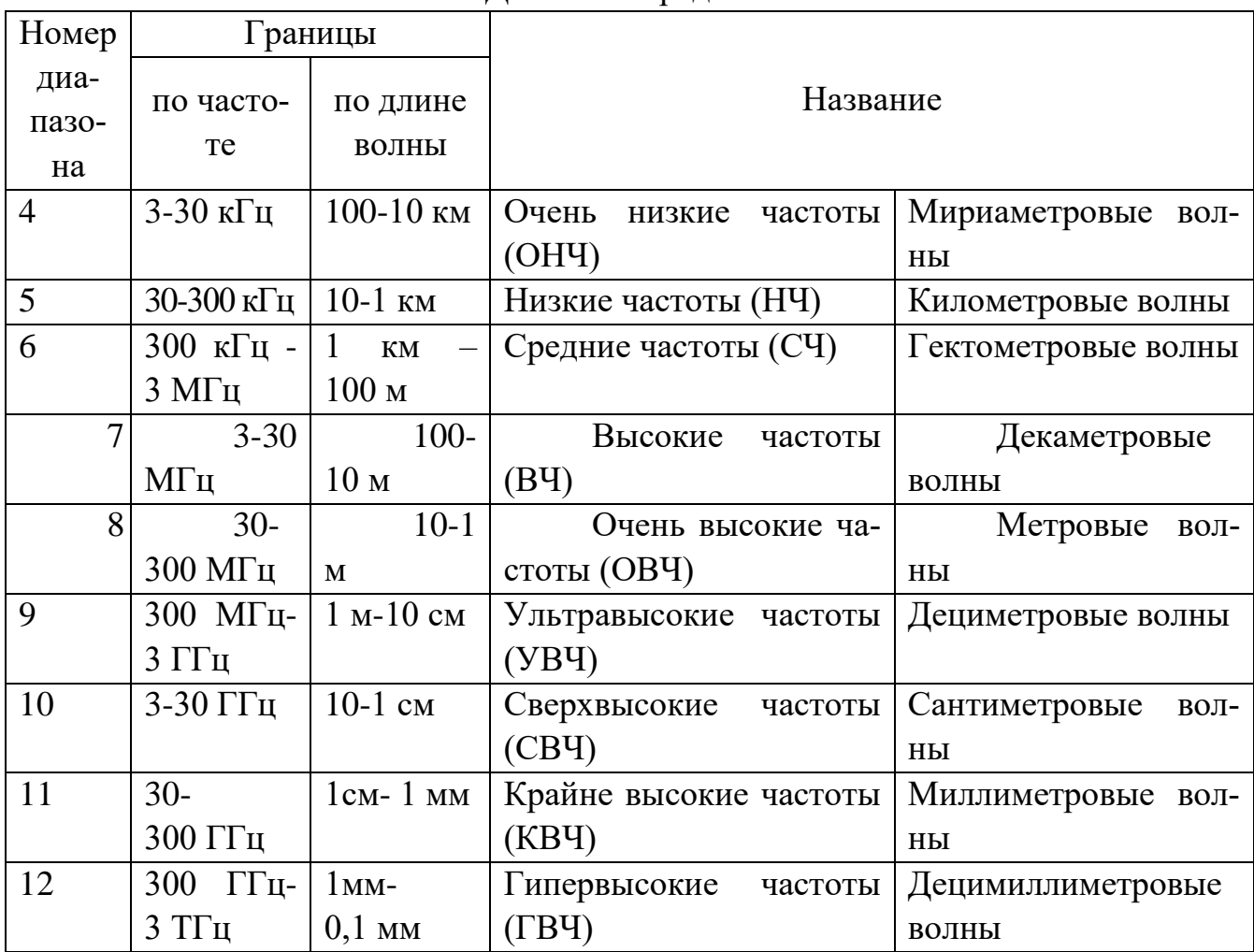

Диапазоны радиочастот

В промышленности источниками ЭМП являются электрические установки, работающие на переменном токе частотой от 10 до 106 ГЦ, в том числе электрические установки тока промышленной частоты 50 Гц; приборы автоматики; установки высокочастотного нагрева; дефектоскопы; радиопередающее оборудование. Источниками электромагнитного излучения является также электротранспорт, линии электропередач, ПЭВМ, мобильные телефоны, бытовые приборы.

Воздействие ЭМИ на здоровье человека

Биологические эффекты от воздействия ЭМИ могут проявляться в различной форме: от незначительных функциональных сдвигов до нарушений, свидетельствующих о развитии явной патологии. Причина биологического воздействия ЭМИ на организм – поглощение тканями энергии электромагнитной волны.

В целом поглощение энергии ЭМИ зависит от частоты колебаний и электрических и магнитных свойств среды. Чем короче длина волны и больше частота колебаний, тем большую энергию несет в себе квант электромагнитного излучения. Связь между энергией Y и частотой колебаний f (длиной волны λ) определяется как

$$
Y = h \cdot f
$$
  

$$
u \pi u \tag{7.1}
$$

$$
Y = h \cdot c / \lambda
$$

(7. 1)

где с – скорость электромагнитных волн, м/с (в воздухе с =  $3*108$ ); h – постоянная Планка, равная 6,6\*1034 Вт/см2.

При равных характеристиках ЭМИ коэффициент поглощения в тканях с высоким содержанием воды примерно в 60 раз выше, чем в тканях с низким содержанием.

Следствием поглощения энергии ЭМИ является тепловой эффект. Избыточная теплота, выделяющаяся в организме человека, отводится путем увеличения нагрузки на механизм терморегуляции. Начиная с определенного предела, организм не справляется с отводом теплоты от отдельных органов, и температура их может повышаться. Воздействие ЭМИ особенно вредно для тканей со слаборазвитой сосудистой системой или недостаточным кровообращением (глаза, мозг, почки, желудок, желчный и мочевой пузырь). Облучение глаз может привести к помутнению хрусталика (катаракте). Помимо катаракты при воздействии ЭМИ возможны ожоги роговицы.

Тепловой эффект зависит от интенсивности облучения. Пороговые интенсивности теплового воздействия ЭМП на организм животного уменьшаются с ростом частоты ЭМИ. Например, пороговая плотность потока энергии для УВЧ-диапазона составляет 40 мкВт/см2, а для СВЧ-диапазона – 10 мкВт/см2. ЭМП с интенсивностью меньше пороговой не обладает тепловым действием на организм, но согласно ряду теорий обладает специфическим нетепловым воздействием. Данные, относящиеся к нетепловому воздействию электромагнитного излучения на человека, на данный момент не являются полными. Это связано с отсутствием четких критериев этого воздействия, доступных непосредственному инструментальному контролю.

Степень и характер воздействия ЭМИ на организм человека определяется частотой излучения, продолжительностью облучения, интенсивностью ЭМП, размером облучаемой поверхности, индивидуальными особенностями человека.

Для длительного воздействия ЭМИ различных диапазонов частот при умеренной интенсивности (выше ПДУ) характерным считают развитие функциональных расстройств в ЦНС с нерезко выраженными сдвигами в эндокринно-обменных процессах и составе крови. В связи с этим могут появиться головные боли, понижение или повышение артериального давления, нервнопсихические расстройства, быстрое развитие утомления. Возможно выпадение волос, ломкость ногтей, снижение массы тела. Наблюдаются изменения возбудимости зрительного, вестибулярного, обонятельного анализаторов. На ранней стадии изменения носят обратимый характер, при продолжающемся воздействии ЭМИ происходит стойкое снижение работоспособности.

При аварийных ситуациях и крайне высоких уровнях ЭМИ возникают острые нарушения, сопровождающиеся сердечно-сосудистыми расстройствами с обмороками, резким учащением пульса и снижением артериального давления.

Электромагнитные излучения, уровни которых не превышают ПДУ, но превосходят фоновые, можно рассматривать как стрессирующий фактор. При воздействии таких ЭМИ отмечаются значимые функциональные изменения состояния сердечно-сосудистой и нервной систем. Субъективно человеком отмечаются повышенная раздражительность, утомляемость, головные боли, расстройства сна, памяти. В связи с этим в последнее время особое беспокойство у специалистов в области электромагнитной безопасности вызывают сотовые телефоны и компьютеры, а также различные бытовые радиоэлектронные и электрические приборы.

В пределах радиоволнового диапазона доказана наибольшая активность СВЧ-поля по сравнению с ВЧ и УВЧ.

Нормирование ЭМИ

Нормирование ЭМИ в зависимости от источника излучения, места и условий воздействия производится по различным документам.

Для работающих, подвергающихся в процессе трудовой деятельности профессиональному воздействию электромагнитных полей, нормирование осуществляется [3].

В основу гигиенического нормирования положен принцип действующей дозы, учитывающий энергетическую нагрузку на организм человека.

Для гигиенического нормирования в диапазоне частот до 300 МГц интенсивность ЭМП выражают напряженностью электрического поля Е (В/м) и напряженностью магнитного поля Н  $(A/m)$ . В диапазоне частот 300 МГц – 300 ГГц интенсивность ЭМИ характеризуется плотностью потока энергии ППЭ (Вт/м2), т. е. количеством энергии, падающей на единицу площади поверхности.

Таким образом, ЭМИ источников различной частоты характеризуется различными параметрами. Это связано с тем, что ЭМП вокруг любого источни-

ка излучения разделяют на 2 зоны: ближнюю - зону индукции и дальнюю – волновую зону. В ближней зоне электромагнитная волна еще не сформирована, и интенсивность ЭМП оценивается двумя параметрами – напряженностью электрического и напряженностью магнитного полей. В дальней (волновой) зоне – зоне сформировавшейся электромагнитной волны, интенсивность ЭМП оценивается величиной плотности потока энергии. Размеры зон зависят от длины волны. Чем больше частота ЭМИ, тем меньше радиус ближней зоны. Работающие с источниками ЭМИ 4-8-го диапазонов с частотой до 300 МГц (см. табл.7.1) обычно находятся в ближней зоне. При эксплуатации генераторов УВЧ-, СВЧ- и КВЧ- диапазонов (9-11-й диапазоны, частота 300 МГц и выше) работающие часто находятся в дальней волновой зоне за счет малого радиуса ближней зоны.

Существуют исследования, доказывающие различное биологическое воздействие ближней и дальней зон ЭМИ.

Нормирование электромагнитных полей диапазона 30 кГц – 300 ГГц согласно [3] осуществляется по величине энергетической экспозиции ЭЭ.

Энергетическую экспозицию в диапазоне частот 30 кГц-300 МГц рассчитывают по формулам:

 $J \partial H = H^2 T$ ,  $(A/M)^2 \cdot u$ ,  $J\mathcal{D}_{E} = E^{2}T, (B/M)^{2} \cdot V;$ (7.2)

где Е - напряженность электрического поля (В/м); Н - напряженность магнитного поля (А/м); Т - время воздействия за смену (ч).

Энергетическую экспозицию в диапазоне частот 300 МГц-300 ГГц рассчитывают по формуле

 $\mathfrak{D}_{\Pi\Pi\mathfrak{D}} = \Pi\Pi\mathfrak{D}\cdot T$ , $(Bm/M^2)\cdot q$  $(7.3)$ 

где ППЭ - плотность потока энергии (Вт/м2); Т - время воздействия за смену (ч).

Предельно допустимые значения энергетических экспозиций для диапазона частот 30кГц-300ГГц в соответствии с [3] приведены в табл. 7.3.

Таблина 7.3

Предельно допустимые значения энергетических экспозиций ЭМП диапазона частот 30кГц-300ГГц

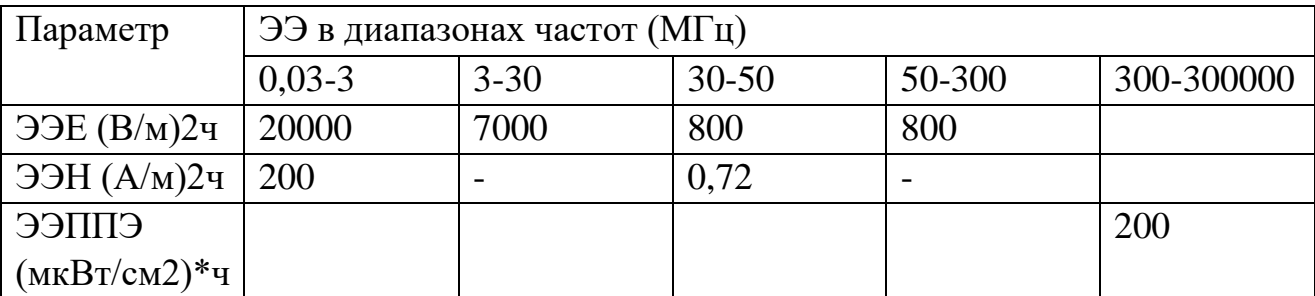

При этом значения напряженностей электрического и магнитного полей и плотность потока энергии не должны превышать максимальных значений, приведенных в табл. 7.4.

Таблина 7.4

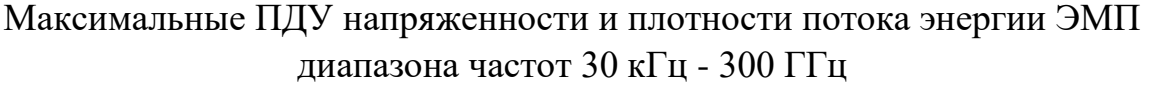

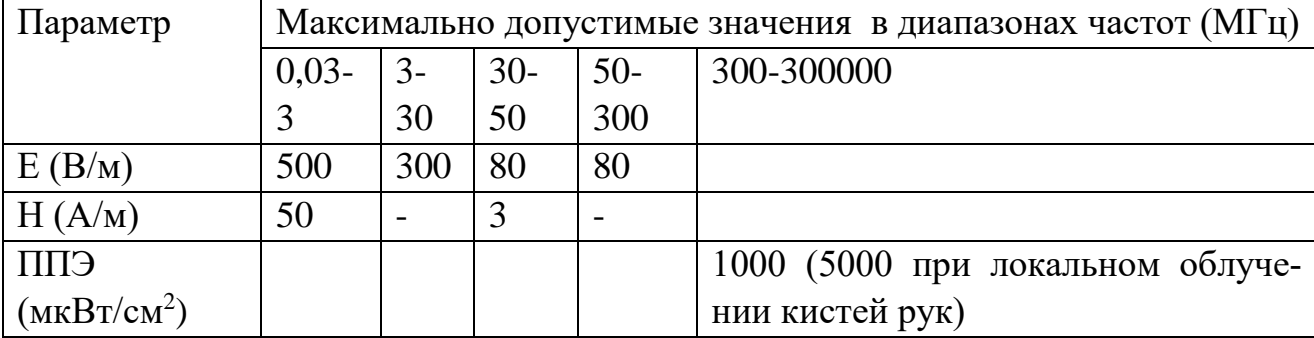

Защита от электромагнитных излучений

Защита временем. Данный вид защиты предполагает ограничение времени пребывания в электромагнитном поле и нормирование интервалов времени, в течение которых человек покидает опасную зону. При этом обеспечивается как непревышение допустимой дозы, так и вовлечение естественных ресурсов организма, которые в отсутствии излучения восстанавливают функции организма. Однако индивидуальная чувствительность данного организма к ЭМП не учитывается, и, следовательно, не уменьшается индивидуальный риск. Такой метод защиты можно считать традиционным.

**Защита расстоянием.** В данном случае предусматривается удаление источника ЭМИ на некоторое расстояние, которое определяется исходя из нормативов на напряженность поля или плотность потока энергии. Этот метод защиты применяется и на стационарных объектах (радио, телевидение, стационарные передатчики), и на мобильных. Применение выносной антенны или выносной микротелефонной гарнитуры увеличивает расстояние между пользователем и антенной сотового телефона. Благодаря этому снижается поглощенная телом энергия. Кроме того, к защите расстоянием относится выделение санитарнозащитных зон и зон ограничения застройки возле линий электропередачи и мощных радиостанций.

**Защита экранированием.** Когда недостаточно защиты временем и расстоянием, или когда невозможно применить эти виды защиты, приходится экранировать источники излучения, используя способности проводников изменять конфигурацию электромагнитного поля, ограничивая его распространение или меняя направление распространения. Данный способ защиты следует считать универсальным, поскольку его применение позволяет снизить уровни ЭМИ до любых заранее заданных значений.

**Защита блокированием.** В данном случае речь идет о применении медикаментозных препаратов, которые блокируют последствия воздействия ЭМИ. Применение препаратов-радиопротекторов допустимо лишь тогда, когда последствия применения этих препаратов окажутся менее опасными, чем собственно воздействие ЭМИ.

**Индивидуальная защита человека.** При работе в опасных электромагнитных условиях применяются в качестве дополнительных индивидуальные средства защиты человека. При проектировании средств индивидуальной защиты следует помнить о том, что человек должен не просто находится в них, но и выполнять свои должностные обязанности. То есть средства индивидуальной защиты должны быть удобны для работы в них.

К индивидуальным средствам защиты от ЭМИ относятся: индикаторы поля, переносные экраны, поглощающие покрытия.

Индикаторы поля предназначены для контроля уровня ЭМП. Такие устройства созданы по упрощенной схеме и выполняют функции аварийной сигнализации. Индикаторы звуковые и световые срабатывают при достижении ЭМИ критического значения. Эти устройства имеют небольшие размеры и размещаются в кармане или на поясе. Их применение позволяет человеку выбирать наименее опасные участки при перемещении, например, при обслуживании электрических сетей.

Переносные экраны используют при проведении ремонтных и регламентных работ. Выбор мест их размещения определяется производственными требованиями и обстановкой.

Металлизированные костюмы, плащи, комбинезоны, очки, шлемы обеспечивают дополнительную защиту. Эта спецодежда обеспечивает и электробезопасность. Например, при работе на высоковольтных линиях используется заземленный костюм с металлизированной нитью, который защищает работника от электрического поля и от поражения электрическим током.

Эффективность коллективных и индивидуальных средств защиты определяется по степени ослабления интенсивности ЭМП, выражающейся коэффициентом экранирования (коэффициент поглощения или отражения), и должна обеспечивать снижение уровня излучения до безопасного в течение времени, определяемого назначением изделия.

Контроль эффективности коллективных средств защиты на рабочих местах должен производиться в соответствии с техническими условиями, но не реже одного раза в два года.

Контроль эффективности индивидуальных средств защиты на рабочих местах должен производиться в соответствии с техническими условиями, но не реже одного раза в год.

В целях предупреждения и раннего обнаружения изменений состояния здоровья все лица, профессионально связанные с обслуживанием и эксплуатацией источников ЭМП, должны проходить предварительный при поступлении на работу и периодические профилактические медосмотры в соответствии с действующим законодательством.

Лица, не достигшие 18-летнего возраста, и женщины в состоянии беременности допускаются к работе в условиях воздействия ЭМП только в случаях, когда интенсивность ЭМП на рабочих местах не превышает ПДУ, установленных для населения.

#### **2. Алгоритм опыта (эксперимента) и обработки данных**

#### 2.1.Описание стенда

Внешний вид стенда представлен на рис. 7.1.

Стенд представляет собой стол, выполненный в виде сварного каркаса со столешницей 1, под которой размещаются сменные экраны 9, используемые для изучения экранирующих свойств различных материалов. На столешнице 1 размещены СВЧ-печь 2 (источник излучения) и координатное устройство 5.

Координатное устройство 5 регистрирует перемещение датчика 6 СВЧполя по горизонтальным осям X и Y. Вертикальная координата Z определяется по шкале, нанесенной на измерительную стойку 7, по которой датчик 6 может свободно перемещаться. Это дает возможность исследовать распределение СВЧ-излучения в пространстве со стороны передней панели СВЧ-печи (в зоне наиболее интенсивного излучения).

Датчик 6 выполнен в виде полуволнового вибратора, рассчитанного на частоту 2,45 ГГц и состоящего из диэлектрического корпуса, вибраторов и СВЧ-диода.

Координатное устройство 5 выполнено в виде планшета, на который нанесена координатная сетка. Планшет приклеен непосредственно к столешнице 1. Стойка 7 изготовлена из диэлектрического материала (органического стекла), чтобы исключить искажение распределения СВЧ-поля.

В качестве нагрузки в СВЧ-печи используется строительный красный кирпич, устанавливаемый на неподвижную подставку, в качестве которой используется фаянсовая тарелка, обеспечивающая стабильность измеряемого сигнала.

Сигнал с датчика 6 поступает на мультиметр 8, расположенный на свободной части столешницы 1 (за пределами координатной сетки). Для пересчета показаний мультиметра (мкА) в плотность потока энергии (мкВт/см2) используется соотношение

 $MKA=(0,35+0,04)$   $MKB<sub>T</sub>/CM2$ . (7.4)
На столешнице 1 имеются гнезда 3 для установки сменных защитных экранов 4, выполненных из следующих материалов:

сетка из оцинкованной стали с ячейками 50 мм, сетка из оцинкованной стали с ячейками 10 мм, лист алюминиевый, полистирол,

резина.

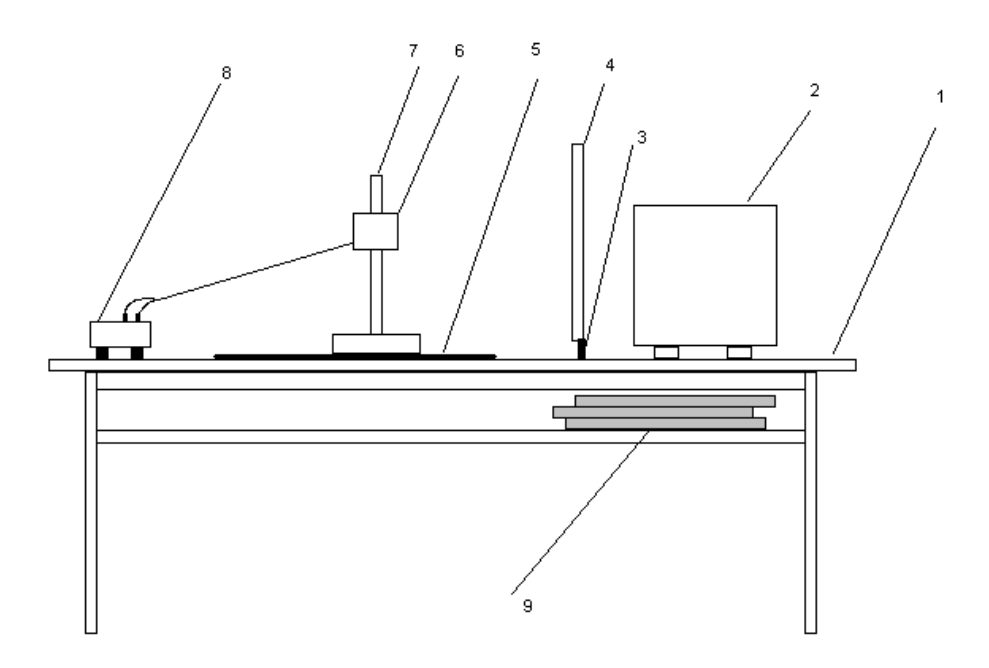

Рис. 7.1. Внешний вид стенда: 1 – столешница; 2 – СВЧ-печь; 3 – узел установки сменных защитных экранов; 4 – защитный экран; 5 – координатное устройство; 6 – измеритель плотности потока энергии (датчик); 7 – измерительная стойка; 8 – мультиметр; 9 – сменные защитные экраны

2.2.Последовательность выполнения лабораторной работы

2.2.1.Ознакомиться с мерами безопасности при проведении лабораторной работы и строго выполнять их.

2.2.2.Подготовить таблицы для занесения результатов измерений (табл.  $7.5 - 7.7$ ).

2.2.3.Подключить СВЧ-печь к сети переменного тока.

2.2.4.Убедиться в наличии нагрузки в печи (строительный кирпич). Для этого открыть дверцу нажатием прямоугольной клавиши в нижней части лицевой панели.

2.2.5.Включить СВЧ-печь в рабочий режим: плотно закрыть дверцу, установить переключатель «мощность» в крайнее правое положение, установить переключатель «время» в положение «5 мин».

2.2.6.Подключить контакты датчика 6 к клеммам мультиметра «СОМ» и «А», установить регулятор мультиметра в положение «2 м» при виде измерения «постоянный ток» (белая часть шкалы). Включить мультиметр. Мультиметр дает показания в миллиамперах, в таблицу удобнее заносить показания в микроамперах.

2.2.7.Поместить датчик на отметке 0 по оси Х координатной системы. Перемещая датчик по оси Y координатной системы), с помощью мультиметра зафиксировать значения ППЭ в нескольких (8-12) точках и определить зоны наиболее интенсивного излучения. По оси Z (по стойке) датчик не перемещается, высота его размещения на стойке постоянно равна 15 см. Данные занести в табл. 7.5.

2.2.8.Поместить датчик в зоне максимального излучения. Перемещая стойку с датчиком по оси Х (удаляя от печи до предельной отметки 50 см), снять показания мультиметра дискретно с шагом 50 мм. Данные замеров занести в табл. 7.6.

2.2.9. Разместить датчик на отметке 0 по оси Х в точке максимального излучения. Зафиксировать показания мультиметра. Поочередно устанавливать защитные экраны и фиксировать показания мультиметра в той же точке. Занести данные в табл.7.7. Определить эффективность экранирования для каждого экрана по формуле

$$
\delta = \frac{I - I_{\mathfrak{s}}}{I} \cdot 100\%,\tag{7.5}
$$

где I – показание мультиметра без экрана; Iэ – показание мультиметра с защитным экраном.

2.2.10. Помните, что все замеры необходимо выполнить в течение пяти минут, поэтому тщательно продумайте и спланируйте свою деятельность. Не забудьте выключить мультиметр по окончании замеров.

2.2.11. Построить объемный график распределения интенсивности ЭМИ (плотности потока энергии) в вертикальной плоскости перед печью.

2.2.12. Построить график зависимости плотности потока энергии от расстояния до источника ЭМИ.

2.2.13. Построить диаграмму эффективности экранирования в зависимости от материала защитного экрана.

2.3. Указания по подготовке отчета

В отчет о лабораторной работе должны войти:

- название и цель лабораторной работы,

- схема лабораторного стенда,

- данные измерений и расчетов (табл.  $7.5 - 7.7$ ),

- графики распределения интенсивности ЭМИ в пространстве и диаграмма эффективности экранирования в зависимости от вида материала защитных экранов,

- выводы по лабораторной работе.

### **3. Выводы**

Сравнить измеренные уровни с ПДУ для данного вида излучения. Рассчитать величину энергетической экспозиции для полного рабочего дня (8 ч) для максимальной измеренной интенсивности ЭМИ. Сравнить полученные данные с предельно допустимыми значениями. При необходимости рассчитать предельно допустимое время контакта с ЭМИ данной интенсивности за рабочую смену.

### **4. Требования к технике безопасности при проведении работы**

Работа выполняется бригадой студентов в количестве не более двух человек.

К работе допускаются студенты, ознакомленные с устройством и принципом действия лабораторного стенда, мерами безопасности при проведении лабораторной работы.

Запрещается работать с открытой дверцей СВЧ-печи.

Запрещается самостоятельно регулировать или ремонтировать дверь, панель управления, выключатели системы блокировки или какие-либо другие части печи. Ремонт производится только специалистами.

СВЧ-печь должна быть заземлена.

Не допускается включение и работа без нагрузки. Рекомендуется в перерывах между рабочими циклами оставлять в печи кирпич. При случайном включении печи он будет исполнять роль нагрузки.

Продолжительность работы печи составляет не более пяти минут, продолжительность перерыва между циклами работы - не менее 30 мин.

### **5. Форма отчета**

Форма отчета по лабораторной работе представлена в табл. 7.5 – 7.7.

Таблица 7.5

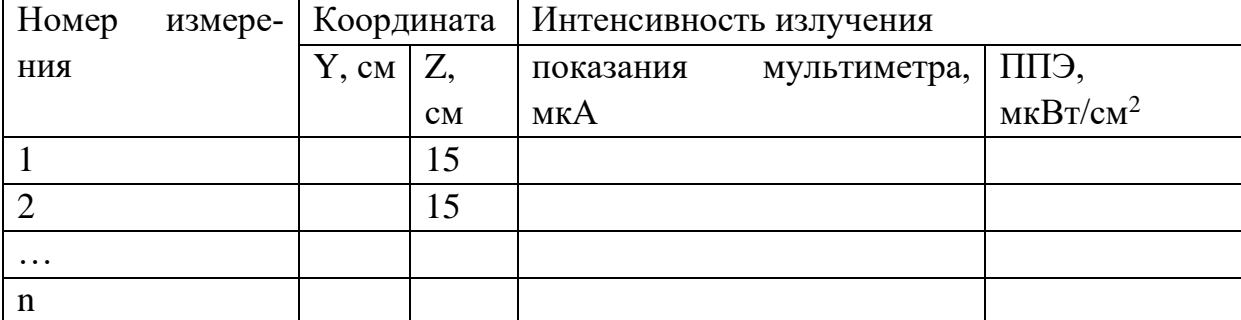

Результаты измерений и расчетов

Примечание. Координата Х равна 0

Таблица 7.6

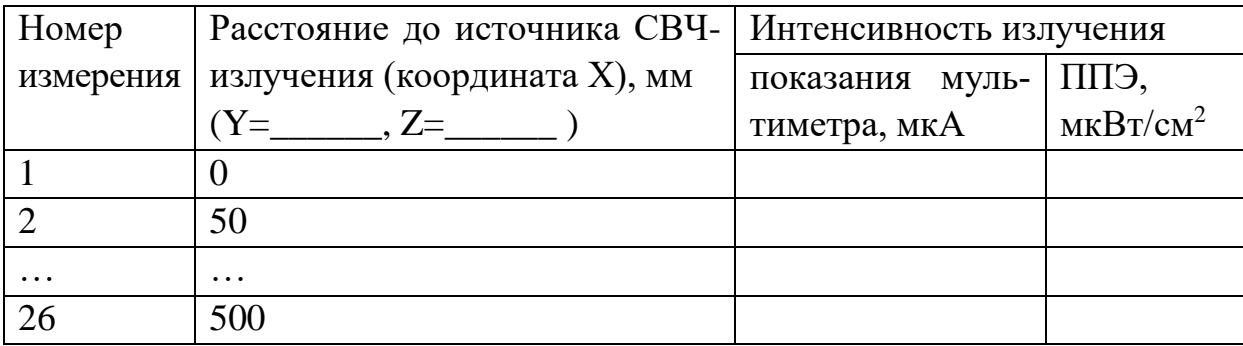

## Результаты измерений и расчетов

Таблица 7.7

#### Результаты измерений и расчетов

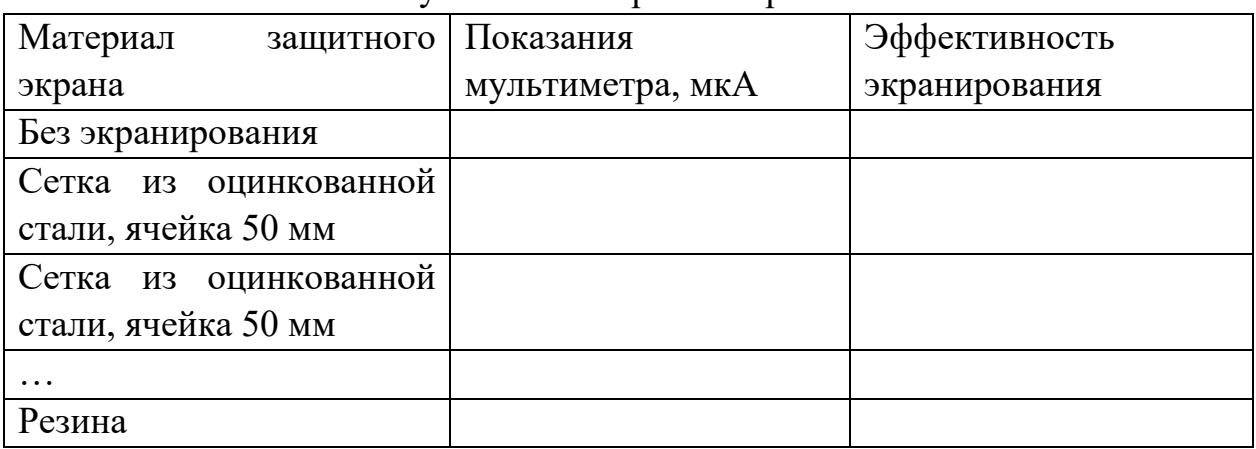

### **6. Вопросы для контроля готовности к выполнению работы**

1. Каким соотношением связаны длина электромагнитной волны и частота ЭМИ?

2. Расположите виды электромагнитного излучения в порядке увеличения частоты ЭМИ. 1 – рентгеновское излучение; 2 – ультрафиолетовое излучение;  $3$  – видимый свет;  $4$  – ЭМИ токов промышленной частоты;  $5$  – радиоволны; 6 – гамма-излучение; 7 – инфракрасное излучение.

- 3. Каков частотный диапазон радиоволн?
- 4. Каков частотный диапазон СВЧ-излучения?
- 5. Как связана энергия ЭМИ с частотой ЭМИ?
- 6. Какие величины характеризуют интенсивность ЭМИ?

7. Как долго в течение 8-часовой смены работник может находиться в зоне СВЧ-излучения с плотностью потока энергии 1000 мкВт/см2 при облучении всего тела?

8. Как определяется эффективность средств защиты от ЭМИ?

9. В каком случае допускаются к работе в условиях воздействия ЭМП лица, не достигшие 18-летнего возраста, и женщины в состоянии беременности?

# **Приложение 1**

## **Таблица 1**

Нормативные значения обобщенных показателей качества питьевой воды и содержания вредных химических веществ (выдержка из СанПиН 2.1.4.1074-01)

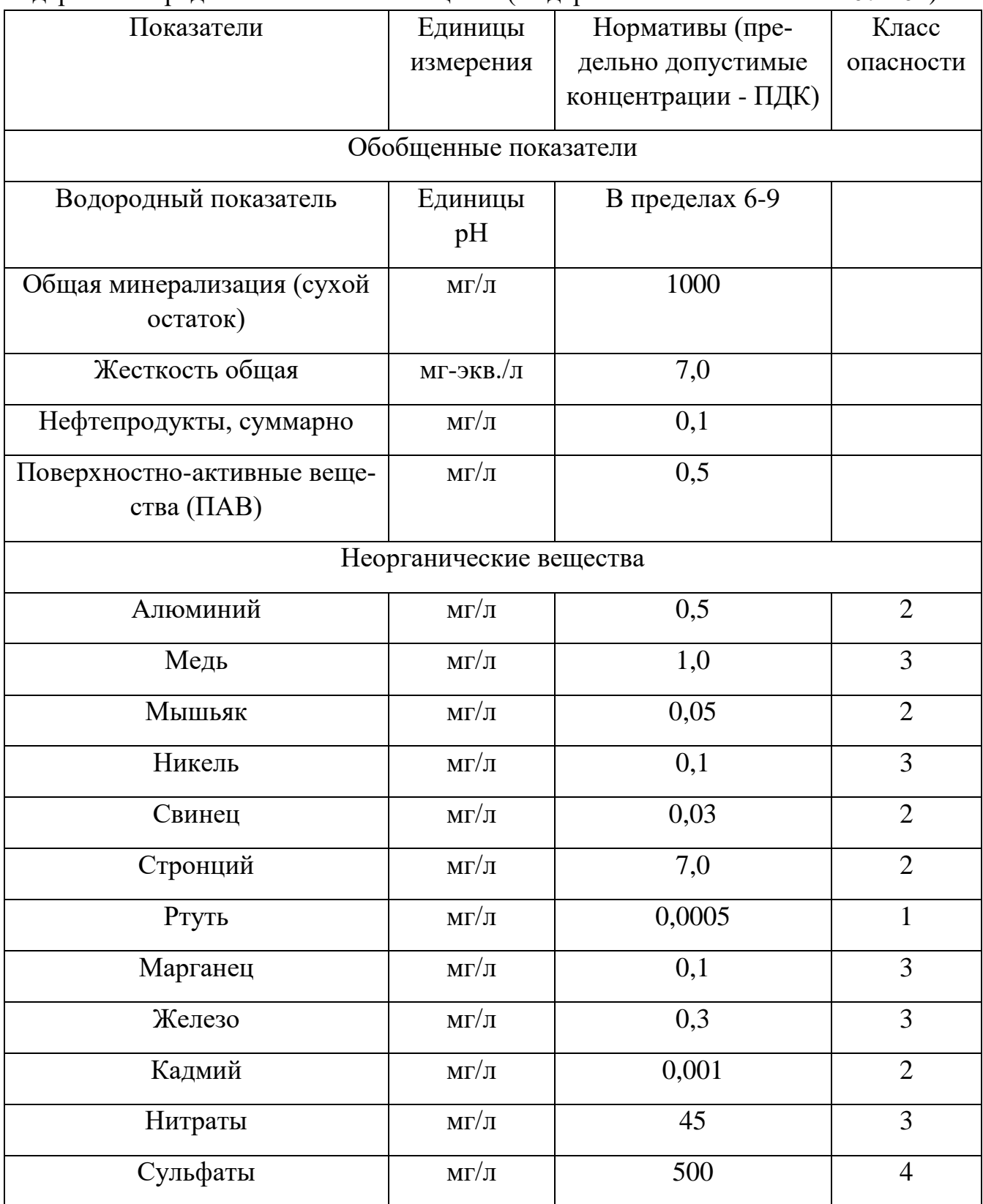

## Таблица 2

Нормативы содержания вредных химических веществ, поступающих и образующихся в воде в процессе ее обработки в системе водоснабжения

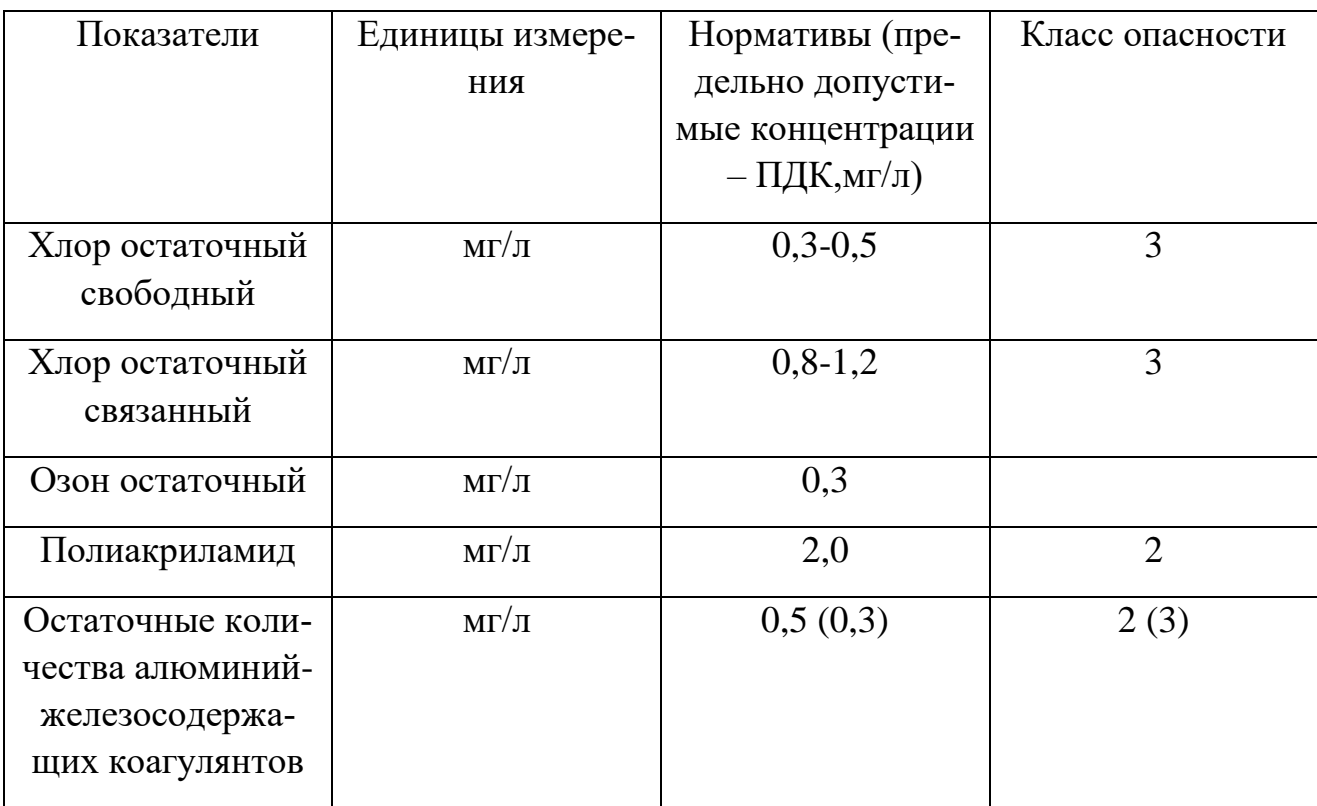

## **СПИСОК РЕКОМЕНДОВАННЫХ ИСТОЧНИКОВ**

1. Брюхань, Ф.Ф. Промышленная экология: учеб. / Ф. Ф. Брюхань. – М.: ФОРУМ, 2012. - 208 с.

2. Бабина, Ю.В. Обеспечение экологической безопасности на предприятии: учеб. метод. пособие / Ю. В. Бабина. – М.: НОУ "НУМЦ", 2013. - 382 с.

3. Сотникова, Е. В. Техносферная токсикология: учеб. пособие / Е. В. Сотникова. – СПб: Лань, 2013. - 340 с.

4. Погожева, Н.В. Электромагнитное загрязнение окружающей среды. Нормирование и защита: учеб. пособие / Н. В. Погожева. – Калининград: изд-во КГТУ, 2007. - 125 с.

5. Калыгин, В. Г. Промышленная экология: учеб. пособие / В. Г. Калыгин. - 3-е изд., стер. - М. : Академия, 2007. - 430 с.

6. Погожева, Н.В. Промышленная экология: учеб. пособие / Н. В. Погожева. - Калининград: изд-во КГТУ, 2003. - 95 с.

7. Федеральный закон от 10.01.2002 г. № 7 - ФЗ «Об охране окружающей среды».

8. Федеральный закон от 04.05.1999 г. № 96 - ФЗ «Об охране атмосферного воздуха».

9. Федеральный закон от 23.11.1995 г. № 96 - ФЗ «Об экологической экспертизе».

10. Федеральный закон от 24.06.1998 г. № 96 - ФЗ «Об отходах производства и потребления».

11. ГОСТ Р 17.0.0.06-2000 Охрана природы. Экологический паспорт природопользователя. Основные положения. Типовые формы.

12. СанПиН 2.2.1/2.1.1.1200-03 «Санитарно защитные зоны предприятий и санитарная классификация».

13. СанПиН 2.1.6.1032-01 «Гигиенические требования к обеспечению качества атмосферного воздуха населенных мест».

14. ГН 2.1.6.1338-03 «Предельно допустимые концентрации загрязняющих веществ в атмосферном воздухе»

15. СНиП 2.04.03-85 «Канализация. Наружные сети и сооружения»

Локальный электронный методический материал

Филатова Ирина Александровна

### ПРОМЫШЛЕННАЯ ЭКОЛОГИЯ

*Редактор И. В. Голубева*

Уч.-изд. л. 5,5. Печ. л. 5,0.

Издательство федерального государственного бюджетного образовательного учреждения высшего образования «Калининградский государственный технический университет». 236022, Калининград, Советский проспект, 1